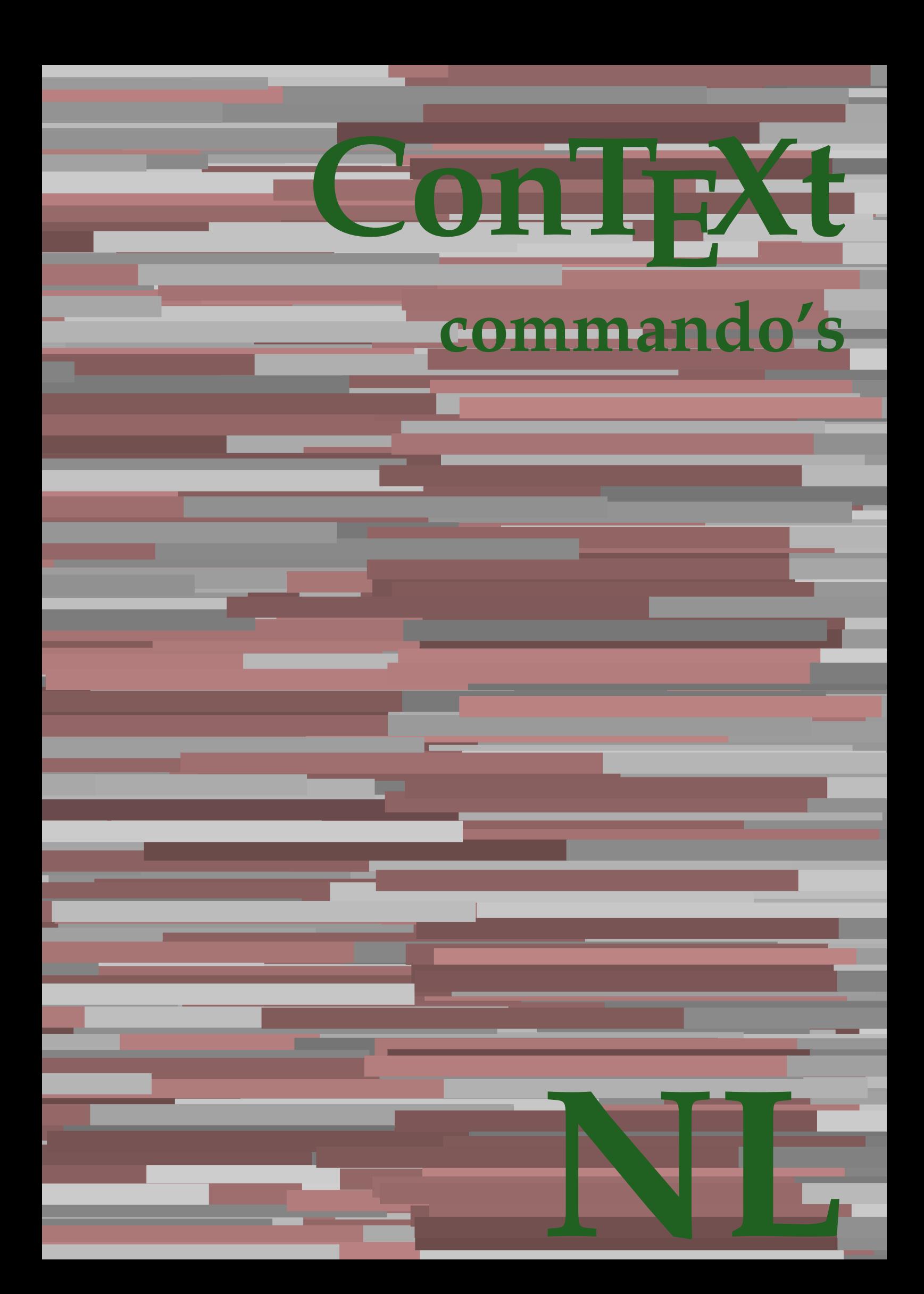

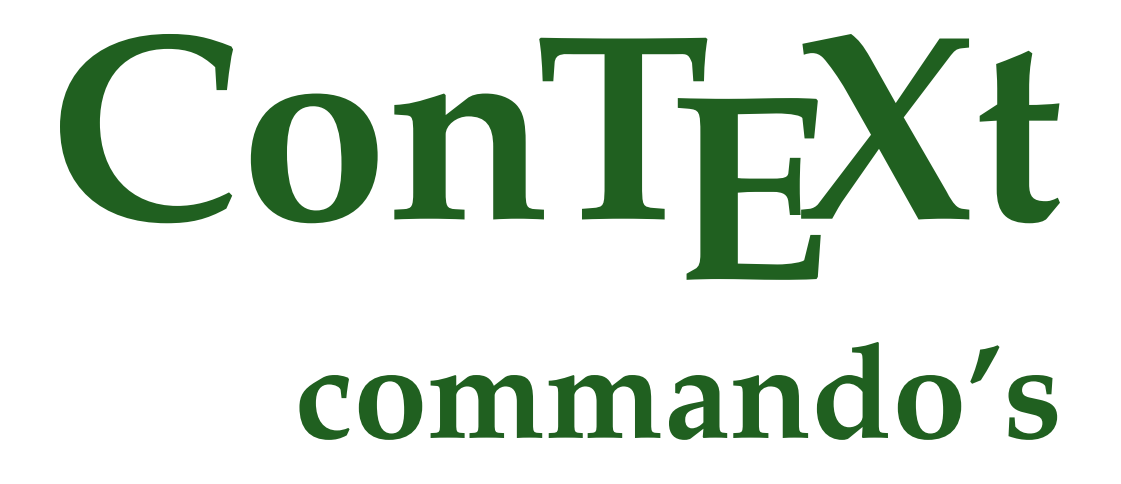

**nl / nederlands 15 maart 2018**

AfterPar **\AfterPar {...}** Alphabeticnumerals **\Alphabeticnumerals {...}** AMSTEX **\AMSTEX** AmSTeX **\AmSTeX** And **\And** aanhangsel:instance<br>aanhangsel:instance:attachment<br>aanhangsel:instance:attachment<br> $[...]$  [...] [..=..] aanhangsel:instance:attachment<br>abjadnaivenumerals abjadnodotnumerals **being abjadnodotnumerals** {...}<br>abjadnumerals {...} about **\about [...]** achtergrond **\achtergrond {...}**<br>achtergrond:example **\ACHTERGROND** {...}  $\overline{\text{achtergrand:}}$ example activatespacehandler **back activatespacehandler**  $\alpha$  **activatespacehandler {...}** acute **\acute {...}** adaptcollector **be a constant of the constant of the constant of the constant of the constant of the constant of the constant of the constant of the constant of the constant of the constant of the constant of the constant** adaptfontfeature **buying a constraining to the constraint of the set of the constraints of the constraints of the constraints**  $\alpha$  **of**  $\alpha$  **of**  $\alpha$  **of**  $\alpha$  **of**  $\alpha$  **of**  $\alpha$  **of**  $\alpha$  **of**  $\alpha$  **of**  $\alpha$  **of**  $\alpha$  **of**  $\alpha$  **of**  $\alpha$  **of** adaptpapersize **adaptpapersize adaptpapersize** [...] [...] addfeature **b** addfeature:direct **\addfeature {...}** addfontpath **\addfontpath [...]**<br>addtocommalist **\addtocommalist** { addtoJSpreamble **\addtoJSpreamble**  $\{\ldots\}$  {...} {...} alignbottom **\alignbottom** aligned **\aligned**  $\ldots$  } alignedbox **alignedbox alignedbox alignedbox alignedbox**  $\lambda$  **alignedbox**  $\lambda$   $\lambda$   $\lambda$   $\lambda$   $\lambda$   $\lambda$   $\lambda$   $\lambda$   $\lambda$   $\lambda$   $\lambda$   $\lambda$   $\lambda$   $\lambda$   $\lambda$   $\lambda$   $\lambda$   $\lambda$   $\lambda$   $\lambda$ alignedline  $\alpha$  and  $\alpha$  alignedline  $\{\ldots\}$  {...}  $\{\ldots\}$ alignhere **\alignhere** alignmentcharacter **\alignmentcharacter \alignmentcharacter \alignmentcharacter \alignmentcharacter \alignmentcharacter \alignmentcharacter \alignmentcharacter \alignment** alphabeticnumerals **\alphabeticnumerals {...}** alwayscitation **be a summary constant of the summary value of**  $\lambda$  **alwayscitation**  $[...]$  $[...]$ alwayscitation:alternative **business \alwayscitation** [...] [...] alwayscitation:userdata **\alwayscitation [..=..] [..=..]** alwayscite **business and alwayscite**  $\lambda$  alwayscite [..=..] [...] alwayscite:alternative **being alwayscite** [...] [...]<br>alwayscite:userdata **being alwayscite [...=..]** [..] ampersand **\ampersand** appendetoks **back** appendetoks **a** appendgvalue **\appendgvalue {...}** {...} {...} appendtocommalist appendtoks **being appendtoks** ... \to \... appendtoks ... \to \... appendtoks ... \to \... appendvalue **business and the contract of the contract of the contract of the contract of the contract of the contract of the contract of the contract of the contract of the contract of the contract of the contract of the** apply **\apply {...} {...}** applyalternativestyle **business applyalternativestyle {...**} applyprocessor **\applyprocessor** {...} {...} applytocharacters **back applytocharacters \applytocharacters \... {...}** applytowords **being applytowords**  $\{... \}$ arabicdecimals **back arabicdecimals**  $\{ \ldots \}$ arabicexnumerals **\arabicexnumerals {...}** arabicnumerals **\arabicnumerals {...}** arg **\arg {...}** asciistr **\asciistr** {...} assignifempty<br>assigntranslation **assigntranslation assigntranslation**  $\set{...}$ assumelongusagecs **\assumelongusagecs** \... {...} astype **but as a set of the set of the set of the set of the set of the set of the set of the set of the set of the set of the set of the set of the set of the set of the set of the set of the set of the set of the set of** autocap **\autocap {...}** 

abjadnaivenumerals **\abjadnaivenumerals {...}** abjadnumerals **\abjadnumerals {...}** addfeature **\addfeature [...]** \addtocommalist {...} \... addvalue **\addvalue {...} {...}** aftersplitstring **be a summer of the set of the set of the set of the set of the set of the set of the set of the set of the set of the set of the set of the set of the set of the set of the set of the set of the set of th** aftertestandsplitstring **because that the contract of the contract of the contract of the contract of the contract of the contract of the contract of the contract of the contract of the contract of the contract of the cont** allinputpaths **\allinputpaths** \alwayscite [..=..] [..=..] anker **\anker \anker** [...]  $[...]$   $[...]$   $[...]$   $[...]$   $[...]$ \appendtocommalist {...} \... appendtoksonce **\appendtoksonce ... \to \...** applytofirstcharacter **\applytofirstcharacter \** applytosplitstringchar **being the contract of the contract of the contract of the contract of the contract of the contract of the contract of the contract of the contract of the contract of the contract of the contract of** applytosplitstringcharspaced **\applytosplitstringcharspaced \... {...}**<br>applytosplitstringline **\... {...}** applytosplitstringline **\applytosplitstringline \... {...}** applytosplitstringlinespaced **\applytosplitstringlinespaced \... {...}**<br>applytosplitstringword **\** \applytosplitstringword \... {...} applytosplitstringword **\applytosplitstringword \...** {...}<br>applytosplitstringwordspaced **\... {...**} applytosplitstringwordspaced **\applytosplitstringwordspaced \... {...}** assignalfadimension  $\alpha$   $\alpha$   $\alpha$   $\alpha$   $\alpha$   $\alpha$   $\alpha$ \assigndimen \... {...} assigndimension **based in the contract of the contract of the contract of the contract of the contract of the contract of the contract of the contract of the contract of the contract of the contract of the contract of the** \assigntranslation [..=..] \to \... assignvalue **\assignvalue {...}** \... {...} {...} {...} assignvidth **\assignvidth** \assignvidth {...} \... {...} {...} \assignwidth {...} \... {...} {...}

autodirvbox **\autodirvbox** ... {...} autodirvtop **but automaker automaker automaker automaker automaker automaker automaker automaker automaker autom** autoinsertnextspace **being autoinsertnextspace autointegral**  $\{ \ldots \}$ automathematics  $\{\text{...}\}$ <br>autosetups  $\{\text{...}\}$ autosetups **\autosetups {...}**<br>autostarttekst **\autostarttekst** . availablehsize **abilished availablehsize abilished availablehsize availablehsize availablehsize availablehsize availablehsize availablehsize availablehsize availablehsize availablehsize availablehsize** BeforePar **\BeforePar {...}** Big  $\bigcup$ Bigg  $\bigcup$ Biggl ...  $\bigcup$ Biggm **\Biggm** ... Biggr ... **b**iggr ... Bigl ... **Bigl ...** Bigm **\Bigm ...** Bigr ... **Bigr** ... bar **\bar {...}** bar:instance \BAR **{...}** bar:instance:hiddenbar \hiddenbar **{...}** bar:instance:nobar \nobar \nobar {...} bar:instance:overbar  $\overline{\phantom{a} \atop b}$  \overbar {...} bar:instance:overbars \overbars **{...}** bar:instance:overstrike  $\overline{\ldots}$ bar:instance:overstrikes **bar:instance:overstrikes {...}**<br>bar:instance:underbar **bar** bar:instance:underbar \underbar **{...}** bar:instance:underbars<br>
bar:instance:underdash<br> **bar:instance:underdash** bar:instance:underdash \underdash **{...}** bar:instance:underdashes **bar:instance:underdashes {...}**<br>bar:instance:underdot **bar:** \underdot {...} bar:instance:underdot \underdot **{...}** bar:instance:underdots \underdots **{...}** bar:instance:underrandom \underrandom **{...}** bar:instance:underrandoms \underrandoms **{...}** bar:instance:understrike \understrike **{...}** bar:instance:understrikes \understrikes **{...}** basegrid **\basegrid \\basegrid [..=..]**<br>baselinebottom **baselinebottom \baselinebottom** baselineleftbox **baselineleftbox haseline** baseline baseline baseline baseline baseline baseline baseline baseline baseline baseline baseline baseline baseline baseline baseline baseline baseline baseline baseline baseli baselinemiddlebox **baselinemiddlebox \baselinemiddlebox** {...} bbordermatrix **\bbordermatrix** {...} beginhbox **\beginhbox** ... \endhbox beginvbox **\beginvbox ... \endvbox** beginvtop **\beginvtop ... \endvtop**  $\label{eq:3} $$\begin{array}{llllll} \begin{array}{llll} \begin{array}{llll} \begin{array}{llll} \begin{array}{llll} \begin{array}{llll} \begin{array}{llll} \begin{array}{llll} \begin{array}{llll} \begin{array}{llll} \begin{array}{llll} \begin{array}{llll} \begin{array}{llll} \begin{array}{llll} \begin{array}{llll} \end{array} \end{array} \end{array} \end{array} \end{array} \end{array} $$ \begin{array}{llll} \begin{array}{llll} \begin{array}{llll} \begin{array}{llll} \begin{array}{llll} \begin{array}{llll} \begin{array}{llll} \begin{array}{$ bewaarbuffer **\bewaarbuffer [..=..]** bigg **bigg** ... biggl **\biggl ...** biggm **\biggm ...** biggr **\biggr ...** bigl ... **bigl ...** bigm **\bigm ...** bigr **\bigr ...** bigskip **\bigskip** blap **\blap {...}** bleedheight **\bleedheight \bleedheight** bleedwidth **\bleedwidth** blockligatures **\blockligatures [...]**

```
autodirhbox \autodirhbox ... {...}
                                                            autointegral \autointegral {...} {...} {...}
                                                            autostarttekst \autostarttekst ... \autostoptekst
                                                            averagecharwidth \averagecharwidth
backgroundimage backgroundimage \{\ldots\} {...} {...} {...}
backgroundimagefill backgroundimagefill \{... \}, \{... \}, \{... \}<br>backgroundline \{... \}, \{... \}backgroundline \backgroundline [...] {...}
                                                            baselinebottom \baselinebottom
                                                            baselinerightbox \baselinerightbox {...}
                                                            bbox \bbox {...}
beforesplitstring beforesplitstring ... \at ... \to \...
beforetestandsplitstring \beforetestandsplitstring ... \at ... \to \...
beginblock:example \begin{array}{ccc} \end{array} ... \end{array} ... \end{array}beginofshapebox \beginofshapebox ... \endofshapebox
                                                            bepaalkopnummer \bepaalkopnummer [...]
bepaallijstkenmerken bepaallijstkenmerken [...] [..=..]<br>bepaalregisterkenmerken bepaalregisterkenmerken [...] [..=
bepaalregisterkenmerken behaalregisterkenmerken [...] [..=..]<br>bewaarbuffer [..=..]
                                                            \bewaarbuffer [...] [...]
bitmapimage bitmapimage in the set of the set of the set of the set of the set of the set of the set of the set of the set of the set of the set of the set of the set of the set of the set of the set of the set of the set
                                                            blanko \blanko [...]
                                                            bleed \bleed [..=..] {...}
```
blocksynctexfile **\blocksynctexfile [...]** blokje **\blokje [..=..]** blokjes **\blokjes [..=..]** bodyfontenvironmentlist **\bodyfontenvironmentlist** bodyfontsize **\bodyfontsize** boldface **\boldface** bookmark **\bookmark**  $\{ \ldots \}$  {...} {...} bordermatrix **bordermatrix**  $\boldsymbol{\cdot}$  **bordermatrix**  $\{\ldots\}$ bottomleftbox **\bottomleftbox** {...} boxcursor **\boxcursor** boxmarker **\boxmarker {...} {...}** boxofsize **\boxofsize \... ... {...}** boxreference **\boxreference** [...] \... {...} bpar **\bpar ... \epar** bpos  $\{\ldots\}$ **breakhere \breakhere** breuk:instance  $\Gamma$  \FRACTION {...} {...} breuk:instance:binom <br>breuk:instance:dbinom **breuk:instance:dbinom breuk:instance:dbinom breuk:** breuk:instance:dbinom \dbinom **{...} {...}** breuk:instance:dfrac  $\text{drrac}$   $\text{drrac}$   $\text{drrac}$   $\text{drrac}}{\text{drrac}}$   $\text{drrac}}$   $\text{drrac$ breuk:instance:frac \frac **{...} {...}** breuk:instance:sfrac  $\setminus$ sfrac {...} {...} breuk:instance:tbinom **breuk:**  $\{\ldots\}$  {...} breuk:instance:xfrac  $\chi$ frac {...} {...} breuk:instance:xxfrac  $\setminus$ xxfrac {...} {...} breve \breve {...} bTABLE **\bTABLE [..=..] ... \eTABLE** bTC **\bTC [..=..] ... \eTC** bTDs **\bTDs [...] ... \eTDs** bTH **\bTH [..=..] ... \eTH** bTN **\bTN [..=..] ... \eTN** bTR **\bTR [..=..] ... \eTR** bTRs **\bTRs [...] ... \eTRs** bTX **\bTX [..=..] ... \eTX** bTY **\bTY [..=..] ... \eTY** btxabbreviatedjournal **\btxabbreviatedjournal {...}** btxaddjournal **\btxaddjournal [...] [...]** btxauthorfield **\btxauthorfield {...}** btxdetail **\btxdetail {...}** btxdirect **\btxdirect {...}** btxdoif **\btxdoif {...} {...}** btxdoifelse **\btxdoifelse {...} {...} {...}** btxdoifnot **\btxdoifnot {...} {...}** btxexpandedjournal **\btxexpandedjournal {...}** btxfield **\btxfield {...}** btxfieldname **\btxfieldname {...}** btxfieldtype **\btxfieldtype {...}** btxfirstofrange **\btxfirstofrange {...}** btxflush **btxflush**  $\mathbf{x}$ btxflushauthor **\btxflushauthor [...]** {...} <br>btxflushauthorinverted **\btxflushauthorinverted** {.. btxflushauthornormal **\btxflushauthornormal {...}** btxflushsuffix **\btxflushsuffix**

booleanmodevalue **\booleanmodevalue {...}** bottombox **\bottombox {...}** bottomrightbox **\bottomrightbox {...}** bTABLEbody **\bTABLEbody [..=..] ... \eTABLEbody** bTABLEfoot **\bTABLEfoot [..=..] ... \eTABLEfoot** bTABLEhead **\bTABLEhead [..=..] ... \eTABLEhead** bTABLEnext **\bTABLEnext [..=..] ... \eTABLEnext** bTD **\bTD [..=..] ... \eTD** btxalwayscitation **blue constants to the constant of the constant in the btxalwayscitation [...] [...]<br>btxalwayscitation:alternative <b>blue constant in the constant in the constant in the constant in the beam of the** \btxalwayscitation [...] [...] btxalwayscitation:userdata **\btxalwayscitation [..=..] [..=..]** btxdoifcombiinlistelse **\btxdoifcombiinlistelse {...} {...} {...} {...}** btxdoifelsecombiinlist **btxdoifelsecombiinlist** {...} {...} {...} {...} {...} }<br>btxdoifelsesameasprevious **btxdoifelsesameasprevious** {...} {...} } btxdoifelsesameasprevious **\btxdoifelsesameasprevious {...} {...} {...}** btxdoifelsesameaspreviouschecked **\btxdoifelsesameaspreviouschecked {...} {...} {...} {...}** btxdoifelseuservariable **\btxdoifelseuservariable {...} {...} {...}** btxdoifsameaspreviouscheckedelse **\btxdoifsameaspreviouscheckedelse {...} {...} {...} {...}** btxdoifsameaspreviouselse **\btxdoifsameaspreviouselse {...} {...} {...}** btxdoifuservariableelse **\btxdoifuservariableelse {...} {...} {...}** btxflushauthorinverted **\btxflushauthorinverted {...}** btxflushauthorinvertedshort **\btxflushauthorinvertedshort** {...}<br>htxflushauthorname **\btxflushauthorname** { } btxflushauthorname **\btxflushauthorname {...}** btxflushauthornormalshort **\btxflushauthornormalshort {...}**

btxfoundname **\btxfoundname {...}** btxfoundtype **\btxfoundtype {...}** btxhiddencitation **\btxhiddencitation [...]** btxhybridcite **\btxhybridcite [..=..] [...]** btxhybridcite:alternative **\btxhybridcite [...] [...]** btxhybridcite:direct **\btxhybridcite {...}** btxlistcitation:alternative **\btxlistcitation** [...] [...]<br>btxlistcitation:userdata **\btxlistcitation** [..=..] [.. btxloadjournalist **\btxloadjournalist [...]** btxsavejournalist **\btxsavejournalist [...]** btxsetup **\btxsetup {...}** btxtextcitation:alternative **\btxtextcitation [...] [...]** buildmathaccent **\buildmathaccent {...}** {...} {...} } buildtextbottomcomma **\buildtextbottomcomma {...}** buildtextcedilla **\buildtextcedilla {...}** buildtextgrave **buildtextgrave buildtextgrave** {...} buildtextmacron **buildtextmacron buildtextmacron buildtextmacron buildtext buildtext c buildtext c buildtext c buildtext c buildtext c buildtext c buildtext c buildtext c buildtext button \button \button \churrend{\button \button \churrend{\button \churrend{\button \churrend{\button \churrend{\button \churrend{\button \churrend{\button \churrend{\button \churrend{\button \c** button:example  $\Delta E = \begin{bmatrix} 1 & 1 & 1 \\ 0 & 1 & 1 \end{bmatrix}$ Caps  $\text{Caps } \{ \ldots \}$ Cijfers **\Cijfers** {...}<br>
CONTEXT **\CONTEXT** ConTeXt **\ConTeXt** Context **\Context** calligrafie **business and the contract of the contract of the contract of**  $\cal$ camel  $\{\ldots\}$ catcodetablename **business and the catcodetablename catcodetablename** cbox **\cbox** ... {...}<br>centeraligned **\centeraligned**  $\verb|{c|$ centerbox **\centerbox** ... {...}<br>centeredbox **\centeredbox** ... {...} centeredbox **\centeredbox** ... {...}<br>centeredlastline **\centeredlastline** \centeredlastline centerednextbox **\centerednextbox** ... {...}<br>centerline **\centerline**  $\{\ldots\}$ cfrac **\cfrac [...] {...} {...}** characterkerning:example  $\{CHARACTERKERNING [\dots] \}$ chardescription **business chardescription**  $\{\ldots\}$ charwidthlanguage **\charwidthlanguage** check  $\{\ldots\}$ checkcharacteralign **beckcharacteralign**  $\text{checkcharacteralign } \text{ch} \left( \text{checkcharacteralign } \text{ch} \right)$ checkedchar **\checkedchar {...}** {...} checkedfiller **\checkedfiller {...}** checkedstrippedcsname **\checkedstrippedcsname \...** checkedstrippedcsname:string **\checkedstrippedcsname ...** checkinjector **\checkinjector [...]** checknextindentation **\checknextindentation [...]** checknextinjector **\checknextinjector [...]** checkpage **business checkpage [...]**  $[..]$  [..=..] checkparameters **\checkparameters**  $\ldots$ checkpreviousinjector **\checkpreviousinjector [...]** checksoundtrack **business checksoundtrack** *checksoundtrack checksoundtrack checksoundtrack checksoundtrack checksoundtrack checksoundtrack checksoundtrack checksoundtrack checksoundtrack* checktwopassdata **\checktwopassdata {...}** checkvariables **beckvariables**  $\{... \}$  [...] [..=..] chem **\chem {...}** {...} {...} chemical **\chemical [...] [...] [...]** chemicalbottext **beamical bottext**  $\{... \}$  chemicalmidtext  $\{... \}$ chemicalsymbol **\chemicalsymbol [...]** chemicaltext **\chemicaltext** {...} chemicaltoptext **the contract of the contract of the contract of the contract of the contract of the contract of the contract of the contract of the contract of the contract of the contract of the contract of the contract** chineseallnumerals **\chineseallnumerals {...}** chinesecapnumerals **\chinesecapnumerals {...}**

btxhybridcite:userdata **btxhybridcite** [..=..] [..=..]<br>btxlistcitation [..=..] [...] btxlistcitation **btxlistcitation \btxlistcitation** [..=..] [...]<br>btxlistcitation:alternative **\btxlistcitation** [...] [...] \btxlistcitation [..=..] [..=..] btxoneorrange **between the contract of the contract of the contract of the between**  $\lambda$  **between**  $\lambda$  **between**  $\lambda$  **and**  $\lambda$  **and**  $\lambda$  **between**  $\lambda$  **and**  $\lambda$  **and**  $\lambda$  **and**  $\lambda$  **and**  $\lambda$  **and**  $\lambda$  **and**  $\lambda$  **and**  $\lambda$  **and**  $\lambda$  **and** btxremapauthor **\btxremapauthor [...] [...]** btxsingularorplural **\btxsingularorplural {...} {...} {...}** btxsingularplural **\btxsingularplural {...} {...} {...} btxtextcitation btxtextcitation here here here here here here here here here here here here here here here here here here here here here here here here here here her** btxtextcitation:userdata **\btxtextcitation [..=..] [..=..]** buildtextaccent **\buildtextaccent {...} {...}** buildtextbottomdot **\buildtextbottomdot {...}** buildtextognek **\buildtextognek {...}** CONTEXT **\CONTEXT** ConvertConstantAfter **being a convertConstantAfter \... {...}** {...} ConvertToConstant **\ConvertToConstant \... {...} {...}** centeraligned **\centeraligned {...}** centeredlastline **\centeredlastline** centerline **\centerline {...}** chemicalmidtext **\chemicalmidtext {...}**

cijfers **\cijfers {...}** citation **\citation [..=..] [...]** citation:alternative **business \citation** [...] [...]  $\label{eq:1} $$\text{ation:direct} $$\text{ation:direct} $$\text{in!}(x, y) = \frac{1}{x-1} \quad \text{...}$$$ citation:userdata **\citation [..=..] [..=..]** cite **\cite [..=..]** [...] cite:alternative **business \cite [...]** [...] cite:direct **\cite {...}** clap **\clap {...}** classfont **\classfont** {...} {...}<br>cldcommand **\classfont** {...} {...} cldcontext **\cldcontext** {...} cldloadfile **\cldloadfile {...}** cldprocessfile **business and the contract of the contract of the contract of the contract of the contract of the contract of the contract of the contract of the contract of the contract of the contract of the contract of t** collect  $\text{...}$ collectedtext  $\{\ldots\}$  {...} {...} {...} collectexpanded **\collectexpanded** {...} colorcomponents **\colorcomponents**  $\{... \}$ colored **\colored**  $\{\ldots\}$ colored:name **\colored:name \colored [...]** {...} {...}  $\verb|columnbreak[...] |$ combinepages **and combinepages**  $\{... \}$  [...] [..=..]  $\verb|commandlistelement| \verb|command| is telenent| \verb|\\commandlistelement| \verb|\\commandlist| (the next part) \verb|+| and \verb|int| (the next part) \verb|+| (the next part) \verb|+| (the next part) \verb|+| (the next part) \verb|+| (the next part) \verb|+| (the next part) \verb|+| (the next part) \verb|+| (the next part) \verb|+| (the next part) \verb|+| (the next part) \verb|+| (the next part) \verb|+| (the next part) \verb|+| (the next part) \verb|+| (the next part) \verb|+| (the next part) \verb|+| (the next part) \verb|+| (the next part) \verb|+| (the next$ commalistsentence **business \commalistsentence [...]** [...] commalistsize **\commalistsize** commentaar:instance \COMMENT **[...] [..=..] {...}** commentaar:instance:comment \comment \comment [...] [..=..] {...} comparedimension **\comparedimension {...}** {...} comparedimensioneps **\comparedimensioneps {...} {...}** completebtxrendering **business \completebtxrendering [...]** [..=..] completecombinedlist:instance  $\{volledigeCOMBINEDLIST [\dots = ..]\$ completecombinedlist:instance:content  $\{volledige content [\dots = ..]\}$  $\texttt{completecombinedlist:} \texttt{instance:content}$ completelist **\completelist**  $\{... \}$  [...] [..=..] completelistoffloats:instance \completelistofFLOATS **[..=..]** completelistoffloats:instance:chemicals \completelistofchemicals **[..=..]** completelistoffloats:instance:figures \completelistoffigures **[..=..]** completelistoffloats:instance:graphics \completelistofgraphics **[..=..]** completelistoffloats:instance:intermezzi \completelistofintermezzi **[..=..]** completelistoffloats:instance:tables \completelistoftables **[..=..]** completelistofpublications **\completelistofpublications [...] [..=..]** completelistofsorts **\completelistofsorts [...]** [..=..]<br>
completelistofsorts:instance **\completelistofSORTS** [..=..] completelistofsorts:instance \completelistofSORTS [..=..]<br>completelistofsorts:instance:logos \completelistoflogos [..=..] completelistofsorts:instance:logos  $\label{thm:main} $$\comple telist of synonymous instance $$\comple telist of synonymous instance $$\comple telist of S'MOMYMS [..=..] $$$  $\verb|completelistofsynonyms:instance$ completelistofsynonyms:instance:abbreviations \completelistofabbreviations **[..=..]** complexorsimple **\complexorsimple \...** complexorsimpleempty:argument **\complexorsimpleempty {...}** complexorsimple:argument **business \complexorsimple {...**} composedcollector **business composedcollector**  $\{ \ldots \}$ composedlayer **but all the composedlayer finally composedlayer finally be a set of**  $\{... \}$ **compresult \compresult**  $\begin{minipage}[c]{0.5\textwidth} \begin{minipage}[c]{0.5\textwidth} \begin{itemize} \begin{itemize} \begin{itemize} \begin{itemize} \begin{itemize} \end{itemize} \end{itemize} \end{itemize} \end{itemize} \end{minipage} \caption{\label{fig:ex1} \begin{minipage}[c]{0.5\textwidth} \begin{itemize} \begin{itemize} \end{itemize} \end{itemize} \end{minipage} \caption{\label{fig:ex1} \begin{minipage}[c]{0.5\textwidth} \begin{itemize} \end{itemize} \end{minipage} \caption{\label{fig:ex1} \begin{minipage}[c]{0.5\textwidth}$ constantemptyargument **\constantemptyargument \...** constantnumber **\constantnumber \constantnumber** \...  $\verb|constantnumberargument| \verb|{}| \verb|constantnumberargument| \verb|{}| \verb|.| \verb|.|$ contentreference **\contentreference** [...] [..=..] {...} continuednumber **\continuednumber** {...} continueifinputfile **business**  $\{\text{contribution} \}$ convertargument **but all the convertargument** ... \to \... convertcommand **\convertcommand** \... \to \... convertedcounter **\convertedcounter [...] [..=..]** converteddimen **but all the converteddimen**  $\text{column} \cdot \cdot \cdot \cdot \cdot \cdot \cdot ...$ converteernummer **\converteernummer {...} {...}** convertmonth **\convertmonth {...}** convertvalue **business convertvalue** ... \to \... convertvboxtohbox **\convertvboxtohbox** copieerveld **\copieerveld [...] [...]**

chinesenumerals **\chinesenumerals {...}** \cite [..=..] [..=..] cldcommand **\cldcommand {...}** clip **\clip [..=..] {...}** coloronly **\coloronly [...] {...}** \complexorsimpleempty \... \constantdimenargument \... \convertedsubcounter [...] [...] [..=..]

```
copylabeltext:instance \setminus \text{copyLABELtekst } [\dots] [\dots =].copylabeltext:instance:btxlabel \copybtxlabeltekst [...] [..=..]
copylabeltext:instance:head \copyheadtekst [...] [..=..]
copylabeltext:instance:label \copylabeltekst [...] [..=..]
copylabeltext:instance:mathlabel \copymathlabeltekst [...] [..=..]
copylabeltext:instance:operator \text{copy}<br>copylabeltext:instance:prefix \text{copy}copylabeltext:instance:prefix<br>
copylabeltext:instance:suffix<br>
copylabeltext:instance:suffix<br>
\text{[..]} [...]
copylabeltext:instance:suffix \text{[...]} [..=..]<br>copylabeltext:instance:taglabel \text{[...]} [..=.
copylabeltext:instance:unit \copyunittekst [...] [..=..]
copypages \copypages [...] [..=..] [..=..]<br>copyparameters \copyparameters [...] [...] [...] [...
copyposition \qquad \qquad \text{composition} \{... \} \{... \}corrigeerwitruimte \corrigeerwitruimte {...}
countersubs being the countersubs \{\ldots\} [...]
counttoken being the counttoken ... \in ... \to \...
counttokens but all the count of the count of the count of the count of the count of the count of the count of the count of the count of the count of the count of the count of the count of the count of the count of the co
cramped \cramped {...}
crampedclap \crampedclap {...}
crampedllap because the crampedllap {...}<br>
crampedrlap {...}
ctop \ctop ... {...}<br>ctxcommand \ctxcommand {...}
ctxdirectcommand \ctxdirectcommand {...}
ctxdirectlua \ctxdirectlua {...}
ctxfunction<br>
ctxfunctiondefinition:example<br>
\{... \}<br>
\{... \}ctxfunctiondefinition:example
ctxfunction:example<br>
ctxlatecommand<br>
\ctxlatecomm
ctxlatecommand be a command that command the command {...}<br>ctxlatelua \ctxlatelua {...}
ctxlatelua \ctxlatelua {...}
ctxloadluafile being the control of the control of the control of the control of the control of the control of the control of the control of the control of the control of the control of the control of the control of the c
ctxluabuffer \ctxluabuffer [...]
ctxluacode \ctxluacode {...}
ctxreport \ctxreport {...}
ctxsprint \ctxsprint {...}
currentassignmentlistkey \currentassignmentlistkey
\textrm{current} as \textit{is} \\\ \textit{current} as \textit{if} \\\ \textit{current} as \textit{if} \\\ \textit{if} \\\currentbtxuservariable \currentbtxuservariable {...}
currentcommalistitem \currentcommalistitem
currentcomponent \currentcomponent
currentenvironment \currentenvironment
currentinterface buying the contract of the contract of the contract of the contract of the contract of the contract of the contract of the contract of the contract of the contract of the contract of the contract of the c
currentlabel:example \currentLABEL [...] {...}
currentlanguage \currentlanguage
currentlistentrylimitedtext \currentlistentrylimitedtext {...}
currentlistentrynumber \currentlistentrynumber
currentlistentrypagenumber \currentlistentrypagenumber
\label{thm:main} {\tt currentlistentrytitle}currentlistentrytitlerendered \currentlistentrytitlerendered
currentlistsymbol \currentlistsymbol
currentmainlanguage \currentmainlanguage
currentmessagetext \currentmessagetext
currentmoduleparameter \currentmoduleparameter {...}<br>currentoutputstream \currentoutputstream \currentoutputstream
\verb|currentproduct| \verb|currentproduct|currentproject \currentproject \text{current} \text{predict}currentregime business and the current of the current regime \text{current}currentregisterpageuserdata \currentregisterpageuserdata {...}
currentresponses but a current of the current of the current of the current of the current of the current of the current of the current of the current of the current of the current of the current of the current of the cur
currenttime but all the current of the current value \text{curvature } [\dots]currentvalue \currentvalue
currentxtablecolumn \currentxtablecolumn
d \d {...}
datum datum \ddot{x} = 0....} \ddot{x} = 0...}
dayspermonth \dagger \ldots \ldotsdddot {...}
ddot \ddot {...}
```
copyboxfromcache **\copyboxfromcache {...} {...} ...** \copytaglabeltekst [...] [..=..] copyparameters **\copyparameters [...] [...] [...]** crampedrlap **\crampedrlap {...}** ctxcommand **\ctxcommand {...}** ctxlua **\ctxlua {...}** currentfeaturetest **\currentfeaturetest** currentlistentrydestinationattribute **\currentlistentrydestinationattribute** currentlistentryreferenceattribute **\currentlistentryreferenceattribute {...}** currentoutputstream **\currentoutputstream** currentxtablerow **\currentxtablerow** datasetvariable **\datasetvariable {...} {...} {...}** dayoftheweek **\dayoftheweek {...} {...} {...}**

decrement \... decrementcounter **decrement \decrementcounter [...]** [...] decrementedcounter **business decrementedcounter [...]** decrementpagenumber **decrementpagenumber**  $\d{decremen}$  **decrementsubpagenum** decrementvalue **business decrementvalue {...}** decrement:argument **\decrement cd:parentheses-s** defaultinterface **business and the example of the set of the set of the set of the set of the set of the set of the set of the set of the set of the set of the set of the set of the set of the set of the set of the set of** defaultobjectpage **\defaultobjectpage** defconvertedvalue **deficient deficient a deficient deficient a deficient deficient deficient a deficient deficient deficient deficient deficient deficient deficient deficient deficient** definebar **\definebar [...] [...] [..=..]** definebtx **\definebtx [...] [...] [..=..]** definecharacterspacing<br>
definechemical<br>
definechemical<br>
definechemical<br>
definechemical<br>
definechemical<br>
definechemical definecomplexorsimple **business and the complex of the complex of the complex of the complex of the complex of the complex of the complex of the complex of the complex of the complex of the complex of the complex of the** definecomplexorsimple:argument **\definecomplexorsimple {...}**<br>defineconversionset **\defineconversionset** [...] definedfont **being a constructed by the construction**  $\delta$  and  $\delta$  and  $\delta$  and  $\delta$  are  $\delta$  and  $\delta$  and  $\delta$  are  $\delta$  and  $\delta$  are  $\delta$  and  $\delta$  are  $\delta$  and  $\delta$  are  $\delta$  and  $\delta$  are  $\delta$  and  $\delta$  are  $\delta$  and  $\delta$  a definefieldbodyset **business and the contract of the contract of the contract of the contract of the contract of the contract of the contract of the contract of the contract of the contract of the contract of the contract** definefileconstant **definefileconstant**  $\begin{bmatrix} . . . . \end{bmatrix} \begin{bmatrix} . . . . \end{bmatrix}$ <br>definefilefallback **definefilefallback**  $\begin{bmatrix} . . . . \end{bmatrix}$ definefilesynonym **\definefilesynonym [...] [...]** definefontalternative **business in the contract of the contract of the contract of the contract of the contract of the contract of the contract of the contract of the contract of the contract of the contract of the contrac** definefontsize **\definefontsize** [...]<br>definefontsolution **\definefontsolution** defineframedtable **business and the contract of the contract of the contract of the contract of the contract of t** 

decrementsubpagenumber **\decrementsubpagenumber** defaultobjectreference **\defaultobjectreference** defcatcodecommand **\defcatcodecommand** \defcatcodecommand \defcatcodecommand \def defconvertedargument **\defconvertedargument** \... {...}<br>defconvertedcommand \... \... \defconvertedcommand \... \... defineactivecharacter **\defineactivecharacter ...** {...} definealternativestyle **business of the contract of the contract of the contract of the contract of the contract of the contract of the contract of the contract of the contract of the contract of the contract of the contra** defineanchor **\defineanchor [...] [...] [..=..] [..=..]** defineattachment **\defineattachment**  $\delta$  [...] [...] [...] [...] [...] defineattribute **\defineattribute**  $\delta$  [...]  $\delta$ defineattribute **\defineattribute [...] [...]** definebackground **\definebackground [...] [...] [..=..]** definebodyfontswitch **\definebodyfontswitch [...] [...]** definebreakpoint **\definebreakpoint [...] [...] [..=..]** definebreakpoints **\definebreakpoints [...]** definebtxdataset **\definebtxdataset [...] [...] [..=..]** definebtxregister **\definebtxregister** [...] [...] [..=..] definebtxrendering **\definebtxrendering [...] [...] [..=..]** definebutton **\definebutton \definebutton**  $\text{[...]}$   $\text{[...]}$   $\text{[...]}$ definecapitals **because and the capitals**  $\delta$  of the capitals  $[...]$   $[...]$   $[...]$   $[...]$ definecharacterkerning **because and the contracter of the contracter of the contracter ing [...] [...] [...] [...] [..** definechemical **\definechemical [...] {...}** definechemicals **\definechemicals [...] [...] [..=..]** definechemicalsymbol **\definechemicalsymbol \definechemicalsymbol** [...] [...]  $[...]$  [...] [..= \definecollector [...] [...] [..=..] definecomment **\definecomment [...] [...] [..=..]** definecomplexorsimpleempty **\definecomplexorsimplexorsimplexorsimplexorsimplexorsimplexorsimplexorsimplexorsim** definecomplexorsimpleempty:argument **\definecomplexorsimpleempty {...}** \defineconversionset [...] [...] [...] definecounter<br>
definedataset<br>
definedataset<br>
definedataset<br>
definedataset<br>
definedataset<br>
definedataset<br>
definedataset<br>
definedataset<br>  $\det(\mathbf{A}) = 1$ definedataset  $\text{defined}$ <br>definedelimitedtext  $\{\ldots\}$  [...] [...] [...] [...] [ definedelimitedtext **\definedelimitedtext** [...] [...] [..=..]<br>definedfont **\definedfont \definedfont \definedfont \definedfont \definedfont \** \defineeffect [...] [...] [..=..] defineexpandable **\defineexpandable**  $\qquad \qquad \text{defineexp}$ defineexternalfigure **below that all the contract of the contract of the contract of the contract of the contract of the contract of the contract of the contract of the contract of the contract of the contract of the contr** definefallbackfamily **\definefallbackfamily [...]** [...] [...] [...] ...<sup>1</sup> definefallbackfamily:preset **\definefallbackfamily [...]** [...] [...] [...] definefieldbody  $\ddot{i}$  **definefieldbody** [...] [...=..] definefieldcategory **\definefieldcategory [...] [...] [..=..]** definefilefallback **\definefilefallback [...] [...]** definefiller **definefiller** [...] [...] [..=..] definefirstline **\definefirstline [...]** [...] [..=..]<br>definefittingpage **definefitting**page [...] [...] [...] [... definefittingpage **\definefittingpage [...] [...] [..=..]** definefontfallback **\definefontfallback** [...] [...] [...] [...] ... definefontfamily **defined defined defined**  $\delta$  **defined**  $\delta$   $\delta$   $\delta$   $\delta$   $\delta$   $\delta$   $\delta$   $\delta$   $\delta$   $\delta$   $\delta$   $\delta$   $\delta$   $\delta$   $\delta$   $\delta$   $\delta$   $\delta$   $\delta$   $\delta$   $\delta$   $\delta$  **\delta** definefontfamilypreset **\definefontfamilypreset [...]** [..=..] definefontfamilypreset:name **\definefontfamilypreset [...]** [...] definefontfamily:preset **\definefontfamily [...]** [...] [...] [...] definefontfeature **\definefontfeature [...]** [...] [...] [...] [...] [...] [...] [...] [...] [...] definefontfile [...] [...] [...] [...] [...] [...] [...] [...] [...] [...] [...] [...] [...] [...] [...] [...] [...] [...] definefontfile **\definefontfile [...] [...] [..=..]** \definefontsolution [...] [...] [..=..] defineformula<br>
defineformulaalternative<br>
defineformulaalternative<br>
defineformulaalternative<br>
defineformulaalternative<br>
defineformulaalternative<br>
defineformulaalternative<br>
defineformulaalternative<br>
defineformulaalternative<br> \defineformulaalternative [...] [...] [...] defineformulaframed **\defineformulaframed [...] [...] [..=..]** defineframedcontent **\defineframedcontent [...]** [...] [..=..]

defineindenting **\defineindenting [...] [...]** definelabelclass **\definelabelclass** [...] [...]<br>definelayerpreset **\definelayerpreset** [...] [..= definemarker **\definemarker**  $\qquad \qquad \text{definemarker}$  [...] definemathaccent **\definemathaccent ...** definemeasure **a definition a definition definition a definition definition definition definition definition definition definition definition definition definition definition definition** definemessageconstant **\definemessageconstant {...}** definemode **\definemode [...] [...]** definenamedcolor:name **business and the set of the set of the set of the set of the set of the set of the set of the set of the set of the set of the set of the set of the set of the set of the set of the set of the set** 

definefrozenfont **because the context of the context of the context of the context of the context of the context of the context of the context of the context of the context of the context of the context of the context of t** defineglobalcolor **\defineglobalcolor [...]** [..=..] defineglobalcolor:name **\defineglobalcolor [...] [...]** definegraphictypesynonym **before the contract of the contract of the contract of the defineerids applied of the defineerids applied**  $\delta$  **defineerids applied**  $\delta$  **[...] [...]** definegridsnapping **\definegridsnapping [...] [...]** defineheadalternative **business and the contractive functional contractive [...]** [...] [..=..] definehelp **\definehelp** [...] [...] [..=..]<br>definehigh **\definehigh** [...] [...] [..=..] definehigh **\definehigh [...] [...] [..=..]** definehighlight **definehight and the set of the set of the set of the set of the set of the set of the set of the set of the set of the set of the set of the set of the set of the set of the set of the set of the set of th** \definehspace [...] [...] [...] definehypenationfeatures **before the contract of the contract of the contract of the defineindenting [...] [..=..]**<br>defineindenting [...] [...] defineinitial **\defineinitial [...] [...] [..=..]** defineinsertion **\defineinsertion \defineinsertion** [...] [..=..] defineinteraction **\defineinteraction \defineinteraction** [...] [...] [....] defineinteractionbar **\defineinteractionbar [...] [...] [..=..]** defineinterfaceconstant **\defineinterfaceconstant {...} {...}** defineinterfaceelement **\defineinterfaceelement {...} {...}** defineinterfacevariable **\defineinterfacevariable {...} {...}** defineinterlinespace **being a controlled a controlled a controlled a controlled a controlled a controlled a controlled a controlled a controlled a controlled a controlled a controlled a controlled a controlled a controlled** defineintermediatecolor **\defineintermediatecolor** [...] [...] [..=..]<br>defineitems **\defineitems** [...] [...] [...<sub></sub>..] defineitems **\defineitems [...] [...] [..=..]** \definelayerpreset [...] [..=..] definelayerpreset:name **business and the set of the set of the set of the set of the set of the set of the set of the set of the set of the set of the set of the set of the set of the set of the set of the set of the set o** definelinefiller **\definelinefiller**  $\delta$  **\definelinefiller** [...] [...] [...] definelinenote **but all the contract of the contract of the contract of the contract of the contract of the contract of the contract of the contract of the contract of the contract of the contract of the contract of the co** definelinenumbering **\definelinenumbering [...] [...] [..=..]** definelines **definelines definelines**  $\delta$  **definelines** [...] [..=..] definelistalternative **c** ...] [...] [...] [...] [...] [...] [...] [...] [...] [...] [...] [...] [...] [...] [...] [...] [...] [...] [...] [...] [. \definelistalternative [...] [...] [..=..] definelistextra **blue definelistextra**  $\delta$  **definelistextra** [...] [...] [...] definelow<br>
definelow<br>
definelow<br>
definelow<br>
definelow<br>
definelow<br>
definelow<br>
definelow<br>
definelow<br>
definelow<br>
definelow<br>  $\det(\mathbf{L} \cdot \mathbf{L})$ definelowhigh **\definelowhigh [...] [...] [..=..]** definelowmidhigh **b**  $\delta$  **\definelowmidhigh** [...] [...] ... defineMPinstance **\defineMPinstance [...]** [...] [...] .=..]<br>definemarginblock **\definemarginblock** [...] [...] [...] .=.. \definemarginblock [...] [...] [..=..] definemargindata **beline in the set of the set of the set of the set of the set of the set of the set of the set of the set of the set of the set of the set of the set of the set of the set of the set of the set of the set** definemathcases **and the contract of the contract of the contract of the contract of the contract of the contract of the contract of the contract of the contract of the contract of the contract of the contract of the contr** definemathcommand<br>definemathdouble<br>definemathdouble<br>definemathdouble<br>definemathdouble<br>definemathdouble<br>definemathdouble<br> $\delta$ \definemathdouble [...] [...] [...] [...] definemathdoubleextensible **\definemathdoubleextensible [...]** [...] [...] [...]<br>definemathematics **definemathematics definemathematics definemathematics definemathematics definemathematics definemathematics de** definemathematics **beinemathematics and the contract of the contract of the contract of the contract of the contract of the contract of the definemathextensible**  $[\dots]$  $[\dots]$  $[\dots]$  $[\dots]$ \definemathextensible [...] [...] [...] definemathfence **definemathfence [...]** [...] [..=..]<br>definemathfraction **definemathfraction definemathfraction** [...] [..= \definemathfraction [...] [...] [..=..] definemathframed **\definemathframed [...] [...] [..=..]** definemathmatrix  $\left\{ \begin{array}{cc} 1 & 0 \\ 0 & 1 \end{array} \right.$ definemathornament **\definemathornament [...] [...] [..=..]** definemathover **\definemathover** [...] [...] [...] definemathoverextensible **business** \definemathoverextensible  $[\ldots]$   $[\ldots]$   $[\ldots]$ definemathovertextextensible **\definemathovertextensible [...]** [...] [...] definemathradical **\definemathradical [...] [...] [..=..]** definemathstackers **before the contract of the contract of the contract of the contract of the contract of the contract of the definemathstackers**  $[...]$  $[...]$  $[...]$  $[...]$ \definemathstyle [...] [...] definemathtriplet **definemathtriplet**  $\begin{array}{c} \text{define} \\ \text{define} \\ \text{define} \\ \text{define} \\ \text{define} \\ \text{define} \\ \end{array}$  **[...] [...] [...]** definemathunder<br>
definemathunder **attacks and the contract of the contract of the contract of the definemathunder [...]**<br>
definemathunder attacks and definemathunder is a definemathunder is a definemathunder is a definemat \definemathunderextensible [...] [...] [...] definemathundertextextensible **\definemathundertextextensible [...] [...] [...]** definemathunstacked **\definemathunstacked [...] [...] [...]** definemixedcolumns **\definemixedcolumns [...] [...] [..=..]** definemultitonecolor **\definemultitonecolor [...]** [..=..] [..=..] [..=..] definenamedcolor **\definenamedcolor [...] [..=..]** definenamespace **being a constructed a constructed a** definenamespace [...] [..=..]<br>definenarrower **a constructed a constructed a constructed a** definenarrower [...] [...] [. \definenarrower [...] [...] [..=..] definenote **business \definenote [...]** [...] [...] [....] defineornament:collector **\defineornament [...]** [..=..] [..=..] defineornament:layer **\defineornament [...] [..=..] [..=..]** defineoutputroutine  $\defineoutput$   $\defineoutput$   $\ldots$  [...] [...] defineoutputroutinecommand **\defineoutputroutinecommand [...]**

defineparallel **definentiallel definentiallel and the contract of the contract of the contract of the contract of the contract of the contract of the contract of the contract of the contract of the contract of the cont** definesystemconstant **definesystemconstant**  $\text{def}$  definesystemvariable  $\text{def}$  definesystemvariable  $\text{def}$  definesystemvariable definetwopasslist **definetwo**passlist {...} definevspacing  $\delta$  **definevspacing**  $\ldots$  **definevspacing**  $\ldots$  **]**  $\ldots$  **]** definieer **\definieer**  $\text{definiteer } \ldots, \ldots$ definieercommando **\definieercommando ... ...** definieerhbox **a** definieerhbox **[...]** definieerhbox **[...]** definieeringesprongentext  $\qquad \qquad \qquad$  definieeringesprongentext definieerkarakter **behaarter hetalische staatsbeke**r aan definieerkarakter ... ... definieerkleur **\definieerkleur [...] [..=..]**

definepage **\definepage [...] [...]** definepagechecker **\definepagechecker [...] [...] [..=..]** definepagegrid **before the contract of the contract of the contract of the contract of the contract of the contract of the contract of the contract of the contract of the contract of the contract of the contract of the con** definepagegridarea **\definepagegridarea [...] [...] [..=..]** definepagegridspan **\definepagegridspan [...] [...] [..=..]** definepageinjection **\definepageinjection \definepageinjection [...]** [...] [..=..]<br>definepageinjectionalternative **\definepageinjectionalternative** [...] [. \definepageinjectionalternative [...] [...] [..=..] definepageshift **\definepageshift [...] [...] [...]** definepagestate **\definepagestate [...] [...] [..=..]** definepairedbox **\definepairedbox [...] [...] [..=..]** defineparagraph **being a complete the contract of the complete of the complete of the complete of the complete of the complete of the defineparallel**  $[\ldots]$  $[\ldots]$  **defineparallel**  $[\ldots]$  $[\ldots]$ defineparbuilder **\defineparbuilder [...]** definepositioning **definentially definepositioning [...]** [...] [..=..] defineprefixset **defineded defineded**  $\text{defineprefix}$  [...] [...] defineprocesscolor **\defineprocesscolor [...] [...] [..=..]** defineprocessor **\defineprocessor [...] [...] [..=..]** definepushbutton **\definepushbutton [...]** [..=..] definepushsymbol **\definepushsymbol [...] [...]** definerenderingwindow **\definerenderingwindow** [...] [..=..] defineresetset **defineresetset**  $\begin{bmatrix} \text{definereset} \\ \text{definescale} \end{bmatrix} \begin{bmatrix} \dots \\ \dots \end{bmatrix} \begin{bmatrix} \dots \\ \dots \end{bmatrix}$ definescale **\definescale [...] [...] [..=..]** definescript **definescript**  $\{... \}$  [...] [...] [...]<br>definesectionlevels  $\{... \}$  [...] [...] \definesectionlevels [...] [...] defineselector **\defineselector [...]** [..=..] defineseparatorset **\defineseparatorset [...] [...] [...]** defineshift **\defineshift**  $\ddot{\textbf{a}}$  **\defineshift** [...] [...] ... definesidebar **\definesidebar [...] [...] [..=..]** definesort **\definesort [...] [...] [...] {...}** definespotcolor **because of the contract of the contract of the contract of the contract of the contract of the contract of the contract of the contract of the contract of the contract of the contract of the contract of th** definestyleinstance **being a support of the contract of the contract of the contract of the contract of the contract of the contract of the contract of the contract of the contract of the contract of the contract of the co** definesubformula **and the contract of the contract of the contract of the contract of the definesy on the definesure of the definesy on**  $\alpha$  **definesy and**  $\alpha$  **definesy**  $\alpha$  **definesy**  $\alpha$  **definesy**  $\alpha$  **definesy**  $\alpha$  **defines** definesynonym **\definesynonym [...] [...] [...] {...} {...}** definesystemattribute **business and the set of the systemattribute**  $\ldots$ ] [...] definesystemvariable **\definesystemvariable {...}** defineTABLEsetup **\defineTABLEsetup**  $\text{ABLE setup}$  [...] [..=..] definetabulation **\definetabulation** [...] [...] [..=..] definetextflow **\definetextflow [...] [...] [..=..]** definetooltip **business and the contract of the contract of the contract of the contract of the contract of the contract of the contract of the contract of the contract of the contract of the contract of the contract of** definetransparency:1 **\definetransparency [...]** [...] definetransparency:2 **\definetransparency [...]** [..=..] definetransparency:3 **\definetransparency [...] [...]** definetypeface **\definetypeface [...] [...] [...] [...] [...] [..=..]** definetypescriptprefix **\definetypescriptprefix** [...] [...]<br>definetypescriptsynonym **\definetypescriptsynonym** [...] [...] \definetypescriptsynonym [...] [...] definetypesetting **definetypesetting**  $\qquad \qquad \qquad$   $\qquad \qquad$  definetypesetting [...] [...] [... defineunit **defineunit defineunit**  $\delta$  defineunit **[...]** [...] [...] [...] defineviewerlayer **defineunit defineunit c**  $\delta$  defineviewerlayer **c**  $\delta$  defineunit **c**  $\delta$  defineunit **c**  $\delta$  defineunit **c**  $\delta$  d \defineviewerlayer [...] [...] [..=..] definevspace **by a contract of the contract of the contract of the contract of the contract of the contract of the contract of the contract of the contract of the contract of the contract of the contract of the contract of** definevspacingamount **because the contract of the contract of the contract of the contract of the contract of the contract of the contract of the contract of the contract of the contract of the contract of the contract of** definextable **\definextable [...] [...] [..=..]** definieeraccent **\definieeraccent ... ... ...** definieeralineas **and a constructed as a constructed a** definieeral integral in the set of the definieeral of the set of the definieeral of the set of the set of the set of the definieeral integral integrals of the set of definieerblok **\definieerblok [...] [...] [..=..]** \definieerbuffer [...] [...] [..=..] definieercombinatie **\definieercombinatie [...] [...] [..=..]** definieerconversie **below definieerconversie**  $\ldots$ ] [...] [...] definieerconversie:list **\definieerconversie [...] [...] [...]** definieerfiguursymbool **\definieerfiguursymbool [...] [...] [..=..]** definieerfont **below a a definieerfont [...]** [...] [...] [...] [...] definieerfontstijl **\definieerfontstijl [...] [...]** definieerfontsynoniem **and the control of the control of the control of the control of the control of the definieerfont [...] [...] [...] [...] definieerfont i...] [...] [...]**  $\mathbb{R}$ \definieerfont [...] [...] [...] \definieeringesprongentext [...] [...] [..=..] definieerinteractiemenu **aucherinteractiemenu [...] [...]** [..=..]<br>definieeritemgroep [...] [...] [...] ...] \definieeritemgroep [...] [...] [..=..] definieerkadertekst **\definieerkadertekst [...] [...] [..=..]**

definieerkleur:name **belief as a controlled as a controlled as a controlled as a controlled as a controlled as**  $\setminus$  **definieerkleur [...] [...]** definieerpalet **\definieerpalet [...] [..=..]** definieerpalet:name **\definieerpalet [...] [...]** definieersectie **\definieersectie [...]** delimited  $\begin{array}{ccc}\n\text{delimited } [...] & \dots\end{array}$ <br>
delimitedtext ...] [...] { delimitedtext:instance  $\Delta$  **DELIMITEDTEXT** [...] {...} delimitedtext:instance:aside  $\{a s : d \in \{... \} \}$ delimitedtext:instance:blockquote \blockquote **[...] {...}** delimitedtext:instance:quotation \quotation **[...] {...}** delimitedtext:instance:quote \quote **[...] {...}** delimitedtext:instance:speech **\speech \speech [...]** {...} depthofstring **\depthofstring {...}** depthonlybox **\depthonlybox**  $\{ \ldots \}$ depthstrut **blue and the contract of the contract of the contract of the contract of the contract of the contract of the contract of the contract of the contract of the contract of the contract of the contract of the contr** determinenoflines **by the contract of the contract of the contract of the determinenoflines {...}<br>devanagarinumerals devanagarinumerals {...}** digits  $\text{div}(f)$ digits:string **\digits ...** dimensiontocount **dimensiontocount a a dimensiontocount a a dimensiontocount {...} \...** directcolor **\directcolor \directcolor \directcolor** \directcolor \directcolor \directcolor \directcolor \directcolor \directcolor \directcolor \directcolor \directcolor \directcolor \directcolor \directcolor \directcolor directcolored **\directcolored**  $\{.\,=\,.\,\}$ directcolored:name **\directcolored [...]** directdummyparameter **being a constant of the constant of the constant of the direct of the direct get boxlls**  $\dagger$ ...} directgetboxlly **\directgetboxlly** ...<br>directhighlight **\directhighlight** {... directlocalframed **being a supported a directlocalframed** [...]  $\{ \ldots \}$ directluacode **business and the contract of the contract of the contract of the contract of the contract of the contract of the contract of the contract of the contract of the contract of the contract of the contract of** 

definieerkleurgroep **\definieerkleurgroep [...] [...] [x:y:z,..]** definieerkolomovergang **\definieerkolomovergang [...] [...]** definieerkop **\definieerkop [...] [...] [..=..]** definieerkorps **\definieerkorps [...] [...] [...] [..=..]** definieerkorpsomgeving **\definieerkorpsomgeving [...] [...] [..=..]** definieerkorps:argument **\definieerkorps [...] [...] [...] [...]** definieerlayer **below definieerlayer leads definieerlayer [...]** [...] [...=..] definieerlayout **\definieerlayout [...] [...**] [...] ...<br>definieerletter **\definieerletter** [...] [...] [...] ... \definieerletter [...] [...] [..=..] definieerlijst **\definieerlijst [...] [...] [..=..]** definieermarkering<br>definieermarkering **definieermarkering [...] [...] [..=..]**<br>definieeromlijnd **definieermarkering [...] [...]** [...] [...] [.. definieeromlijnd **\definieeromlijnd [...] [...] [..=..]** definieeropmaak **\definieeropmaak [...]** [..=..] definieeroverlay **because and the contract of the contract of the contract of the contract of the contract of the contract of the contract of the contract of the contract of the contract of the contract of the contract of** definieerpaginaovergang **\definieerpaginaovergang [...] [...]** definieerpapierformaat **\definieerpapierformaat** [...] [..=..] definieerpapierformaat:name **\definieerpapierformaat** [...] [...] [...] definieerplaats **below definieerplaats** [...] [...] [....] ... definieerplaatsblok **\definieerplaatsblok [...] [...] [..=..]** definieerplaatsblok:name **\definieerplaatsblok [...]** [...] [...]<br>definieerprofiel **definieerplaatsblok** [...] [..=..] definieerprofiel **\definieerprofiel [...] [...] [..=..]** definieerprogramma **\definieerprogramma [...] [...] [...]** definieerreferentie **\definieerreferentie [...] [...]** definieerreferentieformaat **\definieerreferentieformaat [...] [...] [..=..]** definieerregister **\definieerregister [...] [...] [..=..]** definieersamengesteldelijst **\definieersamengesteldelijst [...] [...] [..=..]** definieersectieblok **\definieersectieblok [...] [...] [..=..]** definieersorteren **behalfter and the control of the control of the control of the control of the definieerstartstop**  $\det$  definieerstartstop  $\left[\ldots\right]$   $\left[\ldots\right]$   $\left[\ldots\right]$ \definieerstartstop [...] [...] [..=..] definieersubveld **\definieersubveld [...] [...] [...]** definieersymbool **bittersymbool \definieersymbool [...] [...]** [...] [...] [...] [...] [...] [...] [...] [...] [...] [...] [...] [...] [...] [...] [...] [...] [...] [...] [...] [...] [...] [...] [...] [...] [...] [...] [ \definieersynoniemen [...] [...] [...] [...] definieertabelvorm **\definieertabelvorm** [...] [|...|] [...] [...] definieertabulatie **business is a constant of the constant of the constant of the constant of the constant of the constant of the constant of the constant of the constant of the constant of the constant of the constant of OPT** definieertekst **\definieertekst [...] [...] [...] [...] [...] [...] [...]** definieertekstachtergrond **\definieertekstachtergrond [...] [...] [..=..]** definieertype **\definieertype [...]** [..=..]<br>definieertypen **\definieertypen** [...] [...] [..=..] definieertypen **\definieertypen [...] [...] [..=..]** definieerveld **\definieerveld [...] [...] [...] [...] [...]** definieerveldstapel **\definieerveldstapel [...] [...] [..=..]** \definieerwiskundeuitlijnen [...] [...] [..=..] \delimitedtext [...] [...] {...} depthspanningtext **depthspanningtext**  $\begin{cases} \text{depthspanningtext} \{... \} \{... \} \end{cases}$ devanagarinumerals **\devanagarinumerals {...}** directboxfromcache **\directboxfromcache** {...} {...} directconvertedcounter **\directconvertedcounter {...} {...}** directcopyboxfromcache **\directcopyboxfromcache {...} {...}** directgetboxllx **\directgetboxllx ...** directhighlight **\directhighlight {...} {...}** directselect {...} {...} {...} {...} {...} {...} {...} {...} {...} {...} }<br>  $\frac{1}{2}$ 

directsetup **\directsetup**  $\{\ldots\}$ directsymbol **being a substantially constrained by the set of the set of the set of the set of the set of the set of the set of the set of the set of the set of the set of the set of the set of the set of the set of the se** directvspacing **being the contract of the contract of the contract of the contract of the contract of the contract of the contract of the contract of the contract of the contract of the contract of the contract of the cont** dis **\dis {...}** disabledirectives **\disabledirectives [...]** disableexperiments **\disableexperiments [...]** disablemode **\disablemode [...]** disableoutputstream **\disableoutputstream**<br>disableparpositions **being the contract of the contract of the contract of the contract of the contract of the c** disableregime **beides and the contract of the contract of the contract of the contract of the contract of the contract of the contract of the contract of the contract of the contract of the contract of the contract of the** disabletrackers **\disabletrackers [...]**<br>displaymath **\displaymath**  $\ddot{\text{...}}$ displaymathematics **being the contract of the contract of the contract of the contract of the contract of the contract of the contract of the contract of the contract of the contract of the contract of the contract of the** displaymessage **\displaymessage {...}** doadaptleftskip **blue and the contract of the contract of the contract of the doadaptrightskip {...}<br>doadaptrightskip <b>doadaptrightskip** {...} doaddfeature **blue at a set of the set of the set of the set of the set of the set of the set of the set of the set of the set of the set of the set of the set of the set of the set of the set of the set of the set of the** doassign **but all the contract of the contract of the contract of the contract of the contract of the contract of the contract of the contract of the contract of the contract of the contract of the contract of the contract** docheckedpair **\docheckedpair {...}** documentvariable **business \documentvariable {...}** doeassign **becase of the contract of the contract of the contract of the contract of the contract of the contract of the contract of the contract of the contract of the contract of the contract of the contract of the contr** dofastloopcs **\dofastloopcs {...} \...**<br>dogetattribute **\dofastloopcs {...}** \... dogetattributeid **\dogetattributeid** {...} dogobblesingleempty **because the contract of the contract of the contract of the dogobblesingleempty [...]** doif<br>doifall.common<br>doifall.common<br>doifall...} {...} {...} {...} {...} {...} {...} {...} {...} {...} {...} {...} {...} {...} {...} {...} {...} {...} {...} {...} {...} {...} {...} {...} {...} {...} {...} {...} {...} {...} { doifcolor **\doifcolor {...}** {...} doifcounter **\doifcounter {...}** {...} doifdefined **but allowed a contract to the contract of the set of the set of the set of the set of the set of the set of the set of the set of the set of the set of the set of the set of the set of the set of the set of th** 

directsetbar **but all the contracts**  $\text{div}(t, \cdot)$ disableparpositions **\disableparpositions** displaymath **\displaymath {...}** distributedhsize  $\text{distance} \left( \ldots \right) \{ \ldots \}$ dividedsize **\dividedsize {...} {...} {...}** doadaptrightskip **\doadaptrightskip {...}** doassignempty **be a contract of the contract of the contract of the doassignempty [...] [..=..]** doboundtext **discussed doboundtext** {...} {...} {...} {...} {...} docheckassignment **\docheckassignment {...}** docheckedpagestate **\docheckedpagestate {...}** {...} {...} {...} {...} {...} {...} dodoubleargument **being a constant of the constant of the constant of the constant**  $\ldots$  **[...] [...]** dodoubleargumentwithset **\dodoubleargumentwithset \...** [...] [...] dodoubleempty **\dodoubleempty \...** [...] [...] dodoubleemptywithset **\dodoubleemptywithset \...** [...] [...] dodoublegroupempty **\dodoublegroupempty \... {...}** {...} doexpandedrecurse **business \doexpandedrecurse {...}** {...} dogetattribute **\dogetattribute {...}** dogetcommacommandelement **being the community of the community of the community of the community of the community of the community of the community of the**  $\lambda$ **...** dogobbledoubleempty **\dogobbledoubleempty [...] [...]** \doifallcommon {...} {...} {...} doifallcommonelse **being a controlled a controlled a controlled a controlled a controlled a controlled a controlled a controlled a controlled a controlled a controlled a controlled a controlled a controlled a controlled a** doifalldefinedelse **business are all the controller of the controller of the controller**  $\alpha$  **doifall modes {...} {...} {...} }** doifallmodes **\doifallmodes {...} {...} {...}** doifallmodeselse **business in the contrall of the contrall modeselse** {...} {...} {...} {...} {...} } doifassignmentelse **\doifassignmentelse {...} {...} {...}** doifblackelse **business \doifblackelse {...}** {...} doifbothsides **\doifbothsides {...} {...} {...}** doifbothsidesoverruled **\doifbothsidesoverruled {...} {...} {...}** doifboxelse **\doifboxelse {...} {...} {...} {...}** doifbufferelse **\doifbufferelse {...}** {...} doifcolorelse **\doifcolorelse {...} {...} {...}** doifcommandhandler **\doifcommandhandler** \... {...} {...} doifcommandhandlerelse \... {...} f \doifcommandhandlerelse \... {...} {...} {...} doifcommon<br>doifcommonelse<br>doifcommonelse<br>doifcommonelse<br>doifcommonelse<br>doifcommonelse<br>doifcommonelse<br>doifcommonelse<br>doifcommonelse doifcommonelse **\doifcommonelse {...} {...} {...} {...}** doifcontent<br>doifcontent {...} {...} \... {...}<br>doifconversiondefinedelse {...} {...} {...} {...} {...} {...} {...} {...} {...} {...} {...} {...} {...} {...} {...} {...} {...} {...} {...} {...} {...} {...} {...} {...} {...} \doifconversiondefinedelse {...} {...} {...} doifconversionnumberelse **\doifconversionnumberelse** {...} {...} {...} doifcounterelse **business doifficult a doifficult a doifficult** a **html**  $\{... \} \{... \} \{... \}$ doifcurrentfonthasfeatureelse **\doifcurrentfonthasfeatureelse** {...} {...} doifdefinedcounter **business \doifdefinedcounter {...}** {...} doifdefinedcounterelse<br>doifdefinedelse **bookstated and the control of the control of the control of the control of the control of the control of the control of the control of the control of the control of the control of th** doifdefinedelse **\doifdefinedelse {...} {...} {...}** doifdimensionelse **being the controller of the controller (the controller fields)** doifdimenstringelse {...} {...} {...} {...} \doifdimenstringelse {...} {...} {...} doifdocumentargument<br>doifdocumentargumentelse<br>doifdocumentargumentelse<br>doifdocumentargumentelse<br>doifdocumentargumentelse<br>doifdocumentargumentelse<br>doifdocumentargumentelse<br>doifdocumentargumentelse<br>doifdocumentargumentelse<br>d \doifdocumentargumentelse {...} {...} {...} doifdocumentfilename **\doifdocumentfilename {...} {...}** doifdocumentfilenameelse **\doifdocumentfilenameelse** {...} {...} doifdrawingblackelse **by the contract of the contract of the contract of the contract of the contract of the contract of the contract of the contract of the contract of the contract of the contract of the contract of the c** 

doifelsenextoptional **being a constant of the constant of the constant of the constant of the constant of the constant of the constant of the constant of the constant of the constant of the constant of the constant of the** 

doifelse **business and the contract of the contract of the contract of the contract**  $\mathcal{L}$  **and**  $\mathcal{L}$  **(...} {...} {...}** doifelseallcommon **business a doifelseallcommon**  $\dot{f}$ **...}**  $\{...$ }  $\{...$ }  $\{...$ } doifelsealldefined **business \doifelsealldefined {...}** {...} doifelseallmodes **being a constant of the constant of the constant of the constant of the constant of the constant of the constant of the constant of the constant of the constant of the constant of the constant of the cons** doifelseassignment **being the contract of the contract of the contract of the contract of the contract of the contract of the contract of the contract of the contract of the contract of the contract of the contract of the** doifelseblack **being a constant of the constant of the constant of the constant of the constant of the constant of the constant of the constant of the constant of the constant of the constant of the constant of the constan** doifelsebox<br>
doifelseboxincache<br>
doifelseboxincache<br>
doifelseboxincache<br>
doifelseboxincache<br>
doifelseboxincache<br>
doifelseboxincache<br>
doifelseboxincache<br>
doifelseboxincache<br>
doifelseboxincache<br>
doifelseboxincache<br>
doifelseb doifelseboxincache **\doifelseboxincache {...} {...} {...} {...}** doifelsebuffer **a doifelsebuffer a doifelsebuffer a doifelsebuffer a doifelsecolor a doifelsecolor b doifelsecolor (...}** {...} {...} doifelsecolor<br>doifelsecommandhandler<br>doifelsecommandhandler<br>doifelsecommandhandler<br>doifelsecommandhandler<br>doifelsecommandhandler<br>doifelsecommandhandler doifelsecommandhandler **\doifelsecommandhandler \... {...} {...}**<br>doifelsecommon **\doifelsecommon** {...} {...} {...} {...} doifelsecommon<br>doifelseconversiondefined<br>doifelseconversiondefined<br>doifelseconversiondefined<br>doifelseconversiondefined<br>doifelseconversiondefined<br>doifelseconversiondefined \doifelseconversiondefined {...} {...} {...} doifelseconversionnumber<br>doifelseconversionnumber **\doifelseconversionnumber {...}** {...} {...} doifelsecounter **business doifelsecounter**  $\{\ldots\}$  {...} {...} doifelsecurrentfonthasfeature **\doifelsecurrentfonthasfeature** {...} {...} doifelsecurrentsortingused **\doifelsecurrentsortingused {...} {...}** doifelsecurrentsynonymshown **\doifelsecurrentsynonymshown** {...} {...} doifelsecurrentsynonymused  $\qquad \qquad \qquad \qquad$  doifelsecurrentsynonymused  $\ldots$ } {...} doifelsedefined **business doifelsedefined**  $\{ \ldots \} \{ \ldots \}$ doifelsedefinedcounter<br>
doifelsedimension<br>
doifelsedimension<br>
doifelsedimension<br>  $\{... \} \{... \}$ \doifelsedimension {...} {...} {...} doifelsedimenstring **the contract of the contract of the contract of the contract of the contract of the doifelsedocument**  $\{.\cdot.\}$  **{...} {...}** \doifelsedocumentargument {...} {...} {...} doifelsedocumentfilename **business \doifelsedocumentfilename** {...} {...} doifelsedrawingblack **being the contract of the contract of the contract of the contract of the contract of the contract of the contract of the contract of the contract of the contract of the contract of the contract of th** doifelseempty **because the contract of the contract of the contract of the contract of the contract of the contract of the contract of the contract of the contract of the contract of the contract of the contract of the con** doifelseemptyvalue **business in the set of the contract of the set of the contract of the contract of the contract of the contract of the contract of the contract of the contract of the contract of the contract of the cont** doifelseemptyvariable **business** \doifelseemptyvariable {...} {...} {...} doifelseenv **but allow that the contract of the contract of the contract of the contract of the contract of the contract of the contract of the contract of the contract of the contract of the contract of the contract of th** doifelsefastoptionalcheck **\doifelsefastoptionalcheck {...} {...}** doifelsefastoptionalcheckcs **\doifelsefastoptionalcheckcs \... \...**<br>doifelsefieldbody **\doifelsefieldbody** {...} {...} doifelsefieldbody **\doifelsefieldbody {...} {...} {...}** doifelsefieldcategory **because that the contract of the contract of the contract of the contract of the contract of the contract of the contract of the contract of the contract of the contract of the contract of the contra** doifelsefigure  $\begin{matrix} 0 & \cdots & \cdots \end{matrix}$ <br>doifelsefile  $\begin{matrix} 1 & \cdots \end{matrix}$ <br>doifelsefile  $\begin{matrix} 1 & \cdots \end{matrix}$ doifelsefile **\doifelsefile {...} {...} {...}** doifelsefiledefined **\doifelsefiledefined {...} {...} {...}** doifelsefileexists **being the contract of the contract of the contract of the contract of the contract of the contract of the contract of the contract of the contract of the contract of the contract of the contract of the** doifelsefirstchar **being the contract of the contract of the contract of the contract of the contract of the contract of the contract of the contract of the contract of the contract of the contract of the contract of the c** doifelseflagged  $\ddot{\ldots}$  **\doifelseflagged** {...} {...} doifelsefontchar **\doifelsefontchar {...}** {...} {...} doifelsefontpresent **business \doifelsefontpresent {...}** {...} {...} doifelsefontsynonym  $\{... \} \{... \} \{... \}$ doifelsehasspace **\doifelsehasspace {...} {...}** {...} {...} doifelsehasspace {...} {...} {...} doifelsehelp **\doifelsehelp {...} {...}** doifelseincsname<br>
doifelseincsname **beide and the contract of the contract of the contract of the doifelseinelement** {...} {...}<br>
doifelseinelement **beide and the contract of the contract of the contract of the contract of** doifelseinelement **\doifelseinelement {...} {...} {...}** doifelseinputfile **business and the contract of the contract of the contract of the contract of the contract of the contract of the contract of the contract of the contract of the contract of the contract of the contract o** doifelseinsertion **\doifelseinsertion** {...} {...} doifelseinset **business a doifelseinset** {...} {...} {...} {...} doifelseinstring  $\qquad \qquad \text{dof} \ \{ \ldots \} \ \{ \ldots \} \ \{ \ldots \}$ doifelseinsymbolset **\doifelseinsymbolset** {...} {...} {...} {...} doifelseintoks **being a constant of the constant of the constant of the constant of the constant of the constant of the constant of the constant of the constant of the constant of the constant of the constant of the consta** doifelseintwopassdata **by the contract of the contract of the contract of the contract of the contract of the contract of the contract of the contract of the contract of the contract of the contract of the contract of the** doifelseitalic **being a contract to the contract of the contract of the doifelseitalic {...} {...}** doifelselanguage **biased and the contract of the contract of the contract of the contract of the contract of the contract of the contract of the contract of the contract of the contract of the contract of the contract of t** doifelselayerdata **being a constant of the set of the set of the set of the set of the set of the set of the set of the set of the set of the set of the set of the set of the set of the set of the set of the set of the set** doifelselayoutdefined<br>doifelselayoutsomeline **and the contract of the contract of the contract of the doifelselayoutsomeline {...} {...} {...}** \doifelselayoutsomeline {...} {...} {...} doifelselayouttextline  $\ddot{\text{double}}$ doifelseleapyear **being a support of the set of the set of the set of the set of the set of the set of the set of the set of the set of the set of the set of the set of the set of the set of the set of the set of the set o** doifelselist **be a contract to a contract of the contract of the contract of the contract**  $\text{dom}(f, \ldots)$  **{...}** doifelselocation **\doifelselocation**  $\ddot{\text{...}}$  {...} doifelselocfile **\doifelselocfile {...} {...} {...}** doifelseMPgraphic **\doifelseMPgraphic {...} {...} {...}** doifelsemainfloatbody<br>doifelsemarkedpage  $\ddot{\text{d}}$  doifelsemarkedpage  $\ddot{\text{d}}$ ...} {...} {...} {...} {...} \doifelsemarkedpage {...} {...} {...} doifelsemarking  $\qquad \qquad \text{div}{...} \{... \} \{... \}$ doifelsemeaning **being all the control of the control of the control of the control of the control of the control of the control of the control of the control of the control of the control of the control of the control of** doifelsemessage **\doifelsemessage {...} {...} {...} {...}** doifelsemode **business are considered a doifelsemode {...} {...}** doifelsenextbgroup **doifelsenextbgroup \doifelsenextbgroup \doifelsenextbgroup \doifelsenextbgroup \doifelsenextbgroup \doifelsenextbgroup \** \doifelsenextbgroup {...} {...} doifelsenextbgroupcs **being a substitute of the control of the control of the control of the control of the control of the control of the control of the control of the control of the control of the control of the control o** doifelsenextchar **business \doifelsenextchar {...}** {...} {...}

doifelseoddpage **1...}** doifelseoddpage  $\{\ldots\}$  doifelseoddpage  $\{\ldots\}$  doifelseoddpagefloat  $\{\ldots\}$ doifempty  $\{\ldots\}$   $\{\ldots\}$ doifemptytoks **\doifemptytoks \... {...}** doifemptyvalue **business doifemptyvalue {...}** {...} doifenv **\doifenv \doifenv \doifenv \doifenv \doifenv \doifenv \doifenv \doifenv \doifenv \doifenv \doifenv \doifenv \doifenv \doifenv \doifenv \doifenv \doifenv \doifenv \doifenv \doi** doiffile<br>doiffiledefinedelse<br>doiffiledefinedelse<br>doiffiledefinedelse

doifelsenextoptionalcs **business \doifelsenextoptionalcs** \... \... doifelsenextparenthesis **\doifelsenextparenthesis {...} {...}** doifelsenonzeropositive **business \doifelsenonzeropositive {...} {...}** doifelsenoteonsamepage **a http://widoifelsenoteonsamepage** {...} {...} {...} {...} {...} } \doifelsenothing {...} {...} {...} doifelsenumber **\doifelsenumber** {...} {...} doifelseobjectfound<br>doifelseobjectreferencefound<br>doifelseobjectreferencefound<br>doifelseobjectreferencefound<br>doifelseobjectreferencefound<br>doifelseobjectreferencefound<br>doifelseobjectreferencefound \doifelseobjectreferencefound {...} {...} {...} \doifelseoddpagefloat {...} {...} doifelseoldercontext **\doifelseoldercontext** {...} {...} {...}<br>doifelseolderversion **\doifelseolderversion** {...} {...} {...} doifelseolderversion<br>doifelseolderversion **\doifelseolderversion {...} {...} {...}**<br>doifelseoverlapping {...} {...} {...} doifelseoverlapping **\doifelseoverlapping {...} {...} {...} {...}** doifelseoverlay **be a set of the contract of the contract of the contract of the contract of the contract of the contract of the contract of the contract of the contract of the contract of the contract of the contract of t** doifelseparallel **\doifelseparallel {...} {...} {...} {...}** doifelseparentfile **being a constant of the constant of the constant of the constant of the constant of the constant of the constant of the constant of the constant of the constant of the constant of the constant of the co** doifelsepath **\doifelsepath {...} {...} {...}** doifelsepathexists **\doifelsepathexists {...} {...} {...}** doifelsepatterns **\doifelsepatterns {...}** {...} {...} doifelseposition **be a consequently doifelseposition**  $\text{dof} \{\ldots\} \{ \ldots \}$ doifelsepositionaction **being the contraction of the contraction in the contraction**  $\{\ldots\}$  **{...}**  $\{\ldots\}$ doifelsepositiononpage  $\qquad \qquad \qquad$   $\qquad \qquad$  doifelsepositiononpage  $\{\ldots\}$   $\{\ldots\}$   $\{ \ldots\}$ doifelsepositionsonsamepage **\doifelsepositionsonsamepage {...}** {...} {...} doifelsepositionsonthispage **doifelsepositions** doifelsepositions on this page **a** \doifelsepositionsonthispage {...} {...} {...} doifelsepositionsused **\doifelsepositionsused {...}** {...} doifelsereferencefound **be absoluted \doifelsereferencefound {...} {...}** {...} doifelserightpagefloat **being a support of the set of the set of the set of the set of the set of the set of the set of the set of the set of the set of the set of the set of the set of the set of the set of the set of the** doifelserighttoleftinbox **\doifelserighttoleftinbox ... {...} {...}** doifelsesamelinereference **\doifelsesamelinereference** {...} {...} {...}<br>doifelsesamestring {...} {...} {...} {...}  $\label{lem:main} $$\doifelsesamestring {...} {...} {...} {...} {...}$ doifelsesetups  $\qquad \qquad \text{dof} \text{else}$ setups  $\{\ldots\}$  {...} {...} doifelsesomebackground<br>
doifelsesomespace<br>
doifelsesomespace {...} {...}<br>
doifelsesomespace {...} {...} doifelsesomespace **\doifelsesomespace {...} {...} {...}** doifelsesomething  $\ddot{\text{dof}}$ doifelsesometoks<br>
doifelsestringinstring<br>
doifelsestringinstring<br>
doifelsestringinstring<br>
doifelsestringinstring<br>
doifelsestring<br>
doifelsestring<br>
doifelsestring<br>
doifelsestring<br>
doifelsestring<br>
doifelsestring<br>
doifelsestri \doifelsestringinstring {...} {...} {...} {...} doifelsestructurelisthasnumber<br>doifelsestructurelisthasness<br>doifelsestructurelisthaspage  $\{... \}$ <br>doifelsestructurelisthaspage  $\{... \}$ \doifelsestructurelisthaspage  $\{... \} \{... \}$ doifelsesymboldefined **\doifelsesymboldefined {...}** {...} doifelsesymbolset **\doifelsesymbolset {...}** {...} {...} doifelsetext **\doifelsetext {...} {...} {...}** \doifelsetextflow {...} {...} {...} doifelsetextflowcollector **\doifelsetextflowcollector {...} {...}**<br>doifelsetopofpage **\doifelsetopofpage {...} {...}** doifelsetopofpage **being the controller of the controller of the controller of the doifelsetyping file (...} {...}<br>doifelsetyping file <b>being the controller of the controller of the controller of the controller of the cont** \doifelsetypingfile {...} {...} {...} doifelseundefined **\doifelseundefined** \doifelseundefined {...} {...} {...} {...} doifelseurldefined **\doifelseurldefined {...} {...} {...}** doifelsevalue **being a constant of the constant of the constant of the constant of the constant of the constant of the constant of the constant of the constant of the constant of the constant of the constant of the constan** doifelsevaluenothing **being the contract of the contract of the contract of the contract of the contract of the contract of the contract of the contract of the contract of the contract of the contract of the contract of th** doifelsevariable **business and the contract of the contract of the contract of the contract of the contract of the contract of the contract of the contract of the contract of the contract of the contract of the contract** doifemptyelse  $\qquad \qquad \qquad \qquad \text{dofemptyelse } \{ \ldots \} \{ \ldots \}$ doifemptyvalueelse **business doifemptyvalueelse** {...} {...} doifemptyvariable **doifemptyvariable**  $\{... \} \{... \}$ doifemptyvariableelse **business \doifemptyvariableelse {...} {...} {...}** doifenvelse **business doifenvelse**  $\{... \} \{... \} \{... \}$ doiffastoptionalcheckcselse **business in the conductional of the conductional checkcselse**  $\ldots$  \... doiffastoptionalcheckelse **business** \doiffastoptionalcheckelse {...} {...} doiffieldbodyelse **business and the control of the control of the control of the control of the control of the control of the control of the control of the control of the control of the control of the control of the contro** doiffieldcategoryelse **\doiffieldcategoryelse {...} {...} {...}** doiffigureelse **being a constant of the constant of the constant of the doiffigureelse** {...} {...} {...} doiffile {...} {...} doiffile {...} {...} doiffile {...} {...} doiffile {...} {...} {...} doiffile {...} {...} {...} doiffiledefinedelse **\doiffiledefinedelse {...} {...} {...}** doiffileelse **a**<br>doiffileelse **bluesting and the control of the control of the control of the doiffileeristselse**  $\{.\cdot,\}$  **{...}** doiffileexistselse **being the controller of the controller of the controller of the controller of the doiffirst<br>charge doiffirst doiffirst**  $\{ \ldots \}$  **{...}**  $\{ \ldots \}$ doiffirstcharelse **being a constructed as a constructed a** doiffirstcharelse {...} {...} {...} {...} doifflaggedelse {...} {...} {...} doifflaggedelse **being a** constructed a construction of  $\alpha$ doifflaggedelse **\doifflaggedelse {...} {...} {...}** doiffontcharelse **\doiffontcharelse {...} {...} {...} {...}** doiffontpresentelse **\doiffontpresentelse** {...} {...} doiffontsynonymelse **because the contract of the contract of the contract of the contract of the contract of the contract of the contract of the contract of the contract of the contract of the contract of the contract of t** doifhasspaceelse **being a support of the set of the set of the set of the set of the set of the set of the set of the set of the set of the set of the set of the set of the set of the set of the set of the set of the set o** doifhelpelse **business and the contract of the contract of the contract of the contract of the contract of the contract of the contract of the contract of the contract of the contract of the contract of the contract of the** 

doifmode **\doifmode {...} {...}** doifnot **\doifnot \doifnot \doifnot \doifnot \doifnot \doifnot \doifnot \doifnot \doifnot \doifnot \doifnot \doifnot \doifnot \doifnot \doifnot \doifnot \doifnot \doifnot \doifnot \doi** doifnotempty **being the contract of the contract of the contract of the contract of the contract of the contract of the contract of the contract of the contract of the contract of the contract of the contract of the contra** doifnotenv **b**  $\qquad \qquad \qquad \qquad$  doifnotenv {...} {...} doifnotfile  $\ddot{\text{d}}$   $\ddot{\text{d}}$   $\ddot{\text{d}}$   $\ddot{\text{d}}$   $\ddot{\text{e}}$   $\ddot{\text{f}}$   $\ddot{\text{f}}$   $\ddot{\text{e}}$   $\ddot{\text{f}}$   $\ddot{\text{f}}$   $\ddot{\text{g}}$   $\ddot{\text{g}}$   $\ddot{\text{g}}$   $\ddot{\text{g}}$   $\ddot{\text{g}}$   $\ddot{\text{g}}$   $\ddot{\text{g}}$   $\ddot{\text{g}}$   $\ddot{\text{g}}$  doifnothing **doifficially**  $\delta$  **doifficially**  $\delta$  **doifficially**  $\delta$  **doifficially**  $\delta$  **...**}  $\{... \}$ doifnotnumber **\doifnotnumber** {...} {...} doifnumber **\doifnumber** {...} {...}

doifincsnameelse **being a constant of the constant of the constant of the constant of the constant of the constant of the constant of the constant of the constant of the constant of the constant of the constant of the cons** doifinelementelse **business and the contract of the contract of the contract of the contract of the contract of the contract of the contract of the contract of the contract of the contract of the contract of the contract** doifinputfileelse **business doifingutfileelse** {...} {...} {...} doifinsertionelse **business doifinitionelse a doifinitionelse**  $\{ \ldots \} \{ \ldots \}$ doifinset **\doifinset {...} {...} {...}** doifinsetelse **being the controller of the controller and the controller of the controller**  $\text{dom}(f...) \{... \} \{... \}$  **doifinstring**  $\{... \} \{... \} \{... \}$ \doifinstring {...} {...} {...} doifinstringelse **business doifinstringelse** {...} {...} {...} doifinsymbolset<br>doifinsymbolset **and the contract of the contract of the contract of the contract of the contract of the contract of the contract of the contract of the contract of the contract of the contract of the contr** doifinsymbolsetelse **\doifinsymbolsetelse {...} {...} {...} {...}** doifintokselse **blue is a conserved by the conserved by the conserved by the conserved by the doifinity operations**<br>doifintwopassdataelse **blue is a conserved by the conserved by the conserved by the conserved by the conse** doifintwopassdataelse **\doifintwopassdataelse {...}** {...} {...} {...} {...} doifitalicelse **doifital** doifitalicelse **\doifitalicelse {...} {...}** doiflanguageelse **business \doiflanguageelse** {...} {...} {...} doiflayerdataelse **business doiflayerdataelse** {...} {...} doiflayoutdefinedelse **businedelse**  $\dot{\text{dointedelse}} \{... \} \{... \}$ doiflayoutsomelineelse **\doiflayoutsomelineelse {...} {...} {...}** doiflayouttextlineelse **\doiflayouttextlineelse {...} {...} {...}** doifleapyearelse **business doifleapyearelse {...}** {...} doiflistelse **business a doiflistelse heads heads heads heads heads heads heads heads heads heads heads heads heads heads heads heads heads heads heads heads heads heads he** doiflocationelse **a doiflocationelse doiflocationelse** {...} {...} doiflocationelse **doiflocationelse doiflocationelse doiflocationelse** {...} {...} doiflocationelse **doiflocationelse doiflocationelse doiflocat** doiflocfileelse **\doiflocfileelse {...} {...} {...}** doifMPgraphicelse **by the controller of the controller (as a** basim doif MPgraphicelse  $\{\ldots\}$  {...} {...} {...} \doifmainfloatbodyelse {...} {...} doifmarkingelse **being as a constant of the constant of the constant of the constant of the constant of the constant of the constant of the constant of the constant of the constant of the constant of the constant of the co** doifmeaningelse **\doifmeaningelse \... \... {...} {...}** doifmessageelse **\doifmessageelse {...} {...} {...} {...}** doifmodeelse **\doifmodeelse {...} {...}**<br>doifnextbgroupcselse **by a set of the contract of the contract of the contract of the contract of the contract o** \doifnextbgroupcselse \... \... doifnextbgroupelse **business doifnextbgroupelse** {...} {...} doifnextcharelse **\doifnextcharelse** {...} {...} {...} doifnextcharelse {...} {...} doifnext optional cselse **\doifnext** optional cselse **\doifnext** optional cselse **\doifnext** optional cselse **\doifnext** optional cselse \doifnextoptionalcselse \... \... doifnextoptionalelse **business \doifnextoptionalelse** {...} {...} doifnextparenthesiselse **being the controlled as a controlled as a controlled as doifnextparenthesiselse {...} {...}<br>doifnonzeropositiveelse <b>being the controlled as a controlled as a controlled as a controlled as a contro** \doifnonzeropositiveelse {...} {...} {...} doifnotallcommon **b**  $\delta$  **doifnotallcommon**  $\{... \} \{... \} \{... \}$ doifnotallmodes **\doifnotallmodes {...} {...} {...}** doifnotcommandhandler **\doifnotcommandhandler \... {...}** {...} doifnotcommon **\doifnotcommon \doifnotcommon \doifnotcommon**  $\ldots$ **}** {...} doifnotcounter **\doifnotcounter {...}** {...} doifnotdocumentargument **\doifnotdocumentargument {...} {...}** doifnotdocumentfilename **\doifnotdocumentfilename {...} {...}** doifnotemptyvalue **business of the contract of the contract of the contract of the doifnotemptyvalue {...} {...} {...} \format \doifnotemptyvariable {...} {...} \format \doifnotemptyvariable {...} \format \doifnotemptyvari** \doifnotemptyvariable {...} {...} {...} doifnoteonsamepageelse **\doifnoteonsamepageelse {...} {...} {...}** doifnotescollected **\doifnotescollected** {...} {...} doifnotflagged **a doifnotflagged**  $\ddot{\cdot}$ doifnothingelse **business doifnothingelse** {...} {...} doifnotinset {...} {...} {...}<br>doifnotinsidesplitfloat  $\qquad \qquad \qquad$  \doifnotinsidesplitfloat {...} \doifnotinsidesplitfloat {...} doifnotinstring **\doifnotinstring {...} {...} {...}** doifnotmode **\doifnotmode {...} {...}** doifnotsamestring **doifnotsamestring {...}** {...} {...} doifnotsetups {...} {...} } doifnotsetups **\doifnotsetups {...} {...}** doifnotvalue **\doifnotvalue {...} {...} {...}** doifnotvariable **\doifnotvariable**  $\{\ldots\}$  {...}  $\{\ldots\}$ doifnumberelse **business doifnumberelse**  $\{... \} \{... \}$ doifobjectfoundelse **\doifobjectfoundelse** {...} {...} {...} doifobjectreferencefoundelse  $\delta$ **\doifobjectreferencefoundelse** {...} {...} {...} doifoddpageelse **\doifoddpageelse {...} {...}** doifoddpagefloatelse **\doifoddpagefloatelse** {...} {...}<br>doifoldercontextelse **\doifoldercontextelse** {...} {...} \doifoldercontextelse {...} {...} {...} doifolderversionelse **business are all the contract of the contract of the contract of the contract of the contract of the contract of the contract of the contract of the contract of the contract of the contract of the con** doifoverlappingelse **\doifoverlappingelse {...} {...} {...} {...}** doifoverlayelse **business in the contract of the contract of the contract of the contract of the contract of the contract of the contract of the contract of the contract of the contract of the contract of the contract of t** doifparallelelse **\doifparallelelse {...} {...} {...} {...}** doifparentfileelse **being a constant of the constant of the constant of the constant of the constant of the constant of the constant of the constant of the constant of the constant of the constant of the constant of the co** 

doifsetups **being the contract of the contract of the contract of the contract of the contract of the contract of the contract of the contract of the contract of the contract of the contract of the contract of the contract** doifsomething<br>
doifsomething doifsomething doifsomething doifsomething doifsomething doifsomething doifsomething doifs on the second of the second of the second of the second of the second of the second of the second of th doifsometoks **\doifsometoks**  $\ldots$  {...} doiftext<br>doiftextelse<br>doiftextelse<br>doiftextelse<br>doiftextelse<br>doiftextelse<br>doiftextelse<br>doiftextelse<br>doiftextelse<br>doiftextelse<br>doiftextelse<br>doiftextelse<br>doiftextelse<br>doifter  $\{... \}$ <br>f doifundefined **business doifundefined** {...} {...} doifvaluenothing<br>doifvaluenothing doifvaluenothing is a set of the control of the control of the control of the control of the<br>doifvaluenothing doifvaluenothing doifvaluenothing doifvaluenothing doifvaluenothing doifvaluen doindentation **\doindentation \doindentation** dollar **\dollar**  $\ddot{\text{d}}$ doloop **\doloop {...}** doloopoverlist **\doloopoverlist**  $\ldots$  {...} donothing **\donothing** dontconvertfont **\dontconvertfont \dontconvertfont** dontpermitspacesbetweengroups **\dontpermitspacesbetweengroups** dopositionaction **being the contraction**  $\qquad$  **dopositionaction** {...} doprocesslocalsetups **being the controlled operator of the controlled operators**  $\ldots$ } dorecurse **\dorecurse**  $\dor{...} {\dorepeat with command$ doreplacefeature **but all the set of the control of the control of the control of the control of the control of the control of the control of the control of the control of the control of the control of the control of the c** doresetandafffeature **but all the controlled and the controlled affine terms**  $\setminus$  doresetandafffeature  $\{ \ldots \}$ doresetattribute **business doresetattribute** {...}

doifpathelse **being a controlled as a controlled a controlled a controlled a controlled a controlled a controlled a controlled a controlled a controlled a controlled a controlled a controlled a controlled a controlled a co** doifpathexistselse **being a constant of the constant of the constant of the constant of the constant of the constant of the constant of the constant of the constant of the constant of the constant of the constant of the co** doifpatternselse **business doifpatternselse** {...} {...} {...} doifposition **being a contract to the contract of the contract of the contract of the contract of the contract of the contract of the contract of the contract of the contract of the contract of the contract of the contract** doifpositionaction **\doifpositionaction {...}** {...} doifpositionactionelse **business \doifpositionactionelse** {...} {...} doifpositionelse **business \doifpositionelse** {...} {...} doifpositiononpageelse **\doifpositiononpageelse** {...} {...} {...} {...} doifpositionsonsamepageelse **\doifpositionsonsamepageelse {...}** {...} {...}<br>doifpositionsonthispageelse **\doifpositionsonthispageelse** {...} {...} \doifpositionsonthispageelse {...} {...} {...} doifpositionsusedelse **being a constructed as a constructed a** doifreferencefoundelse {...} {...}<br>doifreferencefoundelse **being a constructed by the construction** doifreferencefoundelse {...} {... -----<br>doifreferencefoundelse **doifreferencefoundelse {...} {...}**<br>doifrightpagefloatelse **doifrightpagefloatelse {...} {...}** \doifrightpagefloatelse {...} {...} doifrighttoleftinboxelse **\doifrighttoleftinboxelse ... {...} {...}** doifsamelinereferenceelse **business doifsamelinereferenceelse** {...} {...} doifsamestring **because the contract of the contract of the contract of the contract of the contract of the contract of the contract of the contract of the contract of the contract of the contract of the contract of the co** doifsamestringelse **business \doifsamestringelse** {...} {...} {...} doifsetupselse **\doifsetupselse {...}** {...} {...} doifsomebackground **being a constant of the constant of the constant of the constant of the constant of the constant of the constant of the constant of the constant of the constant of the constant of the constant of the co** doifsomebackgroundelse **\doifsomebackgroundelse {...} {...} {...}** doifsomespaceelse **business and the control of the control of the control of the control of the control of the control of the control of the control of the control of the control of the control of the control of the cont** doifsomethingelse **\doifsomethingelse {...} {...} {...}** doifsometokselse **business and the contract of the contract of the contract of the contract of the contract of the contract of the contract of the contract of the contract of the contract of the contract of the contract of** doifstringinstringelse **being a constant of the constant of the constant of the constant of the constant of the constant of the constant of the constant of the constant of the constant of the constant of the constant of th** doifstructurelisthasnumberelse **\doifstructurelisthasnumberelse {...} {...}** doifstructurelisthaspageelse **\doifstructurelisthaspageelse {...} {...}** doifsymboldefinedelse  $\ddot{\cdot}$ doifsymbolsetelse **business doifsymbolsetelse** {...} {...} doiftextelse **\doiftextelse {...} {...} {...}** doiftextflowcollectorelse **\doiftextflowcollectorelse** {...} {...} doiftextflowelse **\doiftextflowelse \doiftextflowelse** {...} {...} {...} doiftopofpageelse **\doifterflowelse \doiftopofpageelse** {...} {...} doiftopofpageelse **\doiftopofpageelse {...} {...}** doiftypingfileelse **being the controller of the controller of the controller**  $\delta$  **and**  $\delta$  **and** doifundefinedcounter **\doifundefinedcounter** {...} {...} doifundefinedelse **businedelse \doifundefinedelse** {...} {...} doifurldefinedelse **being the controller of the controller of the controller of the controller of the controller**  $\alpha$  **and**  $\beta$  **and**  $\beta$  **and**  $\beta$  **and**  $\beta$  **and**  $\beta$  **and**  $\beta$  **and**  $\beta$  **and**  $\beta$  **and**  $\beta$  **and**  $\beta$  **and**  $\beta$  **and** \doifvalue {...} {...} {...} doifvalueelse **business in the control of the control of the control of the control of the control of the control of the control of the control of the control of the control of the control of the control of the control of** \doifvaluenothingelse {...} {...} {...} doifvaluesomething **doifvalues in the contract of the contract of the contract of the contract of the doifvariable**  $\{\ldots\}$  **{...}**  $\{\ldots\}$  **{...}** doifvariable **\doifvariable {...} {...} {...}** doifvariableelse **being a constant of the constant of the constant of the constant of the constant of the constant of the constant of the constant of the constant of the constant of the constant of the constant of the cons** dontleavehmode **\dontleavehmode** doordefinieren **\doordefinieren [...] [...] [..=..]** doordefinitie:example<br>doorlabelen  $\overline{C}$ ...]  $\overline{C}$ ...]  $\overline{C}$ ...]  $\overline{C}$ ...]  $\overline{C}$ ...]  $\overline{C}$ ...]  $\overline{C}$ ...]  $\overline{C}$ ... doorlabelen **\doorlabelen [...] [...] [..=..]** doornummeren **\doornummeren [...] [...] [..=..]** doornummering:example \DOORNUMMERING **[...] {...} ... \par** doquadrupleargument **\doquadrupleargument \... [...] [...] [...] [...]** doquadrupleempty **\doquadrupleempty \... [...] [...] [...] [...]** doquadruplegroupempty **because that the contract of the contract of the contract of the contract of the contract of the contract of the contract of the contract of the contract of the contract of the contract of the contra** doquintupleargument **being and the contract of the contract of the contract of the contract of the contract of the contract of the contract of the contract of the contract of the contract of the contract of the contract of** doquintupleempty **being the contract of the contract of the contract of the contract of the contract of the contract of the contract of the contract of the contract of the contract of the contract of the contract of the co** doquintuplegroupempty<br>
dorechecknextindentation<br>
dorechecknextindentation<br>
dorechecknextindentation dorechecknextindentation **\dorechecknextindentation**  $\setminus$  dore peatwith command  $\ldots$   $\setminus \ldots$ 

dosetattribute **but all the controlled between**  $\setminus$  **dosetattribute**  $\{ \ldots \}$   $\setminus$   $\setminus$ ...} dosetleftskipadaption **being the contract of the contract of the contract of the contract of the contract of the contract of the contract of the contract of the contract of the contract of the contract of the contract of t** dosetrightskipadaption **\dosetrightskipadaption** {...}<br>dosetupcheckedinterlinespace **\dosetupcheckedinterlinespace** \dosetupcheckedinterlinespace dosingleargument **being a constant of the constant of the constant of the constant**  $\ldots$  **[...]** dosingleempty<br>
dosinglegroupempty<br>
dosinglegroupempty<br>
dosinglegroupempty<br>
dosinglegroupempty<br>
dosinglegroupempty<br>
dosinglegroupempty<br>
dosinglegroupempty<br>
dosinglegroupempty<br>
dosinglegroupempty<br>
dosinglegroupempty<br>
dosingl dosinglegroupempty<br>
dosixtupleargument<br>
dosixtupleargument<br>
dosixtupleargument<br>
dosixtupleargument<br>
dosixtupleargument<br>
dosixtupleargument<br>
dosixtupleargument<br>
dosixtupleargument<br>
dosixtupleargument<br>
dosixtupleargument<br>
do dosubtractfeature **buying the contract of the contraction of the contraction of the contraction of the contract of the contraction of the contraction of the contraction of the contraction of the contraction of the contract** dotfskip **\dotfskip**  $\left\{ \ldots \right\}$ dotoks **\dotoks** \... doublebond **\doublebond** dowith **\dowith {...}** {...} dowithnextbox  $\{ \ldots \} \setminus \{ \ldots \}$ dowithpargument **being a controlled as a controlled and controlled and controlled and controlled and controlled and controlled and controlled and controlled and controlled and controlled and controlled and controlled and c** dowithrange **downloap and the contract of the contract of the contract of the downloap and downloap and downloap**  $\downarrow$  **downloap and downloap and downloap**  $\downarrow$  **downloap and**  $\downarrow$ **...** dpofstring **\dpofstring {...}** dummydigit **\dummydigit** dunnelijn **\dunnelijn** dunnelijnen **\dunnelijnen [..=..]** ETEX **\ETEX** EveryLine **\EveryLine \EveryLine**  $\text{Line } \{ \ldots \}$ EveryPar **\EveryPar {...}** eenheid:instance  $\setminus$ UNIT **{...}** eenheid:instance:unit \unit {...} eenregel **been all the energel contract of the energel**  $\{\ldots\}$ eerstesubpagina **beerstesubpagina**<br>efcmaxheight **beerstesubpagina** efcmaxwidth **\efcmaxwidth {...}** efcminheight **\efcminheight** {...} efcminwidth **\efcminwidth {...}** efcparameter **\efcparameter {...}** {...} effect **\effect**  $\left\{ \ldots \right\}$ elapsedseconds **\elapsedseconds** elapsedtime **\elapsedtime** em **\em** emphasisboldface **\emphasisboldface** emphasistypeface **being a set of the contract of the contract of the contract of the contract of the contract of the contract of the contract of the contract of the contract of the contract of the contract of the contract** emspace **\emspace** enableexperiments **below that the enableexperiments**  $[...]$ enablemode **being the contract of the contract of the contract of the contract of the contract of the contract of the contract of the contract of the contract of the contract of the contract of the contract of the contract** enableoutputstream **behaviour constant of the enableoutputstream** [...] enableparpositions **\enableparpositions** enableregime **beidereighere ablered constant of the constant of the constant of the constant of the constant of the constant of the constant of the constant of the constant of the constant of the constant of the constant** enabletrackers **\enabletrackers [...]** enskip **\enskip** enspace **\enspace** env **\env {...}** epos {...} equaldigits **because the contract of the contract of the contract of the contract of the contract of the contract of the contract of the contract of the contract of the contract of the contract of the contract of the contr** ergens **\ergens {...} {...} [...]** eTeX **\eTeX** executeifdefined **because and a secuteifdefined** {...} {...} exitloop **\exitloop**

```
dorotatebox \dorotatebox {...} \... {...}
                                                                   \dosetupcheckedinterlinespace {..=..}
dosetupcheckedinterlinespace:argument \dosetupcheckedinterlinespace {...}
dosetupcheckedinterlinespace:name \dosetupcheckedinterlinespace {...}
doseventupleargument                   \doseventupleargument \... [...] [...] [...] [...] [...] [...]
doseventupleempty \doseventupleempty \... [...] [...] [...] [...] [...] [...] [...]
                                                                   \dosixtupleargument \... [...] [...] [...] [...] [...] [...]
dosixtupleempty being the contract of the contract of the contract of the contract of the contract of the contract of the contract of the contract of the contract of the contract of the contract of the contract of the con
dostarttagged being a constant of the constant of the constant of the constant of the constant of the constant of the constant of the constant of the constant of the constant of the constant of the constant of the constan
dostepwiserecurse being a constrained dostepwiserecurse {...} {...} {...}
dotripleargument being a contained a contained a contained a contained a contained a contained a contained a contained a contained a contained a contained a contained a contained a contained a contained a contained a cont
dotripleargumentwithset \dotripleargumentwithset \... [...] [...] [...]
dotripleempty because the contract of the contract of the contract of the contract of the contract of the contract of the contract of the contract of the contract of the contract of the contract of the contract of the con
dotripleemptywithset<br>
dotripleemptywithset \dotripleemptywithset \... [...] [...] [...]<br>
dotriplegroupempty \... {...} {...}
                                                                   \dot{\phi} \dotriplegroupempty \... {...} {...} {...}
dowithnextboxcontent business dowithnextboxcontent {...} {...} \... {...}
dowithnextboxcontentcs<br>
dowithnextboxcs \dowithnextboxcs \... \... {...}<br>
dowithnextboxcs \... \... {...}
                                                                   \dowithnextboxcs \... \... {...}
                                                                   \dowithwargument \...
                                                                   \dummyparameter {...}
                                                                   edefconvertedargument \edefconvertedargument \... {...}
                                                                   efcmaxheight \efcmaxheight {...}
                                                                   enabledirectives \enabledirectives [...]
                                                                   envvar \envvar {...} {...}
```
expanded **\expanded** {...} expandfontsynonym **because and the control of the control of the control of the control of the control of the control of the control of the control of the control of the control of the control of the control of the control** expdoifnot  $\{... \}$  {...} {...} {...} {...} fakebox **\fakebox** ...<br>fastdecrement **by the set of the set of the set of the set of the set of the set of the set of the set of the set of the set of the set of the set of the set of the set of the set of the set of the s** fastincrement **but all the contract of the contract of the contract of the contract of the contract of the contract of the contract of the contract of the contract of the contract of the contract of the contract of the con**  ${\bf fastloop index} \label{p:distloop}$   ${\bf fastloop index} \label{eq:distloop}$   ${\bf fastscale} \label{eq:distscale}$ fastsetup **\fastsetup** {...} fastswitchtobodyfont **fastswitchtobodyfont \fastswitchtobodyfont** {...} fastsxsy **\fastsxsy {...} {...} {...}** feature **\feature**  $\left[ \ldots \right]$  [...] feature:direct **below that the set of the set of the set of the set of the set of the set of the set of the set of the set of the set of the set of the set of the set of the set of the set of the set of the set of the set** fence **\fence** fenced **\fenced [...] {...}** fence:example  $\{... \}$  $\label{thm:main} \begin{minipage}[c]{0.9\textwidth} \centering \begin{minipage}[c]{0.9\textwidth} \centering \centering \end{minipage} \begin{minipage}[c]{0.9\textwidth} \centering \centering \end{minipage} \begin{minipage}[c]{0.9\textwidth} \centering \centering \end{minipage} \begin{minipage}[c]{0.9\textwidth} \centering \centering \end{minipage} \begin{minipage}[c]{0.9\textwidth} \centering \centering \end{minipage} \begin{minipage}[c]{0.9\textwidth} \centering \centering \end{minipage} \begin{minipage}[c]{0.9\textwidth} \centering \$ fetchmark **\fetchmark [...] [...]** fetchonemark **\fetchonemark [...] [...]** fetchtwomarks **\fetchtwomarks [...]** fieldbody  $\left.\begin{array}{cc} \text{fieldbody} \end{array}\right.$  [...]  $\left.\begin{array}{cc} \text{fieldbody} \end{array}\right.$ figurefilepath **\figurefilepath** figurefiletype **\figurefiletype** figurefullname **\figurefullname** figureheight **\figureheight** figurenaturalheight **\figurenaturalheight** figurenaturalwidth **\figurenaturalwidth** figuresymbol **\figuresymbol [...] [..=..]** figurewidth **\figurewidth \figurewidth \figurewidth \figurewidth \filename \filename \filename \filename \filename \filename \filename \filename \filename \filename \filename \filename \file** filledhboxb **\filledhboxb** ... {...}<br>filledhboxc **...** {...} filledhboxc **a html filledhboxc** ... {...}<br>filledhboxg **html filledhboxg** ... {...} filledhboxk **\filledhboxk ... {...}** filledhboxm **\filledhboxm ... {...}** filledhboxr **\filledhboxr ... {...}** filledhboxy **\filledhboxy ... {...}** filler  $\text{filler}$ filterreference **\filterreference {...}** findtwopassdata **being the control of the control of the control of the control of the finishregisterentry [...] [** firstcharacter **\firstcharacter** firstcounter **\firstcounter [...]** [...] firstcountervalue **\firstcountervalue [...]** firstoffourarguments **\firstoffourarguments {...} {...} {...} {...}**

```
exitloopnow \exitloopnow
expandcheckedcsname because the contract of the contract of the contract of the contract of the contract of the contract of the contract of the contract of the contract of the contract of the contract of the contract of t
                                                                                 expdoif \expdoif {...} {...} {...}
expdoifcommonelse bexploiff as a constant of the commonelse \{... \} \{... \} \{... \} \{... \}<br>expdoifelse \{... \} \{... \} \{... \}expdoifelse bexploifelse \{... \} \{... \} \{... \} \{... \} \{... \} \{... \} \{... \} \}expdoifelsecommon \expdoifelsecommon \expdoifelsecommon {...} {...} {...} {...} {...} \{...} {...} {...} {...} \{...} \{...} ...} \{...} \{...} ...} \{...} \{...} ...} \{...} ...} ...} \{...} \{...} ...} ...} ...} ...}
expdoifelseinset \expdoifelseinset {...} {...} {...} {...} {...} {...} {...} {...} {...} {...} {...} {...} {...} {...} {...} {...} {...} {...} {...} {...} {...} {...} {...} {...} {...} {...} {...} {...} {...} {...} {...}
                                                                                 expdoifinsetelse \expdoifinsetelse {...} {...} {...} {...}
externalfigurecollectionmaxheight \externalfigurecollectionmaxheight {...}<br>externalfigurecollectionmaxwidth \externalfigurecollectionmaxwidth {...}
                                                                                  externalfigurecollectionmaxwidth \externalfigurecollectionmaxwidth {...}
externalfigurecollectionminheight \externalfigurecollectionminheight {...}
externalfigurecollectionminwidth \externalfigurecollectionminwidth {...}
externalfigurecollectionparameter \externalfigurecollectionparameter {...} {...}
externfiguur betternfiguur [...] [...] [...] ...
                                                                                 fastdecrement \fastdecrement \...
fastlocalframed heatler is a constant of the constant of the constant of the fastloopfinal fastloopfinal \{... \} [..=..] \{... \} fastloopfinal \{fastloopfinal \fastloopfinal
                                                                                 fastscale \fastscale {...} {...}
fastsetupwithargument \fastsetupwithargument {...} {...}
fastsetupwithargumentswapped \fastsetupwithargumentswapped {...} {...}
                                                                                 fetchallmarks \fetchallmarks [...]
fetchmarking better as a contract of the contract of the contract of the contract of the contract of the contract of the contract of the contract of the contract of the contract of the contract of the contract of the cont
fetchonemarking \fetchonemarking [...] [...] [...]
fetchruntinecommand here i here i here i here i here i here i here i here i here i here i here i here i here i here i here i here i here i here i her
                                                                                 fetchtwomarkings \fetchtwomarkings [...] [...]
                                                                                 fifthoffivearguments \fifthoffivearguments {...} {...} {...} {...} {...}
fifthofsixarguments<br>
figurefilename<br>
higurefilename<br>
higurefilename<br>
higurefilename
                                                                                 figurefilename \figurefilename
                                                                                 filename \filename {...}
                                                                                 filledhboxg \filledhboxg ... {...}
\begin{array}{ccc} \text{filterfrom} \text{next} \end{array} \begin{array}{cccc} \text{filterfrom} \text{next} \end{array} \begin{array}{cccc} \text{matrix} \end{array} \begin{array}{cccc} \text{matrix} \end{array} \begin{array}{cccc} \text{matrix} \end{array} \begin{array}{cccc} \text{over} \end{array} \begin{array}{cccc} \text{over} \end{array} \begin{array}{cccc} \text{over} \end{array} \begin{array}{cccc} \text{over} \end{array} \begin{array}{cccc} \text{over} \end{array} \begin{array}{cccc} \text{over} \end{array} \begin{array}{cccc} \text{over} \end{array} \begin{array}{\label{eq:1} \begin{array}{ll} \texttt{filterfrom} \texttt{value} & \{ \ldots \} \hspace{0.1cm} \{ \ldots \} \hspace{0.1cm} \mathbb{P}^\texttt{T} \ldots \} \hspace{0.1cm} \texttt{OPT} \end{array}filterpages \filterpages [...] [...] [..=..]
                                                                                 finishregisterentry \finishregisterentry [...] [..=..] [..=..]
firstoffivearguments \firstoffivearguments {...} {...} {...} {...} {...}
```
firstrealpage **\firstrealpage** firstrealpagenumber **\firstrealpagenumber** firstsubpagenumber **\firstsubpagenumber** firstuserpage **\firstuserpage** fittopbaselinegrid **\fittopbaselinegrid {...}** flag **\flag**  $\setminus$  **flag**  $\setminus$  **flag**  $\setminus$  **flag**  $\setminus$  **.** flushbox **\flushbox {...} {...}** flushboxregister **\flushboxregister ...** flushcollector **\flushcollector [...]** flushedrightlastline **\flushedrightlastline** flushlayer **\flushlayer [...]** flushlocalfloats **\flushlocalfloats** flushnotes **\flushnotes** flushoutputstream **\flushoutputstream [...]** flushshapebox **\flushshapebox** flushtextflow **\flushtextflow**  $\{...$ flushtokens **\flushtokens [...]**<br>flushtoks **\flushtoks \flushtoks \flushtoks \flushtoks**  $\{ \ldots \}$ fontalternative **\fontalternative** fontbody<br>fontchar<br>**fontchar**<br>**fontchar** fontcharbyindex **\fontcharbyindex {...}** fontclass **fontclass**<br>fontclassname **heating in the set of the set of the set of the set of the set of the set of the set of the set of the set of the set of the set of the set of the set of the set of the set of the set o** fontface **\fontface**  $\setminus$  **fontface** fontsize **\fontsize**  $\setminus$  **fontsize** fontstyle **\fontstyle** forcecharacterstripping **\forcecharacterstripping** forcelocalfloats **forcelocalfloats forcelocalfloats** forgeteverypar **\forgeteverypar** forgetragged **\forgetragged** formule  $\begin{bmatrix} 1 & 1 \\ 2 & 3 \end{bmatrix}$ <br>formulenummer  $\begin{bmatrix} 1 & 3 \\ 2 & 3 \end{bmatrix}$ foundbox **\foundbox {...} {...}** frameddimension **\frameddimension {...}** framedparameter **\framedparameter {...}** freezemeasure **and the set of the set of the set of the set of the set of the set of the set of the set of the set of the set of the set of the set of the set of the set of the set of the set of the set of the set of the s** fromlinenote **but a home contract the set of the set of the set of the set of the set of the set of the set of the set of the set of the set of the set of the set of the set of the set of the set of the set of the set of** frozenhbox **\frozenhbox \frozenhbox \frozenhbox \frozenhbox \frozenhbox \frozenhbox \frozendbox \frozendbox \frozendbox \frozendbox \frozendbox \frozendbox \frozendbox \frozendbox \frozendbox** frule  $\{\text{frule} ...\ \text{relax}\}$ GetPar **\GetPar**  $\setminus$ GetPar GotoPar **\GotoPar \GotoPar** Greeknumerals **According to the Contract of Science According to the Contract of Contract of Contract of Contract of Contract of Contract of Contract of Contract of Contract of Contract of Contract of Contract of Contract** gebruikpad **(1995)**<br>gebruiksymbolen (1996)<br>gebruiksymbolen (1996)

```
firstofoneargument \firstofoneargument {...}
firstofoneunexpanded \firstofoneunexpanded {...}
firstofsixarguments \firstofsixarguments {...} {...} {...} {...} {...} {...}
firstofthreearguments \firstofthreearguments {...} {...} {...}
firstofthreeunexpanded \firstofthreeunexpanded {...} {...} {...}
firstoftwoarguments \firstoftwoarguments {...} {...} firstoftwounexpanded firstoftwoments {...} {...}
                                                        firstoftwounexpanded \firstoftwounexpanded {...} {...}
                                                        firstsubcountervalue \firstsubcountervalue [...] [...]
                                                        firstuserpagenumber \firstuserpagenumber
fitfieldframed \fitfieldframed [..=..] {...}
floatuserdataparameter \floatuserdataparameter {...}
                                                        flushnextbox \flushnextbox
                                                        flushtoks \flushtoks \...
                                                        fontchar \fontchar {...}
                                                        fontclassname \fontclassname {...} {...}
fontfeaturelist \fontfeaturelist \ldots [...]
forgetparameters \forgetparameters [...] [..=..]
                                                        formulenummer \formulenummer [...]
{\bf fourth of five arguments} \qquad \qquad \{ \ldots \} \; \{ \ldots \} \; \{ \ldots \} \; \{ \ldots \} \; \{ \ldots \} \; \{ \ldots \} \;fourthoffourarguments being a set of the set of the set of the set of the set of the set of the set of the set of the set of the set of the set of the set of the set of the set of the set of the set of the set of the set 
fourthofsixarguments \fourthofsixarguments {...} {...} {...} {...} {...} {...}
freezedimenmacro being the controlled to the executive of the controlled tensor in the controlled tensor in the set of the controlled tensor \lambda... \lambda...
                                                        frenchspacing \frenchspacing
gdefconvertedargument being the convertedargument \ldots {...}
gdefconvertedcommand by the converted of the converted command \... \...
gebruikblokken \gebruikblokken [...] [...] [..=..]
gebruikexterndocument by the contract of the contract of the contract (i.i.] [...] [...]
gebruikexternfiguur industiese (k. 1980)<br>gebruikexterngeluidsfragment (end 1991)<br>gebruikexterngeluidsfragment (...] [...]
                                                        gebruikexterngeluidsfragment \gebruikexterngeluidsfragment [...] [...]
gebruikJSscripts beider and the series of the series of the series (1.1) [...] [...] [...] [...] [.<br>gebruikmodule beider and the series of the series of the series of the series of the series of the series of t
                                                        gebruikmodule \gebruikmodule [...] [...] [..=..]
                                                        gebruiksymbolen \gebruiksymbolen [...]
gebruiktypescript \gebruiktypescript [...] [...] [...]
gebruiktypescriptfile \gebruiktypescriptfile [...]
gebruikURL \gebruikURL [...] [...] [...] [...]
```
geenbovenenonderregels **\geenbovenenonderregels** geenhoofdenvoetregels **\geenhoofdenvoetregels** geenspatie **below that the example of the example of the example of the example of the example of the example of the example of the example of the example of the example of the example of the example of the example of the** getboxllx ... getboxlly **\getboxlly ...** getbufferdata **blue as a contract a contract a contract a contract a contract a contract a contract a contract a contract a contract a contract a contract a contract a contract a contract a contract a contract a contract a** getfirstcharacter **business \fracturacter {...}** getlocalfloats **\getlocalfloats** getMPdrawing **\getMPdrawing** getmessage **discrete in the contract of the contract of the contract of the contract of the get announced set of the get and get and get and get and get and get and get and get and get and get and get and get and get annou** getnaturaldimensions **between the controller of the controller of the controller of the controller of the controller of the controller set of the getnoflines**  $\{ \ldots \}$ getobject **by the contract of the contract of the contract of the contract**  $\{... \}$  **{...}** getpaletsize **\getpaletsize [...]** getprivatechar **\getprivatechar {...}** getprivateslot **beta contract the contract of the contract of the contract of the contract of the contract of the contract of the contract of the contract of the contract of the contract of the contract of the contract o** getrandomseed **\example \example \example \example \example \example \example \example \example \example \example \example \example \example \example \example \example \example \example \example \example \example \example** getrawnoflines **by the contract of the contract of the contract of the contract of the contract of the contract of the contract of the contract of the contract of the contract of the contract of the contract of the contrac** getreference **by a set of the set of the set of the set of the set of the set of the set of the set of the set of the set of the set of the set of the set of the set of the set of the set of the set of the set of the set o** getreferenceentry **between the set of the set of the set of the set of the set of the set of the set of the set of the set of the set of the set of the set of the set of the set of the set of the set of the set of the set** getroundednoflines **\getroundednoflines {...}** gettwopassdata **by the contract of the contract of the contract of the contract of the contract of the contract of the contract of the contract of the contract of the contract of the contract of the contract of the contrac** gettwopassdatalist **biographs betwopassdatalist** {...} getuvalue **by the contract of the contract of the contract of the contract of the contract of the contract of the contract of the contract of the contract of the contract of the contract of the contract of the contract of** getvalue  $\{... \}$ getvariable **business and the set of the set of the set of the set of the set of the set of the set of the set of the set of the set of the set of the set of the set of the set of the set of the set of the set of the set** globaldisablemode **\globaldisablemode [...]** globalenablemode **by the contract of the contract of the contract of the contract of the contract of the contract of the contract of the contract of the contract of the contract of the contract of the contract of the contr** globalletempty **\frac{\frac{\frac{\frac{\frac{\frac{\frac{\frac{\frac{\frac{\frac{\frac{\frac{\frac{\frac{\frac{\frac{\frac{\frac{\frac{\frac{\frac{\frac{\frac{\frac{\frac{\frac{\frac{\frac{\frac{\frac{\frac{\frac{\frac{\f** globalpopbox **\globalpopbox** ... globalpopmacro **\eleft(integrated)** \globalpopmacro \... globalpreventmode **by the controller of the controller of the controller**  $\qquad$  **(globalpreventmode [...]** globalpushbox **\globalpushbox** ...

gebruikurl **\gebruikurl [...] [...] [...] [...]** getboxfromcache **\getboxfromcache {...} {...} ...** getcommacommandsize **\getcommacommandsize [...]** getcommalistsize **\getcommalistsize [...]** getdayoftheweek **blue and the set of the set of the set of the set of the set of the set of the set of the set of the set of the set of the set of the set of the set of the set of the set of the set of the set of the set o** getdayspermonth **\getdayspermonth {...} {...}** getdefinedbuffer **\getdefinedbuffer [...]** getdocumentargument **between the controller of the controller of the controller**  $\{ \ldots \}$ getdocumentargumentdefault **between the set of the set of the set of the set of the set of the set of the set of the set of the set of the set of the set of the set of the set of the set of the set of the set of the set of** getdocumentfilename **between the set of the set of the set of the set of the set of the set of the set of the set of the set of the set of the set of the set of the set of the set of the set of the set of the set of the se** \getdummyparameters [..=..] getemptyparameters **\getemptyparameters [...] [..=..]** geteparameters **between**  $\begin{bmatrix} \cdot & \cdot & \cdot \\ \cdot & \cdot & \cdot \\ \cdot & \cdot & \cdot \end{bmatrix}$  [..=..] getexpandedparameters **by the set of the set of the set of the set of the set of the set of the set of the set of the set of the set of the set of the set of the set of the set of the set of the set of the set of the set o** getfiguredimensions **bettle in the contract of the contract of the contract of the contract of the contract of the contract of the contract of the contract of the contract of the contract of the contract of the contract of** getfirsttwopassdata **beider as a conserved by the conserved by example for the getfirst two passdata {...}<br>getfromcommacommand <b>beider and conserved by the conserved by the conserved by the conserved by the getfirst two** \getfromcommacommand [...] [...] getfromcommalist **better as a set of the set of the set of the set of the set of the set of the set of the set of the set of the set of the set of the set of the set of the set of the set of the set of the set of the set o** getfromtwopassdata **\getfromtwopassdata {...} {...}** getglyphdirect **\getglyphdirect {...} {...}** getglyphstyled **by \getglyphstyled** {...} {...} getgparameters **\getgparameters [...] [..=..]** getlasttwopassdata **\getlasttwopassdata {...}** getlocalfloat **\getlocalfloat {...}** getMPlayer **\getMPlayer**  $[\dots]$  [..=..] {...} getnamedglyphdirect **\getnamedglyphdirect {...} {...}** getnamedglyphstyled **\getnamedglyphstyled {...} {...}** getnamedtwopassdatalist **\getnamedtwopassdatalist \... {...}** getnoflines **\getnoflines {...}** getobjectdimensions **\getobjectdimensions {...} {...}** getparameters **by containing the contract of the set of the set of the set of the set of the set of the set of the set of the set of the set of the set of the set of the set of the set of the set of the set of the set of t** getrandomcount **\getrandomcount \... {...} {...}** getrandomdimen **between the contract of the contract of the contract of the contract of the contract of the contract of the contract of the contract of the contract of the contract of the contract of the contract of the co** getrandomfloat **\getrandomfloat \... {...} {...}** getrandomnumber **between contained** *setrandomnumber*  $\ldots$  {...} {...} getraweparameters **betraweparameters**  $\left[\ldots\right]$  [..=..] getrawgparameters **\getrawgparameters [...] [..=..]** getrawparameters **betrawbedden and the set of the set of the set of the set of the set of the set of the set of the set of the set of the set of the set of the set of the set of the set of the set of the set of the set o** getrawxparameters **\getrawxparameters [...] [..=..]** getsubstring **between**  $\{$ ...} {...} {...} getvariabledefault **betwariabledefault** {...} {...} getxparameters **between the contract of the contract of the contract of the contract of the contract of the contract of the contract of the contract of the contract of the contract of the contract of the contract of the co** globalprocesscommalist **being the set of the set of the set of the set of the set of the set of the set of the set of the set of the set of the set of the set of the set of the set of the set of the set of the set of the s** 

globalundefine **being the contract of the contract of the contract of the contract of the contract of the contract of the contract of the contract of the contract of the contract of the contract of the contract of the cont** glyphfontfile **buying the set of the set of the set of the set of the set of the set of the set of the set of the set of the set of the set of the set of the set of the set of the set of the set of the set of the set of th** gobbleoneoptional **being the controller of the controller of the controller of the controller of the gobbles<br>
gobblesevenarguments <b>the controller of the controller of the controller of the controller of the controller o**<br> gobblespacetokens **beider and the set of the set of the set of the set of the set of the set of the set of the set of the set of the set of the set of the set of the set of the set of the set of the set of the set of the s** grabuntil **\grabuntil {...} \...** grayvalue **by the set of the set of the set of the set of the set of the set of the set of the set of the set of the set of the set of the set of the set of the set of the set of the set of the set of the set of the set of** greeknumerals **\greeknumerals {...}** grijskleur **\grijskleur [...] {...}** groot **\groot** ... grootkorps **\grootkorps** groter **\groter** gsetboxllx **\gsetboxllx ... {...}** gsetboxlly ... {...}<br>gujaratinumerals **by the contract of the contract of the contract of the contract of the contract of the contra<br>\gujaratinumerals {...}** haalbuffer:instance \haalBUFFER haarlijn **\haarlijn** hairspace **\hairspace \hairspace** halflinestrut **\halflinestrut** halfstrut **\halfstrut** halfwaybox **\halfwaybox** {...} handschrift **\handschrift** hash **\hash** hat **\hat {...}** hboxofvbox **\hboxofvbox** ... hbox:example  $\hbar$ oxBOX **{...**} hdofstring **\hdofstring {...}** headhbox **\headhbox ... {...}** headnumbercontent **\headnumbercontent** headnumberdistance **\headnumberdistance** headnumberwidth **\headnumberwidth** headsetupspacing **beadsetupspacing headsetupspacing** headtextcontent **\headtextcontent** headtextdistance **\headtextdistance** headtextwidth **\headtextwidth** headwidth **\headwidth** heightofstring **\heightofstring {...}**

```
globalpushmacro bilanging in the set of the set of the set of the set of the set of the set of the set of the s
globalpushreferenceprefix \globalpushreferenceprefix {...} ... \globalpopreferenceprefix globalswapcounts \... \...
                                                                       globalswapcounts \globalswapcounts \... \...
globalswapdimens being a constant of the constant of the constant of the constant of the constant of the constant of the constant of the constant of the constant of the constant of the constant of the constant of the cons
globalswapmacros \globalswapmacros \... \...
gobbledoubleempty \gobbledoubleempty [...] [...]
gobbleeightarguments \gobbleeightarguments {...} {...} {...} {...} {...} {...} {...} {...}
gobblefivearguments \gobblefivearguments {...} {...} {...} {...} {...}
gobblefiveoptionals \gobblefiveoptionals [...] [...] [...] [...] [...]
gobblefourarguments \gobblefourarguments {...} {...} {...} {...}
                                                                       gobblefouroptionals \gobblefouroptionals [...] [...] [...] [...]
gobbleninearguments \gobbleninearguments {...} {...} {...} {...} {...} {...} {...} {...} {...}
gobbleoneargument by the contract of the contract of the contract of the contract of the contract of the contract of the contract of the contract of the contract of the contract of the contract of the contract of the cont
                                                                       \gobblesevenarguments {...} {...} {...} {...} {...} {...}
gobblesingleempty butters and the contract of the contract of the contract of the contract of the contract of the contract of the contract of the contract of the contract of the contract of the contract of the contract 
gobblesixarguments but all the contract of the contract of the contract of the contract of the contract of the contract of the contract of the contract of the contract of the contract of the contract of the contract of th
gobbletenarguments \gobbletenarguments {...} {...} {...} {...} {...} {...} {...} {...} {...} {...}
gobblethreearguments being the set of the set of the set of the set of the set of the set of the set of the set of the set of the set of the set of the set of the set of the set of the set of the set of the set of the set
gobblethreeoptionals<br>
gobbletwoarguments<br>
\gobbletwoarguments {...} {...}<br>
\gobbletwoarguments {...} {...}
                                                                       gobbletwoarguments \gobbletwoarguments {...} {...}
gobbletwooptionals<br>
gobbleuntil<br>
gobbleuntil<br>
\qquad<br>
gobbleuntil<br>
\qquad<br>
\qquad<br>
\qquad<br>
\qquad<br>
\qquad<br>
\qquad<br>
\qquad<br>
\qquad<br>
\qquad<br>
\qquad<br>
\qquad<br>
\qquad<br>
\qquad<br>
\qquad<br>
\qquad<br>
\qquad<br>
\qquad<br>
\qquad<br>
\qquad<br>
\qquad<br>
\qquad<br>
\qquad<br>
\\gobbleuntil \...
gobbleuntilrelax \gobbleuntilrelax ... \relax
grabbufferdata \grabbufferdata [...] [...] [...] [...]
grabbufferdatadirect \grabbufferdatadirect {...} {...} {...}
                                                                       grave \grave {...}
greedysplitstring biasedysplitstring and the set of the set of the set of the set of the set of the set of the set of the set of the set of the set of the set of the set of the set of the set of the set of the set of the 
                                                                       groupedcommand \groupedcommand {...} {...}
                                                                       gujaratinumerals \gujaratinumerals {...}
gurmurkhinumerals biographic controls in the control of the control of the control of the control of the control of the control of the control of the control of the control of the control of the control of the control of 
                                                                       haalbuffer \haalbuffer [...]
haalmarkering blue as a contract the contract of the contract of the contract of the contract of the contract of the contract of the contract of the contract of the contract of the contract of the contract of the contract
handhaafblokken \handhaafblokken [...] [...]
handletokens black handletokens ... \with \...
hboxreference \hboxreference [...] {...}
headreferenceattributes \headreferenceattributes
                                                                       headvbox \headvbox ... {...}
                                                                       heightanddepthofstring \heightanddepthofstring {...}
heightspanningtext \{\ldots\} {...} \ldots}
helptekst \helptekst [...] {...} {...}
```
hglue **but a contract the contract of the contract of the contract of the contract of the contract of the contract of the contract of the contract of the contract of the contract of the contract of the contract of the cont** hiddencitation **\hiddencitation [...]** hiddencite **\hiddencite**  $\ldots$ highlight **\highlight [...]** {...}<br>highlight:example **\highlight \highlight {...}** highlight:example<br>highordinalstr hilo **\hilo [...]** {...} {...} **(...)** in himilo **\hilo** [...] {...} **(...)**  $\mathbf{L}$ hl **\hl [...]** hoog **\hoog {...}**  $h$ oog:instance hoog:instance:unitshigh  $\text{length} \{... \}$ hphantom **\hphantom** {...} hpos  $\{\ldots\}$  {...} hsmash **\hsmash {...}**<br>hsmashbox **\hsmashbox** ... hsmashed **\hsmashed \\hsmashed {...}**<br>hspace **\hspace [...]** [ htdpofstring **\htdpofstring {...}** htofstring **\htofstring {...}** huidigedatum **\huidigedatum [...]** huidigekopnummer **\huidigekopnummer** hyphenatedfile **hyphenatedfile hyphenatedfile**  $\hbar$ hyphenatedfilename **by hyphenatedfilename** {...}<br>hyphenatedhbox **by hyphenatedhbox** {...} hyphenatedpar **\hyphenatedpar {...}**<br>hyphenatedur1 **\hyphenatedur1** {...} hyphenatedurl **hyphenatedurl hyphenatedurl hyphenatedurl hyphenatedurl hyphenatedurd h** hyphenatedword **\hyphenatedword {...}**<br>INRSTEX \INRSTEX INRSTEX **\INRSTEX** ibox **\ibox {...}** iff **\iff** ignoreimplicitspaces **\ignoreimplicitspaces** ignorevalue **\ignorevalue {...}**<br>immediatesavetwopassdata **\ignorevalue {...}** impliedby **\impliedby** implies **\implies** in **\in {...} {...} [...]** includemenu **\includemenu [...]** includeversioninfo **\includeversioninfo {...}** incrementedcounter **\incrementedcounter [...]** incrementpagenumber **\incrementpagenumber** incrementsubpagenumber **\incrementsubpagenumber** incrementvalue **\incrementvalue {...}**<br>indentation **\indentation** indentation **\indentation**<br>infofont **\infofont \infofont** infofontbold **\infofontbold** inhibitblank **\inhibitblank** initializeboxstack **\initializeboxstack {...}** inlijnd **\inlijnd [..=..] {...}** inlinebuffer **\inlinebuffer [...]** inlinedbox **\inlinedbox {...}** inlinemath **\inlinemath {...}** inlinemathematics **\inlinemathematics {...}** inlinemessage **inlinemessage {...}**<br>inlineordisplaymath **inlineordisplaymath**  $\{$ innerflushshapebox **\innerflushshapebox** input **\input {...}** inputfilebarename **\inputfilebarename**

help:instance \HELP **[...] {...} {...}** help:instance:helptext  $\hbox{\sf \char'4\textsf{h}}$ highordinalstr **\highordinalstr {...}** himilo **\himilo {...} {...} {...}** hoofdtaal **\hoofdtaal [...]** horizontalgrowingbar **\horizontalgrowingbar [..=..]** horizontalpositionbar **\horizontalpositionbar [..=..]** hsizefraction **\hsizefraction \hsizefraction**  $\ldots$  {...} hsmashbox **\hsmashbox ...** hspace **\hspace [...] [...]** hyphen **\hyphen** hyphenatedcoloredword **\hyphenatedcoloredword {...}** hyphenatedhbox **\hyphenatedhbox {...}** ifassignment **\ifassignment ... \else ... \fi** ifinobject **\ifinobject ... \else ... \fi** ifinoutputstream **\ifinoutputstream ... \else ... \fi** ifparameters **\ifparameters ... \else ... \fi** iftrialtypesetting **\iftrialtypesetting ... \else ... \fi** immediatesavetwopassdata **\immediatesavetwopassdata {...} {...} {...}** incrementcounter **\incrementcounter [...] [...]** infofont **\infofont** inheritparameter **\inheritparameter [...] [...] [...]** inlineordisplaymath **\inlineordisplaymath {...} {...}** inlineprettyprintbuffer **\inlineprettyprintbuffer** {...} {...} inlinerange **\inlinexample** \inlinerange [...] inlinerange **\inlinerange [...]**

inputfilename **\inputfilename** inputfilerealsuffix **\inputfilerealsuffix** inputfilesuffix **\inputfilesuffix** inputgivenfile **\inputgivenfile {...}** input:string **\input ...** inregel **\inregel {...} [...]** insertpages **butters** insertpages [...] [...] [..=..]<br>installactionhandler **butters \installactionhandler** {...} installactivecharacter **\installactivecharacter ...**<br>installanddefineactivecharacter **\installanddefineactivechar** installattributestack **\installattributestack \...**<br>installautocommandhandler **installautocommandhandler \installautocommandhandler** installcorenamespace **\installcorenamespace {...}**<br>installdefinehandler **binstaller \installdefinehandler** \... installdefinitionset **\installdefinitionset \... {...}** installeertaal **\installeertaal [...] [..=..]** installeertaal:name **\installeertaal [...] [...]** installnamespace **\installnamespace {...}** installoutputroutine **\installoutputroutine \... {...}** installpagearrangement **\installpagearrangement ... {...}** installparentinjector **\installparentinjector \... {...}**  $\label{thm:main} \texttt{installsetuphandler} $$ \texttt{libsetupbandler} $$ \texttt{libsetupbound} \mathcal{Isetupound} $$$  $\label{thm:main} \texttt{initial} \texttt{initial} \texttt{in} \texttt{total} \texttt{in} \texttt{full} \texttt{in} \texttt{full} \texttt{in} \texttt$ installunitsspace **\installunitsspace {...} {...}** installversioninfo **\installversioninfo {...} {...}** integerrounding **\integerrounding {...}**<br>interactiebalk **be hence hence the set of the set of the set of the set of the set of the set of the set of the set of the set of the set of the set of the set of the set of the** interactiebuttons **\interactiebuttons [..=..] [...]** interactiemenu **\interactiemenu [...] [..=..]** intertext **\intertext {...}** invokepageheandler **\invokepageheandler {...} {...}** invullijnen **\invullijnen [..=..] {...} {...}** invulregel **\invulregel [..=..]** invultekst **\invultekst [..=..] {...} {...}** istltdir **\istltdir ...** istrtdir **\istrtdir ...** italic **\italic** italiccorrection **\italiccorrection** italicface **\italicface** italicvet **\italicvet**  $\tilde{t}$ items **\items**  $\{\ldots\}$ itemtag **\itemtag [...]** jobfilesuffix **\jobfilesuffix** Kap **\Kap {...}** kadertekst:instance \FRAMEDTEXT [..=..] {...}

```
installactionhandler \installactionhandler {...}
                                                                                 installanddefineactivecharacter \installanddefineactivecharacter ... {...}
installautocommandhandler \installautocommandhandler \... {...} \...<br>installautosetuphandler \installautosetuphandler \... {...}
\label{thm:main} \begin{minipage}[c]{0.9\textwidth}p{ \textwidth} \textwidth} \begin{minipage}[c]{0.9\textwidth}p{ \textwidth} \textwidth} \begin{minipage}[c]{0.9\textwidth}p{ \textwidth} \textwidth} p{ \textwidth} \textwidth} \begin{minipage}[c]{0.9\textwidth}p{ \textwidth} \textwidth} p{ \textwidth} \textwidth} \begin{minipage}[c]{0.9\textwidth}p{ \textwidth} \textwidth} p{ \textwidth} \begin{minipage}[c]{0.9\textwidth}p{ \textwidth} \textwidth} p{ \textwidth} \begin{minipage}[c]{0.9\textwidth}p{ \textwidth} \textwidthinstallbasicautosetuphandler \installbasicautosetuphandler \... {...} \...
installbasicparameterhandler \installbasicparameterhandler \... {...}
installbottomframerenderer \installbottomframerenderer {...} {...} \installcommandhandler \installcommandhandler \installcommandhandler \installcommandhandler \installcommandhandler \installcommandhandler \ins
                                                                                 installcommandhandler \installcommandhandler \... {...} \...
                                                                                 installdefinehandler \installdefinehandler \... {...} \...
installdefinitionsetmember \installdefinitionsetmember \... {...} \... {...}<br>installdirectcommandhandler \installdirectcommandhandler \... {...}
                                                                                 installdirectcommandhandler \installdirectcommandhandler \... {...}
installdirectparameterhandler \installdirectparameterhandler \... {...}<br>installdirectparametersethandler \installdirectparametersethandler \... {.
                                                                                 installdirectparametersethandler \installdirectparametersethandler \... {...}
installdirectsetuphandler \installdirectsetuphandler \... {...}
installdirectstyleandcolorhandler \installdirectstyleandcolorhandler \... {...}
installframedautocommandhandler \installframedautocommandhandler \... {...} \...
installframedcommandhandler \installframedcommandhandler \... {...} \...
installleftframerenderer \installleftframerenderer {...} {...}
installparameterhandler \installparameterhandler \... {...}<br>installparameterhashhandler \installparameterhashhandler \... {
                                                                                  installparameterhashhandler \installparameterhashhandler \... {...}
\label{eq:optimal} \texttt{instant} \texttt{instanter} \texttt{andler} \texttt{andler} \texttt{installrightframerenderer \installrightframerenderer {...} {...}
installrootparameterhandler \installrootparameterhandler \... {...}
                                                                                 installsetuponlycommandhandler \installsetuponlycommandhandler \... {...}
installsimplecommandhandler \installsimplecommandhandler \... {...} \...<br>installsimpleframedcommandhandler \... {... {...
                                                                                  installsimpleframedcommandhandler \installsimpleframedcommandhandler \... {...} \...
installstyleandcolorhandler \installstyleandcolorhandler \installstyleandcolorhandler \installswitchcommandhandler \installswitchcommandhandler \installswitchcommandhandler \installswitchcommandhandler \installswitchcomma
                                                                                 installswitchcommandhandler \installswitchcommandhandler \... {...} \...
installswitchsetuphandler \installswitchsetuphandler \... {...}
installtexdirective biased installtexdirective {...} {...}
installtextracker \installtextracker {...} {...} {...}
installtopframerenderer \installtopframerenderer {...} {...}
installunitsseparator \installunitsseparator {...} {...}
                                                                                 interactiebalk \interactiebalk [...] [..=..]
                                                                                 jobfilename \jobfilename
```
kadertekst:instance:framedtext **and intervalse in the set of the set of the set of the set of the set of the set of the set of the set of the set of the set of the set of the set of the set of the set of the set of the set** kap **\kap {...}** keeplinestogether **been \keeplinestogether {...}** keepunwantedspaces<br> **keepunwantedspaces**<br> **kerncharacters**<br> **kerncharacters** klein **\klein** kleiner **\kleiner** kleinitalicvet **\kleinitalicvet** kleinkorps **\kleinkorps** kleinschuin **\kleinschuin** kleinschuinvet **\kleinschuinvet** kleinvet **\kleinvet** kleinvetitalic **\kleinvetitalic** kleinvetschuin **beimutete kleinvetschuin \kleinvetschuin** kleur **\kleur [...] {...}** kleurenbalk **\kleurenbalk**  $\lambda$  \kleurenbalk  $\ldots$ } kolom  $\kappa$ i kolom  $\kappa$ i kolom  $\kappa$ i kopnummer  $\kappa$ kopnummer **[...]** [...]<br>koreancirclenumerals **being a subset of the set of the set of the set of the set of the set of the set of the s** koreancirclenumerals **being a controller and the controller and the set of the controller and the controller and the controller and the controller and the controller and the controller**  $\{... \}$ koreannumeralsc **being the contract of the contract of the contract of the contract of the contract of the contract of the contract of the contract of the contract of the contract of the contract of the contract of the con** koreannumeralsp **\koreannumeralsp {...}** koreanparentnumerals **being a superfect of the set of the set of the set of the set of the set of the set of the set of the set of the set of the set of the set of the set of the set of the set of the set of the set of the** LAMSTEX **\LAMSTEX** LATEX **\LATEX** LamSTeX **\LamSTeX** LaTeX **\LaTeX** Letter **\Letter** {...}<br>Letters **\Letters** {...} LUAJITTEX **\LUAJITTEX** LUATEX **\LUATEX** Lua **\Lua** LuajitTeX **\LuajitTeX** LuaTeX **\LuaTeX** laag **\laag {...}** laag:instance \LOW {...} laag:instance:unitslow **\unitslow \unitslow {...}** laatstesubpagina **\laatstesubpagina** labellanguage:instance<br>labellanguage:instance:btxlabel<br>labellanguage:instance:btxlabel<br>labeltaal labellanguage:instance:btxlabel \btxlabel \btxlabel<br>labellanguage:instance:head \headtaal labellanguage:instance:head \headtaal labellanguage:instance:label<br>labellanguage:instance:mathlabel \mathlabeltaal labellanguage:instance:mathlabel labellanguage:instance:operator \\operatortaal labellanguage:instance:prefix  $\preccurlyeq$ labellanguage:instance:suffix \suffixtaal labellanguage:instance:taglabel \taglabeltaal labellanguage:instance:unit \unittaal labeltekst:instance \LABELtekst **{...}** labeltekst:instance:btxlabel \btxlabeltekst **{...}** labeltekst:instance:head <br>labeltekst:instance:label <br>labeltekst {...} labeltekst:instance:label \labeltekst **{...}** labeltekst:instance:mathlabel  $\mathcal{L}$  \mathlabeltekst  $\{... \}$ <br>labeltekst:instance:operator \operatortekst {...} labeltekst:instance:operator \operatortekst **{...}** labeltekst:instance:prefix \prefixtekst **{...}** labeltekst:instance:suffix \suffixtekst **{...}** labeltekst:instance:taglabel \taglabeltekst **{...}** labeltekst:instance:unit \unittekst **{...}** labeltexts:instance \LABELtexts **{...} {...}** labeltexts:instance:head  $\heals$  **\headtexts {...}** {...} labeltexts:instance:label  $\{... \} \{... \}$ <br>labeltexts:instance:mathlabel  $\{... \} \{... \} \{... \}$ labeltexts:instance:mathlabel \mathlabeltexts **{...} {...}** label:example \LABEL **[...] {...}** laho **\laho [...] {...} {...}** languageCharacters **\languageCharacters {...}** languagecharwidth **being a constant of the constant of the constant in the language charwidth**  $\{... \}$  **[...]** lastcountervalue **\lastcountervalue [...]** lastdigit **\lastdigit {...}** lastlinewidth **\lastlinewidth**

kerncharacters **\kerncharacters [...] {...}** kleinnormaal **\kleinnormaal** kleintype **\kleintype** kleurwaarde **\kleurwaarde {...}** kloonveld **\kloonveld [...] [...] [...] [...]** koreannumerals **\koreannumerals {...}** Letters **\Letters {...}** languagecharacters **\languagecharacters {...}** lastcounter **\lastcounter [...] [...]**

lastnaturalboxht **\lastnaturalboxht** lastnaturalboxwd **\lastnaturalboxwd** lastpredefinedsymbol **\lastpredefinedsymbol** lastrealpagenumber **\lastrealpagenumber** lasttwodigits **being the controller of the controller with the controller with the controller with the controller**  $\lambda$  **lastuserpage**  $\lambda$  **lastuserpage** lastuserpagenumber **\lastuserpagenumber** lateluacode **black and the contract of the contract of the contract of the contract of the contract of the contra<br>
layeredtext [...]** layerheight **\layerheight \layerheight** layerwidth **\layerwidth** lbox **\lbox** ... {...}<br>leftbottombox **\leftbottombox \leftbottombox** leftbox **\leftbox {...}** lefthbox<br>leftlabeltext:instance<br>leftlabeltext:instance<br>leftlabeltext:instance<br>leftlabeltext:instance leftlabeltext:instance \leftLABELtekst **{...}** leftlabeltext:instance:head \leftheadtekst **{...}** leftlabeltext:instance:label \leftlabeltekst **{...}** leftlabeltext:instance:mathlabel \leftmathlabeltekst **{...}** leftline **\leftline** {...} leftorrighthbox **\leftorrighthbox ... {...}** leftorrightvbox **\leftorrightvbox ... {...}** leftorrightvtop **\leftorrightvtop ... {...}** leftskipadaption **\leftskipadaption** lefttopbox **\lefttopbox** {...}<br>lefttoright **\lefttophilips \lefttophilips \lefttoright \lefttoright** lefttorighthbox **\lefttorighthbox ... {...}** lefttorightvbox **\lefttorightvbox** ... {...}<br>lefttorightvtop **\lefttorightvtop** ... {...} legeregels **\legeregels [...]** letbeundefined **\letbeundefined {...}** letempty **\letempty**  $\ldots$ letgvalue **blue and the set of the set of the set of the set of the set of the set of the set of the set of the set of the set of the set of the set of the set of the set of the set of the set of the set of the set of th** letgvalueempty<br>
letgvalurelax<br>
letgvalurelax<br> **detgvalurelax**<br>  $\left\{\ldots\right\}$ letter **\letter {...}** letterampersand **\letterampersand** letterat **\letterat \letterat** letterbackslash **\letterbackslash** letterbar **\letterbar** letterbgroup **bless** and the contract of the contract of  $\lambda$  betterbgroup letterclosebrace **\letterclosebrace** lettercolon **\lettercolon**<br>letterdollar **\letterdollar \letterdollar** letterdoublequote **\letterdoublequote** letteregroup **between the contract of the contract of the contract of the contract of the contract of the contract of the contract of the contract of the contract of the contract of the contract of the contract of the cont** letterescape **business \letterescape**  $\setminus$  **letterescape** letterexclamationmark **\letterexclamationmark** letterhash **\letterhash** letterhat **\letterhat \letterhat** letterleftbrace **\letterleftbrace** letterleftbracket **\letterleftbracket** letterleftparenthesis **\letterleftparenthesis** letterless **\letterless** lettermore **\lettermore** letteropenbrace **\letteropenbrace** letterpercent **\letterpercent** letterquestionmark **\letterquestionmark** letterrightbrace **\letterrightbrace** letterrightparenthesis **\letterrightparenthesis** letters **\letters**  $\{\ldots\}$ lettersinglequote **\lettersinglequote**

lastnaturalboxdp **\lastnaturalboxdp** lastrealpage **\lastrealpage** lastsubcountervalue<br>
lastsubpagenumber<br>
lastsubpagenumber<br> **lastsubpagenumber**<br> **lastsubpagenumber** lastsubpagenumber **\lastsubpagenumber** lastuserpage **\lastuserpage** layeredtext **\layeredtext [..=..] [..=..] {...} {...}** lazysavetaggedtwopassdata **blazysavetaggedtwopassdata** {...} {...} {...} {...} lazysavetwopassdata **\lazysavetwopassdata {...} {...} {...}** leftbottombox **\leftbottombox {...}** leftsubguillemot **\leftsubguillemot** lefttoright **\lefttoright** lefttorightvtop **\lefttorightvtop ... {...}** letcatcodecommand **\letcatcodecommand** \... ... \... letcscsname **bleed and the contract of the contract of the contract of the contract of the contract of the contract of the contract of the contract of the contract of the contract of the contract of the contract of the con** letcsnamecs **bleed and the contract of the contract of the contract of the contract of the contract of the contract of the contract of the contract of the contract of the contract of the contract of the contract of the con** letcsnamecsname **business are all the contract of the conductance are all the vertexname and letcsname \csname \csname \csname ... \endcsname** letdummyparameter **and the set of the set of the set of the set of the set of the set of the set of the set of the set of the set of the set of the set of the set of the set of the set of the set of the set of the set of t** letgvalurelax **\letgvalurelax {...}** letterdollar **\letterdollar** letterrightbracket **\letterrightbracket**

letterslash **\letterslash** letterspacing **betters and the contract of the contract of the contract of the contract of the contract of the contract of the contract of the contract of the contract of the contract of the contract of the contract of t** lettertilde **\lettertilde** letterunderscore **\letterunderscore letvalue 1... letvalue 1... letvalue 1... letvalue 1... letvalue 1... letvalue 1... letvalue 1... letvalue 1... letvalue 1... letvalue 1... letvalue 1... letvalue 1... letva** letvalueempty **\letvalueempty {...}** letvaluerelax **betwaluerelax and the contract of the contract of the contract of the contract of the contract of the contract of the contract of the contract of the contract of the contract of the contract of the contrac** lhbox **\lhbox \lhbox \lhbox \lhbox \lhbox \lhbox \lhbox \lhbox \lhbox \lhbox \lhbox \lhbox \lhbox \lhbox \lhbox \lhbox \lhbox \lhbox \lhbox \lhbox \lhbox \lhbox \lhbox \lhbox** lijstlengte **\lijstlengte** \lijstlengte \lijstlengte \lijstlengte \lijstlengte \lijstlengte \lijstlengte \lijstlengte \lijstlengte \lijstlengte \lijstlengte \lijstlengte \lijstlengte \lijstlengte \lijstlengte \lijstlengte links **\links ...** listcitation **listcitation listcitation** [..=..] [...]<br>listcitation:alternative **and listcitation listcitation** [...] [...] listcite **\listcite [..=..] [...]** listcite:alternative **\listcite [...] [...]** listcite:userdata **\listcite [..=..] [..=..]** llap **\llap {...}** loadanyfile **\loadanyfile [...]** loadanyfileonce **\loadanyfileonce [...]** loadcldfile **\loadcldfile [...]** loadfontgoodies **\loadfontgoodies [...]** loadluafileonce **\loadluafileonce [...]**  $\verb|loadtextfileonce [...] | \verb|loadtextfileonce [...] | \verb|0addextileonce [...] | \verb|0addextileonce [...] | \verb|1addextileonce [...] | \verb|1addextilechoose [...] | \verb|2addextidechoose [...] | \verb|2addextidechoose [...] | \verb|3addextidechoose [...] | \verb|4addextidechoose [...] | \verb|5addextidechoose [...] | \verb|6addextidechoose [...] | \verb|7addextidechoose [...] | \verb|8addextidechoose [...] | \verb|9addextidechoose [...] | \verb|1addextidechoose [...] | \verb|1addextidechoose [...] | \verb|2addextidechoose [...] | \verb|2addextide$ loadtypescriptfile **\loadtypescriptfile [...]** localhsize **\localhsize** localpopbox **\localpopbox ...**  $\begin{tabular}{l} local popmacro \\ local pushbox \\ } \end{tabular} \begin{tabular}{l} \multicolumn{1}{c}{{\textbf{local}}pushbox \\ \multicolumn{1}{c}{{\textbf{local}}pushbox \\ \multicolumn{1}{c}{{\textbf{local}}pushbox \\ \multicolumn{1}{c}{{\textbf{local}}pushbox \\ \multicolumn{1}{c}{{\textbf{local}}pushbox \\ \multicolumn{1}{c}{{\textbf{local}}pushbox \\ \multicolumn{1}{c}{{\textbf{local}}pushbox \\ \multicolumn{1}{c}{{\textbf{local}}pushbox \\ \multicolumn{1}{c}{{\textbf{local}}pushbox \\ \multicolumn{1}{c}{{$ localpushbox **\localpushbox ...** localundefine **business in the contract of the contract of the contract of the contract of the contract of the contract of the contract of the contract of the contract of the contract of the contract of the contract of the** locatefilepath **\locatefilepath {...}** locfilename **\locfilename {...}** lomihi **\lomihi {...} {...} {...} lowerbox**  $\{... \} \$ ...  $\{... \}$ lowercased **\lowercased {...}** lowerleftdoubleninequote **\lowerleftdoubleninequote** lowerleftsingleninequote **\lowerleftsingleninequote** lowerrightsingleninequote **\lowerrightsingleninequote** \lowerrightsingleninequote \lowhigh: instance \lowhigh: \lowerrightsingleninequote \lowhigh: \low lowhigh:instance  $\L\nu$  and  $\L\nu$  and  $\L\nu$  and  $\L\nu$  and  $\L\nu$  and  $\L\nu$  and  $\L\nu$  and  $\L\nu$  and  $\L\nu$  and  $\L\nu$  and  $\L\nu$  and  $\L\nu$  and  $\L\nu$  and  $\L\nu$  and  $\L\nu$  and  $\L\nu$  and  $\L\nu$  and  $\L\nu$  and  $\L\nu$  ltop **\ltop ... {...}** luacode **\luacode {...}**  $\label{cor:nontrivial} \texttt{luaconditional} \quad \texttt{luaconditional} \quad \texttt$ luaenvironment **\luaenvironment ...** luaexpanded **\luaexpanded {...}** luaexpr **\luaexpr** {...} luafunction **\luafunction {...}** luajitTeX **\luajitTeX** luamajorversion **\luamajorversion** luaminorversion **\luaminorversion**  $\label{lem:main} \begin{minipage}[h]{0.9\linewidth} \begin{minipage}[h]{0.9\linewidth} \begin{minipage}[h]{0.9\linewidth} \begin{minipage}[h]{0.9\linewidth} \end{minipage}[h]{0.9\linewidth} \begin{minipage}[h]{0.9\linewidth} \begin{minipage}[h]{0.9\linewidth} \begin{minipage}[h]{0.9\linewidth} \end{minipage}[h]{0.9\linewidth} \end{minipage}[h]{0.9\linewidth} \begin{minipage}[h]{0.9\linewidth} \begin{minipage}[h]{0.9\linewidth} \begin{minipage}[h]{0.9\linewidth} \end{minipage}[h]{0.9\linewidth} \end{min$ luaTeX **\luaTeX luaversion 10** MAAND **\MAAND {...}**

lfence **\lfence {...}** lijndikte **\lijndikte** limitatefirstline **but all interpretent in the contract of the set of the set of the set of the limitatelines {...} {...} {...} }** limitatelines **\limitatelines {...} {...} {...}** limitatetext **\limitatetext {...} {...} {...}** limitatetext:list **\limitatetext {...} {...} {...}** linespanningtext **\linespanningtext {...} {...} {...}**  $\left\{ \text{listcitation } [...] [...] \right\}$ listcitation:userdata **\listcitation [..=..] [..=..]** listnamespaces **\listnamespaces** loadbtxdefinitionfile **\loadbtxdefinitionfile [...]** loadbtxreplacementfile **\loadbtxreplacementfile [...]** loadcldfileonce **\loadcldfileonce [...]** loadluafile **\loadluafile [...]** loadspellchecklist **below that the control of the control of the control of the control of the control of the control of the control of the control of the control of the control of the control of the control of the control** loadtexfile **\loadtexfile [...]** localframed **\localframed [...] [..=..] {...}** localframedwithsettings **\localframedwithsettings [...] [..=..] {...}** localpushmacro **\localpushmacro \...** locatedfilepath **\locatedfilepath** lowercasestring **blowercasestring**  $\leq \log \cdot \cdot \cdot \cdot$ lowerrightdoubleninequote **\lowerrightdoubleninequote** lowmidhigh:instance \LOWMIDHIGH **{...} {...} {...}** lrtbbox **\lrtbbox {...} {...} {...} {...} {...}** luaparameterset **\luaparameterset {...} {...}**

METAFONT *NETAFONT* METAFUN **\METAFUN** METAPOST **\METAPOST** MetaFont **\MetaFont \MetaFont \MetaFont \MetaFont \MetaFont \MetaFont \MetaFont** MetaPost **\MetaPost** MKII **\MKII** MKIV **\MKIV** MKIX **\MKIX** MKVI **\MKVI** MKXI **\MKXI** MONTHLONG {...}<br>MONTHSHORT {...} MPanchor **\MPanchor {...}** MPbetex **\MPbetex**  $\{ \ldots \}$ MPc  $\{\ldots\}$ MPcolor **\MPcolor {...}** MPcolumn **\Mpcolumn** {...} MPd **\MPd {...}** MPh **\MPh** {...} MPII **\MPII** MPIV **\MPIV** MPll **\MPll \MPll (...**} MPls **\MPls {...}** MPoptions **\MPoptions {...}** MPp {...} MPpage **\MPpage {...}** MPpardata {...}<br>MPplus {...} MPplus {...} {. MPpos **{...}**<br>MPpositiongraphic density and the control of the MPpositiong MPr **\MPr {...}** MPregion **\MPregion {...}** MPrightskip **\MPrightskip {...}** MPrs **\MPrs \MPrs (...)**<br>MPstring **\MPstring \MPstring \MPstring \MPstring \MPstring \MPstring \MPstring \MPstring \MPstring \MPstring \MPstring \MPstring \MPstring \MPstring \MPstring \MP** MPtext {...} MPul {...}<br>MPur **\MPur \MPur \MPur \MPur \MPur \MPur \MPur \MPur \MPur \MPur \MPur \MPur \MPur \MPur \MPur \MPur \MPur \MPur \MPur \MPur \MPur \MPur \MPur \MPur \MPur \MPur** MPVI **\MPVI** MPvar **(...)**<br>MPvariable **MPvariable** MPvariable MPvv **\MPvv {...} {...}** MPw **\MPw {...}** MPwhd **\MPwhd {...}** MPx **\MPx {...}** MPxy **\MPxy {...}** MPxywhd **\MPxywhd {...}** MPy **\MPy {...}** m **\m [...] {...}** maand **\maand {...}**<br>makecharacteractive **below that all in the second second second second \makecharact** 

MetaFun **\MetaFun** MONTHSHORT **\MONTHSHORT {...}** MPcode **\MPcode {...} {...}** MPcoloronly **\MPcoloronly {...}** MPdrawing **\MPdrawing {...}** MPfontsizehskip **MPfontsizehskip MPfontsizehskip** *MPfontsizehskip MPgetmultipars MPgetmultipars All metrics**All MPgetmultipars All metrics**All metrics**All metrics**All metrics**All metrics**All* MPgetmultipars **\MPgetmultipars {...} {...}** MPgetmultishape **\MPgetmultishape {...} {...}** MPgetposboxes **\MPgetposboxes {...} {...}** MPinclusions **\MPinclusions**  $\ldots$  {...} {...} <br>
MPleftskip MPleftskip **\MPleftskip {...}** MPlr **\MPlr {...}** MPmenubuttons **\MPmenubuttons {...}**<br>MPn {...} MPn **\MPn {...}** MPoverlayanchor **\MPoverlayanchor {...}** MPplus **\MPplus {...} {...} {...}** MPpositiongraphic **\MPpositiongraphic {...} {..=..}**<br>MPposset {...} {..=..} MPposset **\MPposset {...}** MPrawvar **\MPrawvar {...} {...}** MPrest **\MPrest {...} {...}** MPstring **\MPstring {...}** MPtransparency **\MPtransparency {...}** MPur **\MPur {...}** MPv<br>
MPv<br>
MPvar {...} {...} {...} {...} MPvariable **\MPvariable {...}** makecharacteractive **\makecharacteractive ...** makerawcommalist **\makerawcommalist [...] \...** makestrutofbox **\makestrutofbox ...** mapfontsize **\mapfontsize**  $\mathbb{R}$ ...] [...] margindata **\margindata [...] [..=..] [..=..] {...}** margindata:instance \MARGINDATA **[..=..] [..=..] {...}**

margindata:instance:atrightmargin \atrightmargin **[..=..] [..=..] {...}** margindata:instance:ininner **informarging the set of the set of the set of the set of the set of the set of the set of the set of the set of the set of the set of the set of the set of the set of the set of the set of the** margindata:instance:ininneredge  $\{$ ..=..]  $\{... \}$ margindata:instance:ininnermargin \ininnermargin **[..=..] [..=..] {...}** margindata:instance:inleft  $\{i, j, k\}$ margindata:instance:inleftedge  $\{... = ...\}$   $\{... = ...\}$   $\{... = ...\}$   $\{... = ...\}$   $\{... = ...\}$   $\{...$ margindata:instance:inmargin \inmargin **[..=..] [..=..] {...}** margindata:instance:inouter<br>margindata:instance:inouteredge **and the set of the set of the set of the margindata:**<br>argindata:instance:inouteredge **and the set of the set of the set of the set of the set of the set of the s** margindata:instance:inouteredge **argindata:instance:inouteredge (i.e..)**  $\{...e\}$   $\{...e\}$   $\{...e\}$   $\{...e\}$   $\{...e\}$   $\{...e\}$   $\{...e\}$   $\{...e\}$   $\{...e\}$   $\{...e\}$   $\{...e\}$   $\{...e\}$   $\{...e\}$   $\{...e\}$   $\{...e\}$   $\{...e\}$   $\{$ margindata:instance:inright \inright **[..=..] [..=..] {...}** margindata:instance:inrightedge  $\in$   $\in$   $\in$   $\{...$   $[...$   $[...]$   $[...]$   $[...]$ margindata:instance:inrightmargin \inrightmargin **[..=..] [..=..] {...}** margindata:instance:margintext \margintext **[..=..] [..=..] {...}** markcontent **\markcontent [...] {...}** markeer **\markeer** (...,...) (...,...) [...] markinjector **\markinjector [...]** markpage **business in the contract of the contract of the contract of the contract of the contract of the contract of the contract of the contract of the contract of the contract of the contract of the contract of the cont** mat **\mat {...}** math **\math {...**] {...} math **\math {...}** math **\math {...}** math **\math {...}** math **\math {...}** math **\math {...}** math **\math {...}** math **\math {...}** math {...} mathbi **\mathbi** mathblackboard **\mathblackboard** mathbs **\mathbs** mathcommand:example  $\setminus$ MATHCOMMAND **{...} {...**} mathdefault **\mathdefault \mathdefault \mathdefault** mathdouble<br>
mathdoubleextensible:instance<br> **MATHDOUBLEEXTENSIBLE** {...} {...} mathdoubleextensible:instance:doublebar \doublebar {...} {...}<br>mathdoubleextensible:instance:doublebrace \doublebrace {...} {...}  $mathcal{L}$  mathdoubleextensible: instance: doublebrace mathdoubleextensible:instance:doublebracket \doublebracket **{...} {...}** mathdoubleextensible:instance:doubleparent \doubleparent {...} {...} mathdoubleextensible:instance:overbarunderbar \overbarunderbar {...} {...} mathdoubleextensible:instance:overbarunderbar \overbarunderbar {...} {...}<br>mathdoubleextensible:instance:overbraceunderbrace \overbraceunderbrace {...} {...} mathdoubleextensible:instance:overbraceunderbrace \overbraceunderbrace **{...} {...}** mathdoubleextensible:instance:overbracketunderbracket \overbracketunderbracket **{...} {...}** mathdoubleextensible:instance:overparentunderparent \overparentunderparent **{...} {...}** mathextensible:instance  $\text{MATEXTENSIBLE} \{... \} \{... \}$ mathextensible:instance:cleftarrow **\cleftarrow {...} {...}** mathextensible:instance:crightarrow **\crightarrow** {...} {...}  $mathext{ }$   $mathbf{F}$ :  $interior$ mathextensible:instance:crightoverleftarrow \crightoverleftarrow **{...} {...}** mathextensible:instance:eleftarrowfill \eleftarrowfill {...} {...}<br>mathextensible:instance:eleftharpoondownfill \eleftharpoondownfill {...} {...} mathextensible:instance:eleftharpoondownfill \eleftharpoondownfill {...} {...}<br>mathextensible:instance:eleftharpoonupfill \eleftharpoonupfill {...} {...} mathextensible:instance:eleftharpoonupfill \eleftharpoonupfill {...} {...}<br>mathextensible:instance:eleftrightarrowfill \eleftrightarrowfill {...} {...}  $mathext{em}$ sible:instance:eleftrightarrowfill mathextensible:instance:eoverbarfill \eoverbarfill {...} {...} mathextensible:instance:eoverbracefill \eoverbracefill {...} {...} mathextensible:instance:eoverbracefill \eoverbracefill **{...} {...}** mathextensible:instance:eoverbracketfill \eoverbracketfill {...} {...} mathextensible:instance:eoverparentfill \eoverparentfill {...} {...} mathextensible:instance:eoverparentfill  $\{... \} \{... \} \$  mathextensible:instance:erightarrowfill  $\{... \} \{... \}$ mathextensible:instance:erightarrowfill \erightarrowfill **{...} {...}** mathextensible:instance:erightharpoondownfill \erightharpoondownfill **{...} {...}** mathextensible:instance:erightharpoonupfill \erightharpoonupfill **{...} {...}** mathextensible:instance:etwoheadrightarrowfill \etwoheadrightarrowfill {...} {...}<br>mathextensible:instance:eunderbarfill \eunderbarfill {...} {...} mathextensible:instance:eunderbarfill \eunderbarfill **{...} {...}** mathextensible:instance:eunderbracefill \eunderbracefill {...} {...}<br>mathextensible:instance:eunderbracketfill \eunderbracketfill {...} {...} mathextensible:instance:eunderbracketfill \eunderbracketfill {...} {...}<br>mathextensible:instance:eunderparentfill \eunderparentfill {...} {...} mathextensible:instance:eunderparentfill \eunderparentfill **{...} {...}** mathextensible:instance:mequal \mequal **{...} {...}** mathextensible:instance:mhookleftarrow \mhookleftarrow **{...} {...}** mathextensible:instance:mhookrightarrow \mhookrightarrow **{...} {...}** mathextensible:instance:mLeftarrow \mLeftarrow **{...} {...}** mathextensible:instance:mLeftrightarrow \mLeftrightarrow {...} {...}<br>mathextensible:instance:mleftarrow \mleftarrow {...} {...} mathextensible:instance:mleftarrow **\mleftarrow {...}** {...} mathextensible:instance:mleftharpoondown **\mleftharpoondown** {...} {...} mathextensible:instance:mleftharpoondown \mleftharpoondown **{...} {...}** mathextensible:instance:mleftharpoonup \mleftharpoonup **{...} {...}** mathextensible:instance:mleftrightarrow \mleftrightarrow **{...} {...}** mathextensible:instance:mleftrightharpoons \mleftrightharpoons {...} {...} mathextensible:instance:mmapsto \mmapsto {...} {...}  $mathext{em}$ sible: instance:  $\texttt{mm}$ apsto mathextensible:instance:mRightarrow **\mRightarrow {...}** {...} {...} mathextensible:instance:mrel **\mathextensible** mathextensible:instance:mrel \mrel **{...} {...}** mathextensible:instance:mrightarrow \mrightarrow **{...} {...}** mathextensible:instance:mrightharpoondown \mrightharpoondown **{...} {...}** mathextensible:instance:mrightharpoonup \mrightharpoonup **{...} {...}**

margindata:instance:atleftmargin  $\text{after}$   $\text{after}$   $[..=..]$   $[..=..]$   $[..=..]$  $\infty$ :inleftmargin [..=..] [..=..] {...}  $\infty$ : [..=..]  $[...$ ]  $[...$ ]  $[...]$ \inoutermargin [..=..] [..=..] {...} mathbf **\mathbf**  $\label{thm:main} $$\MatHDOUBLEEXTENSIBLE {\dots} {\dots} $$\doublebar {\dots} {\dots}$ 

mathextensible:instance:mrightoverleftarrow \mrightoverleftarrow **{...} {...}** mathextensible:instance:mtriplerel \mtriplerel **{...} {...}** mathextensible:instance:mtwoheadleftarrow \mtwoheadleftarrow **{...} {...}** mathextensible:instance:mtwoheadrightarrow \mtwoheadrightarrow **{...} {...}** mathextensible:instance:tequal **because** \tequal {...} {...} mathextensible:instance:thookleftarrow **\thookleftarrow {...} {...}** mathextensible:instance:thookrightarrow **\thookrightarrow** {...} {...} mathextensible:instance:thookrightarrow **\thookrightarrow {...}** mathextensible:instance:tLeftarrow **{...}** {...} mathextensible:instance:tLeftarrow **\tLeftarrow** \tLeftarrow {...} {...}<br>mathextensible:instance:tLeftrightarrow \tLeftrightarrow {...} {...} mathextensible:instance:tLeftrightarrow \tLeftrightarrow **{...} {...}** mathextensible:instance:tleftarrow **\tleftarrow {...}** {...} mathextensible:instance:tleftharpoondown **\tleftharpoondown** {...} {...} mathextensible:instance:tleftharpoondown <br>mathextensible:instance:tleftharpoonup \tleftharpoonup {...} {...} mathextensible:instance:tleftharpoonup \tleftharpoonup **{...} {...}** mathextensible:instance:tleftrightarrow \tleftrightarrow **{...} {...}** mathextensible:instance:tleftrightharpoons \tleftrightharpoons **{...} {...}** mathextensible:instance:tmapsto \tmapsto **{...} {...}** mathextensible:instance:tRightarrow **\tRightarrow** {...} {...} mathextensible:instance:trel **\tre** \trel {...} {...} mathextensible:instance:trel  $\text{tr}(f...) \{... \}$ <br>mathextensible:instance:trightarrow  $\text{tr}(f...) \{... \}$ mathextensible:instance:trightarrow \trightarrow **{...} {...}** mathextensible:instance:trightharpoondown \trightharpoondown **{...} {...}** mathextensible:instance:trightharpoonup \trightharpoonup **{...} {...}** mathextensible:instance:trightleftharpoons \trightleftharpoons **{...} {...}** mathextensible:instance:trightoverleftarrow \trightoverleftarrow {...} {...}<br>mathextensible:instance:ttriplerel \triplerel {...} {...} mathextensible:instance:ttriplerel \ttriplerel **{...} {...}** mathextensible:instance:ttwoheadleftarrow \ttwoheadleftarrow **{...} {...}** mathextensible:instance:ttwoheadrightarrow \ttwoheadrightarrow **{...} {...}** mathextensible:instance:xequal \xequal {...} {...}<br>mathextensible:instance:xhookleftarrow \xhookleftarrow {...} {...} mathextensible:instance:xhookleftarrow \xhookleftarrow **{...} {...}** mathextensible:instance:xhookrightarrow \xhookrightarrow **{...} {...}** mathextensible:instance:xLeftarrow \xLeftarrow **{...} {...}** mathextensible:instance:xLeftrightarrow \xLeftrightarrow **{...} {...}** mathextensible:instance:xleftarrow **\xleftarrow {...}** {...} mathextensible:instance:xleftharpoondown **\xleftharpoondown** {...} {...} mathextensible:instance:xleftharpoondown \xleftharpoondown **{...} {...}** mathextensible:instance:xleftharpoonup \xleftharpoonup **{...} {...}** mathextensible:instance:xleftrightarrow **\xleftrightarrow {...} {...}**<br>mathextensible:instance:xleftrightharpoons \xleftrightharpoons {...} {...} mathextensible:instance:xleftrightharpoons \xleftrightharpoons **{...} {...}** mathextensible:instance:xmapsto **\xmapsto {...}** {...} mathextensible:instance:xRightarrow \xRightarrow **{...} {...}** mathextensible:instance:xrel  $\chi$ xrel {...} {...} mathextensible:instance:xrightarrow \xrightarrow **{...} {...}** mathextensible:instance:xrightharpoondown \xrightharpoondown **{...} {...}** mathextensible:instance:xrightharpoonup \xrightharpoonup **{...} {...}** mathextensible:instance:xrightleftharpoons \xrightleftharpoons **{...} {...}** mathextensible:instance:xrightoverleftarrow \xrightoverleftarrow {...} {...}<br>mathextensible:instance:xtriplerel \xtriplerel {...} {...} mathextensible:instance:xtriplerel \xtriplerel **{...} {...}** mathextensible:instance:xtwoheadleftarrow  $\xtwohead$  \xtwoheadleftarrow {...} {...}<br>mathextensible:instance:xtwoheadrightarrow \xtwoheadrightarrow {...} {...} mathextensible:instance:xtwoheadrightarrow \xtwoheadrightarrow **{...} {...}** mathfraktur **\mathfraktur** mathframed:instance  $\text{MATHFRAMED}$  [..=..] {...} mathframed:instance:inmframed \inmframed **[..=..] {...}** mathframed:instance:mcframed<br>mathframed:instance:mframed<br> $\{...$ =..] {...}  $mathframed: \texttt{instance} : \texttt{mframed}$ mathfunction **\mathfunction**  $\mathcal{L}$ ..} mathit **\mathit** mathitalic **\mathitalic** mathop  $\mathcal{C}$ ...} mathornament:example  $\text{MATHORNAMENT } \{ \dots \}$ mathover  $\mathbb{C}$ ...}  $\{\ldots\}$ <br>mathover extensible:example  $\text{MATHOVEREXTENSIBLE}$  {...}  $math>$ wathoverextensible:example mathovertextextensible:instance \MATHOVERTEXTEXTENSIBLE **{...} {...}** mathradical:example  $\text{MATHRADICAL}$  [...] {...} mathrm **\mathrm** mathscript **\mathscript**  $\mathcal{L}$ mathsl **\mathsl**  $\mathbb{$ mathss **\mathss** mathtext **\mathtext ... {...}** mathtextbf **\mathtextbf ... {...}** mathtextbi **\mathtextbi ... {...}** mathtextbs **\mathtextbs** ... {...}<br>mathtextit **\mathtextit** ... {...} mathtextsl **\mathtextsl ... {...}** mathtexttf **\mathtexttf ... {...}** mathtf **\mathtf**  $\mathcal{L}$ mathtriplet **\mathtriplet [...] {...} {...} {...}** mathtriplet:example \MATHTRIPLET **[...] {...} {...} {...}**

mathextensible:instance:mrightleftharpoons \mrightleftharpoons **{...} {...}** mathtextit **\mathtextit ... {...}**

mathtt **\mathtt** mathunder **\mathunder [...] {...} {...}** mathunderextensible:example \MATHUNDEREXTENSIBLE **{...}** mathunstacked:example mathupright **\mathupright \mathupright** mathword **\mathword \mathword ...** {...}<br>mathwordbf **\mathwordbf** ... {...} mathwordbi **\mathwordbi** ... {...}<br>mathwordbs **\mathwordbi** ... {...} mathwordit **heathwording mathwording heathwords heathwords heathwords heathwords heathwords heathwords heathwords heathwords heathwords heathwords heathwords heathwords heathwords heathwords** mathwordsl **heathwordsl heathwordsl heathwordsl heathwordsl heathwordsl heathwordsl heathwordsl heathwordsl heathwordsl heathwordsl heathwordsl heathwordsl heathwordsl heathwordsl heathwordsl** maxaligned **\maxaligned {...}** mbox **\mbox {...}** measure **\measure {...}** measured **\measured {...}** medskip **\medskip** medspace **\medspace** message  $\{\ldots\}$ metaTeX **\metaTeX** mfence **\mfence {...}** mfunction **\mfunction {...}** mfunctionlabeltext **\mfunctionlabeltext {...}** mhbox **\mhbox {...}** midden **\midden ...** middlealigned **\middlealigned {...}** middlebox **\middlebox {...}** midhbox **\midhbox {...}** midsubsentence **\midsubsentence \midsubsentence \midsubsentence \midsubsentence \midsubsentence \midsubsentence** mixedcaps **\mixedcaps {...}** mkvibuffer **[...]**<br>moduleparameter **\mathbuffer [...]** molecule **\molecule {...}** mono **\mono** mononormal **\mononormal** monovet **\monovet** monthlong **\monthlong {...}** monthshort **1...**} mprandomnumber **\mprandomnumber** mtext **\mtext {...}** naar **\naar {...}** [...] naarbox **\naarbox \naarbox \naarbox \naarbox \naarbox \naarbox \naarbox \naarbox \naarbox \naarbox \naarbox \naarbox \naarbox \naarbox \naarbox \naarbox \naarbox \naarbox \naarbox \naa** naarpagina **biya ku maarpagina {...}** [...] namedheadnumber **\namedheadnumber {...}** naturalhbox **\naturalhbox** ... {...}<br>naturalhpack ... {...} naturalhpack **but a superfinite that the superfinite of the superfinite of the superfinite of the superfinite of**  $\lambda \ldots \{... \}$ naturalvcenter **\naturalvcenter** ... {...} naturalvpack **butters has a constant of the constant of the constant of the constant**  $\lambda$  **... {...}** naturalvtop **butters** and the contract of  $\lambda$  is the contract of  $\lambda$  is the contract of  $\lambda$  is the contract of  $\lambda$  is the contract of  $\lambda$  is the contract of  $\lambda$  is the contract of  $\lambda$  is the contract of  $\lambda$  is the naturalwd **\naturalwd** ... negatecolorbox **\negatecolorbox ...** negated **\negated** {...} negthinspace **\negthinspace**  $\neq$ newattribute **\matteribute** \matteribute \matteribute \matteribute \matteribute \matteribute \matteribute \matter newcatcodetable **\newcatcodetable \** \newcatcodetable \... newcounter **\newcounter**  $\lambda \cdot \lambda$ newevery **\... \...** newfrenchspacing **\newfrenchspacing** newmode **\newmode**  $\{\ldots\}$ newsignal \...<sup>1</sup> newsystemmode **\newsystemmode** {...} nextbox **\nextbox** 

mathundertextextensible:instance<br>mathunstacked:example<br>NATHUNSTACKED mathwordbf **\mathwordbf ... {...}** mathwordbs **\mathwordbs ... {...}** mathwordtf **\mathwordtf ... {...}** menubutton:button **\menubutton [..=..] {...} {...}** menubutton:interactionmenu **\menubutton [...] [..=..] {...} {...}** minimalhbox **\minimalhbox ... {...}** moduleparameter **\moduleparameter {...} {...}**  $\text{NormalizeFontHeight } \ldots \{... \} \{... \} \{...$ NormalizeFontWidth **\NormalizeFontWidth \... {...}** {...} {...}<br>NormalizeTextHeight **\NormalizeTextHeight** {...} {...} {...} NormalizeTextHeight **\NormalizeTextHeight {...} {...} {...}** NormalizeTextWidth **\NormalizeTextWidth {...} {...} {...}** namedstructureheadlocation **\namedstructureheadlocation**  $\Lambda$ namedstructureuservariable **business \namedstructureuservariable {...}** {...} namedstructurevariable **business \namedstructurevariable**  $\{ \ldots \} \{ \ldots \}$ namedtaggedlabeltexts **but all the contract of the contract of the contract of the contract of the contract of the contract of the contract of the contract of the contract of the contract of the contract of the contract of** naturalvbox **\naturalvbox ... {...}**

nextboxdp **\nextboxdp** nextboxht **\nextboxht** nextboxhtdp **\nextboxhtdp \nextboxhtdp \nextboxhtdp**  $\alpha$ nextboxwd **\nextboxwd** nextcounter **\nextcounter \nextcounter** [...] [...] nextcountervalue **\nextcountervalue \nextcountervalue**  $\lambda$ **nextcountervalue** [...] nextdepth **\nextdepth \nextdepth \nextdepth \nextdepth** nextparagraphs **\nextparagraphs** nextparagraphs:example<br>nextrealpage  $\vee$  hextrealpage<br> $\vee$ nextrealpage nextrealpagenumber **\nextrealpagenumber \nextrealpagenumber**  $\neq$ nextsubcountervalue **business in the contract of the contract of the contract of the contract of the next subpagenumber**  $\lambda$  **hextsubpagenumber** nextuserpage **\nextuserpage** nextuserpagenumber **\nextuserpagenumber** nocitation **\nocitation \nocitation \nocitation \nocitation \nocitation \nocitation \nocitation \nocitation \nocitation \nocitation \nocitation \nocitation \nocitation \nocitation \nocitation** nocitation:direct **\nocitation {...}** nocite **\nocite [...]** nocite:direct **\nocite** {...} nodetostring **\nodetostring \** \nodetostring \... {...} noffigurepages **\noffigurepages** noflines **\noflines** noflocalfloats<br>
noheightstrut<br>
noheightstrut<br> **h** noindentation **\noindentation** noitem **\noitem** nokap **\nokap {...}** nonfrenchspacing **biometers \nonfrenchspacing** nonmathematics **\nonmathematics {...}** noot **\noot \noot \noot \noot \noot \noot \noot \noot \noot \noot \noot \now \now \now \now \now \now \now \now \now \now \now \now \now \now \now \now \now \now \n** noot:instance \NOTE **[...] {...}** noot:instance:assignment<br>noot:instance:assignment:endnote<br> $\{\text{endnote}\}$ noot:instance:assignment:endnote \endnote **[..=..]** noot:instance:assignment:footnote \footnote \footnote [..=..] noot:instance:endnote \endnote \endnote [...] {...}<br>noot:instance:footnote \endnote \footnote \endnote [...] {...} noot:instance:footnote \footnote **[...] {...}** normaal **\normaal** normalboldface **\normalboldface \normalboldface** normalitalicface **biographics and the contract of the contract of the contract of the contract of the contract of the contract of the contract of the contract of the contract of the contract of the contract of the contra** normalizedfontsize **\normalizedfontsize** normalslantedface **\normalslantedface** normaltypeface **\normaltypeface** notesymbol **\notesymbol**  $\ldots$   $\ldots$   $\ldots$ notragged **\notragged \notragged** ntimes **\ntimes**  $\{\ldots\} \{ \ldots \}$ <br>numberofpoints **\numberoff** \numberoff \numberoff \numberoff \numberoff \numberoff \numberoff \numberoff \numberoff \numbers \numbers \numbers \numbers \numbers \numbers \numbers \numbers \ obeydepth **\obeydepth** objectdepth **\objectdepth** objectmargin **\objectmargin** objectwidth **\objectwidth** obox **\obox {...}** offset **\offset [..=..] {...}** offsetbox **\offsetbox [..=..] \... {...}** omgeving **\omgeving \\omgeving \\omgeving \\omgeving \\omgeving \\omgeving \\omgeving \\omgeving \\omgeving \\omgeving \\omgeving \\omgeving \\omgeving \\omgeving \\omgeving \\omgeving \\omgeving \\omgeving \\omgeving \\om** omgeving:string **\omgeving ...** omlaag **\omlaag [...]** omlijnd **\omlijnd [..=..] {...}** omlijnd:instance<br>
omlijnd:instance:fitfieldframed<br>
omlijnd:instance:fitfieldframed<br>  $\{f\}$ omlijnd:instance:unframed **and (iii)**  $\text{underline} \{... = .]\} \{... \}$ onderdeel **\onderdeel [...]** onderdeel:string **\onderdeel ...** onedigitrounding **bounding**  $\{... \}$ 

nextrealpage **\nextrealpage** nextsubpagenumber **\nextsubpagenumber** noheightstrut **\noheightstrut** normalframedwithsettings **biaseducers \normalframedwithsettings** [..=..]  $\{... \}$ normalizebodyfontsize **\normalizebodyfontsize \normalizebodyfontsize**  $\ldots$  {...} normalizefontdepth **\normalizefontdepth \...** {...} {...} normalizefontheight  $\text{normalizefontheight } \ldots \{... \} \{... \}$ <br>normalizefontline  $\ldots \{... \} \{... \}$ normalizefontline **\normalizefontline \... {...} {...} {...}** normalizefontwidth **hereafter hereafter hereafter hereafter hereafter hereafter hereafter hereafter hereafter hereafter hereafter hereafter hereafter hereafter hereafter hereafter hereafter** normalizetextdepth **\normalizetextdepth {...} {...} {...}** normalizetextheight **\normalizetextheight {...} {...} {...}** normalizetextline **because the contral of the contral interval interval interval interval interval interval interval interval interval interval interval interval interval interval interval interval interval interval interv** normalizetextwidth **\normalizetextwidth {...}** {...} numberofpoints **\numberofpoints {...}** objectheight **\objectheight**  $\left\{ \int f\right\}$   $\left\{ \ldots\right\}$ onbekend **\onbekend**

oppagina **\oppagina [...]** ordinaldaynumber **\ordinaldaynumber {...}** ordinalstr **\ordinalstr** {...} ornamenttext:collector **\ornamenttext [..=..] [..=..] {...} {...}** ornamenttext:direct **\ornamenttext [...] {...} {...}** ornamenttext:layer **\ornamenttext [..=..] [..=..] {...} {...}** ornament:example \ORNAMENT **{...} {...}** outputfilename **\outputfilename** outputstreambox **\outputstreambox [...]** outputstreamcopy **\outputstreamcopy [...]** outputstreamunvbox **\outputstreamunvbox [...]** outputstreamunvcopy **\outputstreamunvcopy [...]** over **\over** [...] overlaybutton **\overlaybutton [...]** overlaybutton:direct **\overlaybutton {...}** overlaycolor **\overlaycolor** overlaydepth **by the contract of the contract of the contract of the contract of the contract of the contract of the contract of the contract of the contract of the contract of the contract of the contract of the contract** overlayfigure **\overlayfigure {...}** overlayheight **\overlayheight** overlaylinecolor **bidding the control of the control of the control of the control of the control of the control of the control of the control of the control of the control of the control of the control of the control of t** overlayoffset **\overlayoffset** overlaywidth **\overlaywidth** overloaderror **\overloaderror** overset **\overset {...} {...}** PDFcolor **\PDFcolor {...}** PDFETEX **\PDFETEX** PDFTEX **\PDFTEX** PICTEX **\PICTEX** PiCTeX **\PiCTeX** PointsToBigPoints **\PointsToBigPoints {...} \...**  $\begin{tabular}{l} PointsToReal \\ PointsToReal \{ \ldots \} \backslash \ldots \\ PointsToWholeBigPoints \end{tabular}$ PointsToWholeBigPoints **\PointsToWholeBigPoints {...} \...**<br>PPCHTEX **\PPCHTEX** PPCHTeX **\PPCHTeX** PRAGMA **\PRAGMA** PtToCm  $\{\ldots\}$ pagearea **between the contract of the contract of the contract of the pagearea**  $[\ldots]$  $[\ldots]$  $[\ldots]$ pagebreak **\pagebreak [...]** pagefigure **but all the contract of the contract of the contract of the contract of the contract of the contract of the contract of the contract of the contract of the contract of the contract of the contract of the contra** pagegridspanwidth **\pagegridspanwidth {...}** pageinjection **\pageinjection \pageinjection** [...] [..=..] pageinjection [...] [..=..] pagestaterealpage **being a constant of the constant of the constant of the constant of the constant of the constant of the constant of the constant of the constant of the constant of the constant of the constant of the con** pagina **below that the contract of the contract of the contract of the contract of the contract of the contract of the contract of the contract of the contract of the contract of the contract of the contract of the contrac** paginanummer **\paginanummer** paginareferentie **\paginareferentie [...]** paletsize **\paletsize**  $\angle$ paragraaf:instance  $\setminus$ SECTION [...] {...}<br>paragraaf:instance:assignment  $\setminus$ SECTION [..=..] paragraaf:instance:assignment \SECTION **[..=..]** paragraaf:instance:assignment:chapter \chapter **[..=..]** paragraaf:instance:assignment:part **\part [..=..]** paragraaf:instance:assignment:section \section **[..=..]** paragraaf:instance:assignment:subject \subject **[..=..]** paragraaf:instance:assignment:subsection \subsection **[..=..]** paragraaf:instance:assignment:subsubject \subsubject **[..=..]** paragraaf:instance:assignment:subsubsection **\subsubsection** [..=..] paragraaf:instance:assignment:subsubsubject \subsubsubject [..=..] paragraaf:instance:assignment:subsubsubsection \subsubsubsection [..=..] paragraaf:instance:assignment:subsubsubsubject \subsubsubsubject **[..=..]** paragraaf:instance:assignment:subsubsubsubsection \subsubsubsubsection **[..=..]** paragraaf:instance:assignment:subsubsubsubsubject \subsubsubsubsubject **[..=..]** paragraaf:instance:assignment:title \title **[..=..]** paragraaf:instance:chapter **areas areas (2012)** \chapter [...] {...} {...} paragraaf:instance:ownnumber **areas (2014)** \SECTION [...] {...} {...} paragraaf:instance:ownnumber<br>
paragraaf:instance:ownnumber:chapter  $\{\text{chapters } [\dots] \ \{...\} \ \{...\} \$ paragraaf:instance:ownnumber:chapter  $\Lambda:$   $\Lambda:$ paragraaf:instance:ownnumber:part  $\{\text{part } [\dots] \}, \dots\}$ <br>paragraaf:instance:ownnumber:section \section [...] {...} {...} paragraaf:instance:ownnumber:section \section **[...] {...} {...}** paragraaf:instance:ownnumber:subject  $\sum_{\text{subsection}} \{... \} \{... \} \{... \}$ paragraaf:instance:ownnumber:subsection \subsection **[...] {...} {...}** paragraaf:instance:ownnumber:subsubject \subsubject **[...] {...} {...}** paragraaf:instance:ownnumber:subsubsection \subsubsection [...]  ${...}$  {...}

op **\op {...} {...} [...]** overlaylinewidth **\overlaylinewidth** \overlayrollbutton [...] [...] PPCHTEX **\PPCHTEX** \pageinjection [..=..] [..=..] paragraaf:instance:ownnumber:subsubsubject \subsubsubject  $[\ldots]$  {...} {...}

paragraaf:instance:ownnumber:subsubsubsubject \\subsubsubsubject [...] {...} {...}<br>paragraaf:instance:ownnumber:subsubsubsubsection \\subsubsubsubsection [...] {...} {...} paragraaf:instance:ownnumber:subsubsubsubsection \subsubsubsubsection **[...] {...} {...}** paragraaf:instance:ownnumber:subsubsubsubsubject \subsubsubsubsubject [...]  $\{... \}$   $\{... \}$ <br>paragraaf:instance:ownnumber:title \title [...]  $\{... \}$   $\{... \}$ paragraaf:instance:ownnumber:title \title **[...] {...} {...}** paragraaf:instance:part  $\partial$  \part  $[...]$  {...} paragraaf:instance:section **because b**  $\setminus$  section  $[...]$   $\{... \}$ paragraaf:instance:subject **and \subject \subject** [...] {...} paragraaf:instance:subsection **and \subsection** \subsection [...] {...} paragraaf:instance:subsection \subsection **[...] {...}** paragraaf:instance:subsubject \subsubject **[...] {...}** paragraaf:instance:subsubsection \subsubsection **[...] {...}** paragraaf:instance:subsubsubject \subsubsubject **[...] {...}** paragraaf:instance:subsubsubsection \subsubsubsection **[...] {...}** paragraaf:instance:subsubsubsubject \subsubsubsubject **[...] {...}** paragraaf:instance:subsubsubsubsection \subsubsubsubsubsection [...]  $\{... \}$ paragraaf:instance:subsubsubsubsubject  $\simeq$  \subsubsubsubsubject  $[\ldots]$  {...} paragraaf:instance:title  $\{\ldots\}$  {...} paragraphs:example \PARAGRAPHS paslayoutaan **being the contract of the contract of the contract of the contract of the contract of the passendveld \text{f} \cdot \text{f} \cdot \text{f} \cdot \text{f} \cdot \text{f} \cdot \text{f} \cdot \text{g} \cdot \text{g} \cdot \text{g} \cdot \text{g} \cdot \text{g} \cdot \text{g} \cdot \text{g} \cdot \text{g} \cdot \text{g} \cdot** pdfactualtext **\pdfactualtext {...}** {...} pdfbackendactualtext **\pdfbackendactualtext {...} {...}** pdfbackendcurrentresources **\pdfbackendcurrentresources** pdfbackendsetcatalog **\pdfbackendsetcatalog {...} {...}** pdfbackendsetcolorspace **\pdfbackendsetcolorspace {...} {...}** pdfbackendsetextgstate **\pdfbackendsetextgstate {...} {...}** pdfbackendsetinfo **\pdfbackendsetinfo {...} {...}** pdfbackendsetname **\pdfbackendsetname {...} {...}** pdfbackendsetpageattribute **\pdfbackendsetpageattribute {...} {...}** pdfbackendsetpageresource **\pdfbackendsetpageresource {...} {...}** pdfbackendsetpagesattribute **\pdfbackendsetpagesattribute {...} {...}** pdfbackendsetpattern **\pdfbackendsetpattern** {...} {...}<br>pdfbackendsetshade **\pdfbackendsetshade** {...} {...} pdfcolor **\pdfcolor {...}** pdfTeX **\pdfTeX** percent **\percent** percentdimen **between the contract of the contract of the contract of the contract of the contract of the contract of the contract of the contract of the contract of the contract of the contract of the contract of the cont** permitcaretescape **\permitcaretescape** permitcircumflexescape **\permitcircumflexescape** permitspacesbetweengroups **\permitspacesbetweengroups** persiandecimals **\persiandecimals {...}** persiannumerals **bersiannumerals**  $\perp$ ,  $\perp$ ,  $\perp$ phantombox **\phantombox**  $[..=..]$ pickupgroupedcommand **\pickupgroupedcommand {...} {...} {...}** plaatsbookmarks **\plaatsbookmarks [...] [...] [..=..]** plaatsformule **\plaatsformule [...]** plaatskopnummer **\plaatskopnummer [...]** plaatskoptekst **\plaatskoptekst [...]** plaatslijst **\plaatslijst**  $\Delta$  **\plaatslijst** [...] [..=..]<br>plaatslijstmetsynoniemen **\plaatslijstmetsynoniemen** plaatslijstmetsynoniemen:instance \placelistofSYNONYMS **[..=..]** plaatslijstmetsynoniemen:instance:abbreviations \placelistofabbreviations **[..=..]** plaatslokalevoetnoten **\plaatslokalevoetnoten [..=..]** plaatsnaastelkaar **\plaatsnaastelkaar {...} {...}** plaatsonderelkaar **\plaatsonderelkaar {...} {...}** plaatsopgrid **\plaatsopgrid [...] {...}** plaatspaginanummer **\plaatspaginanummer** plaatsplaatsblok:instance  $\qquad \qquad \qquad \qquad \qquad \qquad \qquad \qquad \qquad$   $\qquad \qquad$   $\qquad \qquad$   $\qquad \qquad$   $\qquad \qquad$   $\qquad$   $\qquad$   $\qquad$   $\qquad$   $\qquad$   $\qquad$   $\qquad$   $\qquad$   $\qquad$   $\qquad$   $\qquad$   $\qquad$   $\qquad$   $\qquad$   $\qquad$   $\qquad$   $\qquad$   $\qquad$   $\qquad$   $\qquad$   $\qquad$   $\qquad$ plaatsplaatsblok:instance:chemical \plaatschemical **[...] [...] {...} {...}** plaatsplaatsblok:instance:figure **being as a support of the set of the set of the set of the set of the set of the set of the set of the set of the set of the set of the set of the set of the set of the set of the set of t** plaatsplaatsblok:instance:graphic  $\overline{Q}$ <br>plaatsplaatsblok:instance:intermezzo **[...]** [...] [...] {...} {...} {...} plaatsplaatsblok:instance:table  $\Delta$  \plaatstable  $[\ldots]$   $\{\ldots\}$   $\{\ldots\}$ plaatsregister **blaatsregister heta heta heta heta heta heta heta heta heta heta heta heta heta heta heta heta heta heta heta heta heta heta heta heta heta heta heta** plaatsregister:instance \plaatsREGISTER **[..=..]** plaatsregister:instance:index \plaatsindex **[..=..]** plaatsruwelijst **\plaatsruwelijst [...] [..=..]** plaatssamengesteldelijst **\plaatssamengesteldelijst [...] [..=..]** plaatssamengesteldelijst:instance \plaatsCOMBINEDLIST **[..=..]** plaatssamengesteldelijst:instance:content **behavior \plaatscontent** [..=..]<br>plaatssubformule [...

paragraaf:instance:ownnumber:subsubsubsection \subsubsubsection [...]  $\{... \}$   $\{... \}$ passendveld **\passendveld [...] [..=..]** pdfbackendsetshade **\pdfbackendsetshade {...} {...}** pdfeTeX **\pdfeTeX** phantom **\phantom {...}** plaatslijstmetsynoniemen **\plaatslijstmetsynoniemen [...] [..=..]** \plaatsopgrid [...] {...} plaatsplaatsblok **\plaatsplaatsblok [...] [...] [...] {...} {...}** \plaatsintermezzo [...] [...] {...} {...} plaatssubformule **\plaatssubformule [...]**

placeattachments **\placeattachments** placebtxrendering **\placebtxrendering**  $\in$   $\in$ placecitation **\placecitation**  $\Delta$  \placecitation  $\ldots$ placecomments **\placecomments** placecurrentformulanumber **\placecurrentformulanumber** placedbox **\placedbox {...}** placeframed **\placeframed [...] [..=..] {...}** placehelp **\placehelp** placeinitial **hereinitial**  $\Delta$  **hereinitial**  $\Delta$  **hereinitial**  $\Delta$  **hereinitial**  $\Delta$  **hereinitial**  $\Delta$  **hereinitial**  $\Delta$  **hereinitial**  $\Delta$  **hereinitial**  $\Delta$  **hereinitial**  $\Delta$  **hereinitial**  $\Delta$  **hereinitial**  $\Delta$  placelayer **\placelayer [...]** placelistoffloats:instance \placelistofFLOATS **[..=..]** placelistoffloats:instance:chemicals \placelistofchemicals **[..=..]** placelistoffloats:instance:figures \placelistoffigures **[..=..]** placelistoffloats:instance:graphics \placelistofgraphics **[..=..]** placelistoffloats:instance:intermezzi \placelistofintermezzi **[..=..]** placelistoffloats:instance:tables \placelistoftables **[..=..]** placelistofsorts **but all the control of the control of the control of the control of the control of the placelistofs [...] [..=..]<br>
placelistofsorts:instance <b>but all the control of the control of the control of the contr** placelistofsorts:instance \placelistofSORTS **[..=..]** placelistofsorts:instance:logos \placelistoflogos **[..=..]** placement **\placement \placement**  $\qquad \qquad \qquad \ldots$  **\placement**  $\ldots$  **[...**]  $\ldots$  **}** placement:example  $\sqrt{PLACEMENT}$  [..=..] {...} placenamedfloat **being the supplacent of the set of the set of the set of the set of the set of the set of the set of the set of the set of the set of the set of the set of the set of the set of the set of the set of the s** placenamedformula **being a constant of the constant of the constant of the placenotes [...]**  $\{... \}$  **[....]**  $\Box$ placepairedbox:instance:legend  $\alpha$  [..=..] {...} {...}<br>placeparallel  $\alpha$  [..=..] {...} [..=..] placerenderingwindow **\placerenderingwindow [...] [...]** popattribute **\popattribute \frac{\popattribute \frac{\popattribute \frac{\popattribute \frac{\popattribute \frac{\popattribute \frac{\popattribute \frac{\popattribute \frac{\popattribute \frac{\popattribute \frac{\popattr** popmacro **\popmacro** \end{c} \popmacro \popmacro \popmacro \popmacro \popmacro \popmacro \popmacro \popmacro \popmacro \popmacro \popmacro \popmacro \popmacro \popmacro \popmacro \popmacro \popmacro \popmacro \popmacro \po popmode **b h popmode**  $\ldots$  **b** popsystemmode **buying the contract of the contract of the contract of the contract of the contract of the contract of the contract of the contract of the contract of the contract of the contract of the contract of the cont** positioneer **business**<br>positioneer **heating in the contract of the contract of the contract of the positioneer [..=..] (...,...) {...}<br>positioneerlay <b>business** positionregionoverlay **because the contract of the contract of the contract of the contract of the contract of the contract of the contract of the contract of the contract of the contract of the contract of the contract of** postponenotes **\postponenotes**  $\qquad$ predefinedfont **being the contract of the contract of the contract of the contract of the contract of the contract of the contract of the contract of the contract of the contract of the contract of the contract of the cont** predefinesymbol **\predefinesymbol [...]** prefixedpagenumber **\prefixedpagenumber \prefixedpagenumber \prefixedpagenumber \prependetoks** ... \ prependgvalue **being a contract to the contract of the contract of the contract of the contract of the contract of the contract of the contract of the contract of the contract of the contract of the contract of the contrac** prependtocommalist **\prependtocommalist {...} \...** prependtoks **become the contract of the contract of the contract of the contract of the contract of the contract of the contract of the contract of the contract of the contract of the contract of the contract of the contra** prependtoksonce **being a controlled by the set of the set of the set of the set of the set of the set of the set of the set of the set of the set of the set of the set of the set of the set of the set of the set of the set** presetdocument **\presetdocument [..=..]** presetfieldsymbols **\presetfieldsymbols [...]** presetlabeltext:instance  $\text{presetLABELtekst } [\dots] [\dots] = \dots$ <br>presetlabeltext:instance:btxlabel  $\text{presetLABELtekst } [\dots] [\dots]$ presetlabeltext:instance:head  $\rangle$ presetheadtekst [...] [..=..] examples that the set of the set of the set of the set of the set of the set of the set of the set of the set of the set of the set of the set of the set of the set of the set of the set of the set of the set of the set of presetlabeltext:instance:mathlabel \presetmathlabeltekst **[...] [..=..]** presetlabeltext:instance:operator \presetoperatortekst **[...] [..=..]** presetlabeltext:instance:prefix \presetprefixtekst **[...] [..=..]** presetlabeltext:instance:suffix \presetsuffixtekst **[...] [..=..]** presetlabeltext:instance:taglabel \presettaglabeltekst **[...] [..=..]** presetlabeltext:instance:unit  $\preceq$  \presetunittekst  $[\ldots]$  [..=..] pretocommalist **becommalist becommalist** {...} \... prettyprintbuffer **business \prettyprintbuffer {...}** {...} prevcounter **\prevcounter \prevcounter** [...] [...] prevcountervalue **\prevcountervalue [...]** preventmode **\preventmode [...]** prevrealpage **\prevrealpage** prevrealpagenumber **\prevrealpagenumber** prevsubcountervalue **\prevsubcountervalue [...] [...]** prevsubpage **\prevsubpage** prevsubpagenumber **\prevsubpagenumber** prevuserpage **\prevuserpage**

plaatsvoetnoten **\plaatsvoetnoten [..=..]** placefloatwithsetups **being the contract of the contract of the contract of the contract of the contract of the contract of the contract of the contract of the contract of the contract of the contract of the contract of th** placelayeredtext **\placelayeredtext [...] [..=..] [..=..] {...} {...}** placelistofpublications **\placelistofpublications [...] [..=..]** placelocalnotes **\placelocalnotes [...] [..=..]** placenotes **\placenotes [...] [..=..]** placepairedbox  $\Omega$ <br>placepairedbox:instance  $\Omega$ <br>placepairedbox:instance  $\Omega$ <br>placepairedbox [..=..] {...} {...} \plaatsPAIREDBOX [..=..] {...} {...} placeparallel **\placeparallel [...] [...] [..=..]** positionoverlay **\positionoverlay {...}** predefinefont **\predefinefont [...] [...]** prependetoks **\prependetoks ... \to \...** prependvalue **\prependvalue {...} {...}**  $\text{presetbtxlabeltekst } [\dots]$   $\text{[} \dots]$ 

procent **\procent** processbetween **but all the contract of the contract of the contract of the contract of the contract of the contract of the contract of the contract of the contract of the contract of the contract of the contract of the co** processcontent **\processcontent {...}** \... processfile **\processfile {...}** processfilemany **better and the contract of the contract of the contract of the processfilemany**  $\mathcal{L}$ **..}<br>processfilenone**  $\mathcal{L}$ **,** processfileonce **\processfileonce {...}**<br>processfirstactioninset **\processfirstactioninset** processMPbuffer **\processMPbuffer [...]** processMPfigurefile **business in the contract of the contract of the set of the set of the set of the set of the set of the set of the set of the set of the set of the set of the set of the set of the set of the set of the** processranges **\processranges [...] \...** processtexbuffer **being the controller of the controller**  $\mathcal{F}$ ...] { processtokens {...} {. processuntil **\processuntil**  $\infty$ processxtablebuffer **\processxtablebuffer [...]** produkt **\produkt**  $\qquad \qquad$  \produkt  $[...]$ produkt:string **\produkt**:string **\produkt** ... profilegivenbox **\profilegivenbox {...} ...** programma **\programma {\profect}}** \projekt \projekt {\projekt } projekt:string<br>pseudoMixedCapped pseudoSmallCapped **\pseudoSmallCapped {...}** pseudoSmallcapped **\pseudoSmallcapped {...}** pseudosmallcapped **\pseudosmallcapped {...}** punt **\punt {...}**<br>punten **\punten \punten \punten \punten \punten \**punten **\**punten **\**punten **\**punten **\**punten **\**punten **\**punten **\**punten **\**punten **\**punten **\**punten **\**punten **\**punten **\**punten **\**pun punten:assignment **\punten** [..=..] purenumber **\purenumber {...}** pushattribute **bushattribute**  $\ldots$ pushbar **\pushbar [...] ... \popbar** pushbutton **bushbutton bushbutton bushbutton c**  $\Box$  [...] pushmacro **\**... pushmode **bushmode**  $\Box$ pushoutputstream **bushoutputstream <b>bushoutputstream** [...]  $\text{pushpath}$  [...] ... \po pushsystemmode **bushsystemmode contained a set of the system of the system of the system of the system of the system of the system of the system of the system of the system of the system of the system of the system of th** qquad **\qquad** quad **\quad** quads **\quads [...]** quarterstrut **\quarterstrut** quitcommalist **\quitcommalist** 

prevuserpagenumber **\prevuserpagenumber** processaction **being the contract of the contract of the contract of the contract of**  $\mathcal{L}$ **,**  $[\ldots, \ldots]$ processallactionsinset **business \processallactionsinset [...]** [..,..=>..,..] processassignlist **being the contract of the contract of the contract of the contract of the contract of the contract of the contract of the contract of the contract of the contract of the contract of the contract of the c** processassignmentcommand **\processassignmentcommand [..=..] \...**<br>processassignmentlist **\processassignmentlist** [..=..] \... processassignmentlist **\processassignmentlist [..=..] \...** processbodyfontenvironmentlist **\processbodyfontenvironmentlist** \...<br>processcolorcomponents **\processcolorcomponents** {...} processcolorcomponents **because the control of the control of the control of the control of the processcommacommand [...] \.** processcommacommand **being a constant of the constant of the constant in the process command [...] \...**<br>processcommalist **constant in the constant of the constant in the constant in the constant in the constant in the con**  $\begin{minipage}[c]{0.5\textwidth} \begin{itemize} \textit{processcommand} & \textit{processcommand} \end{itemize} \end{minipage} \begin{minipage}[c]{0.5\textwidth} \begin{itemize} \textit{processcommand} \end{itemize} \end{minipage} \begin{minipage}[c]{0.5\textwidth} \begin{itemize} \textit{processcommand} \end{itemize} \end{minipage} \begin{minipage}[c]{0.5\textwidth} \begin{itemize} \textit{processcommand} \end{itemize} \end{minipage} \begin{minipage}[c]{0.5\textwidth} \begin{itemize} \textit{processcommand} \end{itemize} \end{minipage} \begin{$ processcommalistwithparameters **\processcommalistwithparameters [...] \...** processfilenone **\processfilenone {...}** processfirstactioninset **\processfirstactioninset [...] [..,..=>..,..]** processisolatedchars **being the contract of the contract of the contract of the contract of the contract of the contract of the contract of the contract of the contract of the contract of the contract of the contract of th** processisolatedwords **\processisolatedwords {...} \...** processlinetablebuffer **\processlinetablebuffer [...]** processlinetablefile **being the contract of the contract of the contract of the processlinet**  $\text{hcl}_f...\}$  from  $\text{hcl}_f...\}$ processlist **\processlist {...} {...} {...} \...** processmonth **\processmonth {...} {...} {...}** processseparatedlist **\processseparatedlist [...] [...] {...}** processtokens **\processtokens {...} {...} {...} {...} {...}** processyear **but all the contract of the contract of the contract of the contract of the contract of the contract of the contract of the contract of the contract of the contract of the contract of the contract of the contr** profiledbox **\profiledbox [...] [..=..] {...}** projekt **\projekt [...]** pseudoMixedCapped **\pseudoMixedCapped {...}** punten **\punten [...]** pushachtergrond **\pushachtergrond [...] ... \popachtergrond** pusharrangedpages **\pusharrangedpages ... \poparrangedpages** pushcatcodetable **bushcatcodetable ... \pushcatcodetable** ... \popcatcodetable pushendofline ... \popendofline  $\Box$ pushendofline **\pushendofline ... \popendofline** pushindentation **\pushindentation ... \popindentation** pushkleur **bushkleur [...] ... \popkleur** pushMPdrawing **bushMPdrawing**  $\alpha$  \pushMPdrawing ... \popMPdrawing pushMPdrawing } pushMPdrawing **\pushMPdrawing ... \popMPdrawing** pushmathstyle **bushmathstyle ... \popmathstyle** ... \popmathstyle pushpath **\pushpath [...] ... \poppath** pushpunctuation **bushpunctuation \pushpunctuation** ... \poppunctuation pushrandomseed **\pushrandomseed ... \poprandomseed** pushreferenceprefix  $\text{supp}$   $\text{supp}$  ... \popreferenceprefix putboxincache **butboxincache butboxincache \putboxincache** {...} {...} ...<br>putnextboxincache **buthoxincache buthoxincache** {...} {...} putnextboxincache **\putnextboxincache {...} {...} \... {...}**

quitprevcommalist **\quitprevcommalist** quittypescriptscanning **\quittypescriptscanning** ReadFile **\ReadFile** {...} Romeins **\Romeins \Romeins \Romeins \Romeins \Romeins \Romeins \Romeins \Romeins \Romeins \Romeins \Romeins \Romeins \Romeins \Romeins \Romeins \Romeins \Romeins \Romeins \Romeins \Rom** raggedcenter **\raggedcenter** raggedleft **\raggedleft** raggedwidecenter **being a constant of the constant of the constant of the constant of the constant of the constant of the constant of the constant of the constant of the constant of the constant of the constant of the cons** randomizetext **being the contract of the contract function**  $\mathbb{R}^{1}$ . randomnumber **being a constant of the constant of the constant of the constant of the constant of the constant of the constant of the constant of the constant of the constant of the constant of the constant of the constant** rawcountervalue **\rawcountervalue [...]** rawdate **\rawdate [...]** rawdoifinset **\rawdoifinset {...} {...} {...}** rawgetparameters **\rawgetparameters [...] [..=..]** rawprocesscommalist **\rawprocesscommalist**  $\ldots$  } \. rbox **\rbox ... {...}** readfile **\readfile {...} {...} {...}** readjobfile **\readjobfile {...} {...} {...}** readlocfile **being the contract of the contract of the contract of the contract of the contract of the contract of the contract of the contract of the contract of the contract of the contract of the contract of the contrac** readtexfile  $\overline{\phantom{a} \phantom{a} \phant$ realpagenumber **\realpagenumber** realSmallCapped **\realSmallCapped {...}**<br>realSmallcapped **\realSmallCapped {...}** realsmallcapped **\realsmallcapped {...}** rechts **\rechts ...** recursedepth **\recursedepth** recurselevel **\recurselevel** recursestring **\recursestring** redoconvertfont **\redoconvertfont** ref **\ref**  $\text{ref}$  **\ref [...]** [...] referenceprefix **\referenceprefix**  $\setminus$  referentie  $\setminus$  ... regel **\regel {...}** regellinks **\regellinks {...}**  $\label{eq:regelmidden} \begin{minipage}[c]{0.9\linewidth} \vspace{0.5cm} \begin{minipage}[c]{0.9\linewidth} \vspace{0.5cm} \vspace{0.5cm} \begin{minipage}[c]{0.9\linewidth} \vspace{0.5cm} \vspace{0.5cm} \vspace{0.5cm} \vspace{0.5cm} \vspace{0.5cm} \vspace{0.5cm} \vspace{0.5cm} \vspace{0.5cm} \vspace{0.5cm} \vspace{0.5cm} \vspace{0.5cm} \vspace{0.5cm} \vspace{0.5cm} \vspace{0.5cm} \vspace{0.5cm} \vspace{$ regelnoot:instance \LINENOTE **{...}** regelnoot:instance:linenote \linenote **{...}** regelrechts **\regelrechts {...}** registerctxluafile **\registerctxluafile {...} {...}** registerfontclass **\registerfontclass {...}** registermenubuttons **\registermenubuttons [...] [...]** registersort **\registersort [...] [...]** registersynonym **\registersynonym [...] [...]** registerunit **\registerunit [...] [..=..]** register:instance  $\{REGISTER \$  [...] [..+...+..] register:instance:index \index \index [...] [..+...+..] register:instance:ownnumber:index \index **[...] {...} [..+...+..]** regular **\regular**  $\text{regular}$ relatemarking **the contract of the contract of the contract of the contract of the contract of the contract of the contract of the contract of the contract of the contract of the contract of the contract of the contract of** relaxvalueifundefined **\relaxvalueifundefined** {...}<br>remainingcharacters **\remainingcharacters** removebottomthings **\removebottomthings** removedepth **\removedepth** removefromcommalist **\removefromcommalist {...} \...**

raggedbottom **\raggedbottom** raggedright **\raggedright** raisebox **\raisebox {...} \... {...}** rawcounter **\rawcounter [...] [...]** rawdoifelseinset **\rawdoifelseinset {...} {...} {...} {...}** rawdoifinsetelse **\rawdoifinsetelse {...} {...} {...} {...}** rawprocessaction **\rawprocessaction [...] [..,..=>..,..]** rawprocesscommacommand **\rawprocesscommacommand [...] \...** rawstructurelistuservariable **\rawstructurelistuservariable** {...}<br>rawsubcountervalue **\rawsubcountervalue** [...] [...] rawsubcountervalue **\rawsubcountervalue [...] [...]** readfixfile **\readfixfile {...} {...} {...} {...}** readsetfile **business areadsetfile readsetfile**  $\{...}\{...}\{...}\{...}\$ <br>readsysfile **business areadsetfile**  $\{...}\{...}\{...}\$ readsysfile **\readsysfile {...} {...} {...}** readxmlfile **\readxmlfile {...} {...} {...}** realSmallcapped **\realSmallcapped {...}** refereer **\refereer (...,...)** (...,...) [...]<br>
referenceformat:example **by a set of the set of the set of the set of the set of the set of the set of the set o** \REFERENCEFORMAT **{...} {...}** [...] referentie **\referentie [...] {...}** registerattachment **\registerattachment [...] [..=..]** registerexternalfigure **\registerexternalfigure [...] [...] [..=..]** registerhyphenationexception **\registerhyphenationexception \registerhyphenationexception** [...] [...]<br>registerhyphenationpattern **\registerhyphenation**pattern [...] [...] registerhyphenationpattern **\registerhyphenationpattern [...] [...]** register:instance:ownnumber<br>register:instance:ownnumber:index \\text{\frac{\frac{\frac{\frac{\frac{\frac{\frac{\frac{\frac{\frac{\frac{\frac{\frac{\frac{\frac{\frac{\frac{\frac{\frac{\frac{\frac{\frac{\frac{\frac{\frac{\fr relateparameterhandlers **\relateparameterhandlers {...} {...} {...} {...}** remainingcharacters **\remainingcharacters**

removelastskip **\removelastskip** removelastspace **\removelastspace** removemarkedcontent **\removemarkedcontent [...]**  $\label{cor:main} \begin{minipage}[c]{0.5\textwidth} \centering \emph{remevesubstring} \emph{remevesubstring} \emph{remevesubstring} \emph{remevesubstring} \emph{remeivesubstring} \emph{remeivesubstring} \emph{re$ removetoks **\removetoks ... \from \...** removeunwantedspaces **\removeunwantedspaces** replacefeature **\replacefeature [...]** replacefeature:direct **\replacefeature {...}**<br>replaceincommalist **\replaceincommalist \**  $\begin{tabular}{ll} \hline \texttt{rescan} & \texttt{rescan} \\ \hline \texttt{rescan} & \texttt{rescan} \\ \hline \texttt{rescan} & \texttt{rescan} \\ \hline \texttt{rescan} & \texttt{rescan} \\ \hline \texttt{rescan} & \texttt{rescan} \\ \hline \texttt{rescan} & \texttt{rescan} \\ \hline \texttt{rescan} & \texttt{rescan} \\ \hline \texttt{rescan} & \texttt{rescan} \\ \hline \texttt{rescan} & \texttt{rescan} \\ \hline \texttt{rescan} & \texttt{rescan} \\ \hline \texttt{rescan} & \texttt{rescan} \\ \hline \$ resetallattributes **\resetallattributes** resetandaddfeature **\resetandaddfeature [...]** resetandaddfeature:direct **\resetandaddfeature {...}** resetbar **\resetbar** resetboxesincache **\resetboxesincache {...}** resetbreakpoints **\resetbreakpoints** resetbuffer **business and the contract of the contract of the contract of the contract of the contract of the contract of the contract of the contract of the contract of the contract of the contract of the contract of the**  $\begin{tabular}{ll} \texttt{reset} \texttt{Test} \texttt{check} \texttt{Test} \texttt{check} \texttt{check} \texttt$ resetcharacterspacing **\resetcharacterspacing** resetcollector **\resetcollector [...]** resetcounter **buying the contract of the contract of the contract of the contract of the contract of the contract of the contract of the contract of the contract of the contract of the contract of the contract of the contr** resetdigitsmanipulation **\resetdigitsmanipulation** resetdirection **\resetdirection**  $\begin{tabular}{ll}{{\color{red}{{\color{red}{{\color{red}{{\color{green}{{\color{green}{{\color$ resetfontcolorsheme **\resetfontcolorsheme** resethyphenationfeatures **\resethyphenationfeatures**  ${\bf 1} {\bf 2} {\bf 3} {\bf 4} {\bf 5} {\bf 6} {\bf 7} {\bf 8} {\bf 8} {\bf 9} {\bf 1} {\bf 1} {\bf 1} {\bf 2} {\bf 3} {\bf 4} {\bf 5} {\bf 6} {\bf 7} {\bf 8} {\bf 8} {\bf 9} {\bf 1} {\bf 1} {\bf 1} {\bf 2} {\bf 3} {\bf 1} {\bf 1} {\bf 2} {\bf 3} {\bf 4} {\bf 5} {\bf 1} {\bf 1} {\bf 2} {\bf 3} {\bf 4} {\bf 5} {\bf 1} {\bf 2} {\bf 3} {\bf 4} {\bf 5} {\$ resetitaliccorrection **\resetitaliccorrection** resetlayer **by the contract of the contract of the contract of the contract of the contract of the contract of t** resetlocalfloats **\resetlocalfloats** resetMPdrawing **\resetMPdrawing** resetMPenvironment **\resetMPenvironment** resetmarker **\resetmarker**  $\cdot$  **\resetmarker**  $\cdot$  ...] resetmarkering **\resetmarkering [...]** resetmode **\resetmode {...}** resetpagenumber **\resetpagenumber** resetpath **\resetpath** resetpenalties **\resetpenalties \...** resetrecurselevel **\resetrecurselevel** resetreference **\resetreference [...]** resetreplacement **\resetreplacement** resetscript **\resetscript** resetsetups **\resetsetups [...]** resetshownsynonyms **\resetshownsynonyms [...]**  ${\bf 1} {\bf 2} {\bf 3} {\bf 4} {\bf 5} {\bf 6} {\bf 7} {\bf 8} {\bf 8} {\bf 9} {\bf 1} {\bf 9} {\bf 1} {\bf 1} {\bf 1} {\bf 1} {\bf 2} {\bf 3} {\bf 4} {\bf 5} {\bf 6} {\bf 7} {\bf 8} {\bf 8} {\bf 9} {\bf 1} {\bf 1} {\bf 1} {\bf 2} {\bf 3} {\bf 4} {\bf 5} {\bf 6} {\bf 7} {\bf 8} {\bf 8} {\bf 9} {\bf 1} {\bf 1} {\bf 1} {\bf 1} {\bf 2} {\bf 3} {\bf 4} {\$ resetsymbolset **\resetsymbolset** resettimer **\resettimer** resettrackers **\resettrackers** resettrialtypesetting **\resettrialtypesetting** resetusedsortings **\resetusedsortings [...]** resetusedsynonyms **\resetusedsynonyms [...]** resetuserpagenumber **\resetuserpagenumber** resetvalue **the contract of the contract of the contract of the contract of the contract of the contract of the contract of the contract of the contract of the contract of the contract of the contract of the contract of th** resetvisualizers **\resetvisualizers** reshapebox **\reshapebox {...}** restorebox **\restorebox {...} {...}** restorecatcodes **\restorecatcodes** restorecounter **\restorecounter [...]**

removesubstring **\removesubstring ... \from ... \to \...** replaceincommalist **\replaceincommalist \... {...}** replaceword **being the contract of the contract of the contract of the contract of the contract of the contract of the contract of the contract of the contract of the contract of the contract of the contract of the contrac** rescanwithsetup **\rescanwithsetup {...} {...}** resetcharacterkerning **\resetcharacterkerning** resetcharacterstripping **\resetcharacterstripping** resetflag **\resetflag {...}** resetfontfallback **the contrall of the contrall of the contrallier of the contrallier of the contrallier of the contrallier of the contrallier**  $\set{...}$  **resetfontsolution resetfontsolution** resetfontsolution **\resetfontsolution** resetinteractionmenu **\resetinteractionmenu [...]** resetMPinstance **\resetMPinstance [...]** resetparallel **\resetparallel [...] [...]** resetprofile **\resetprofile** resetsystemmode **\resetsystemmode {...}** resolvedglyphdirect **\resolvedglyphdirect** {...} {...} {...} resolvedglyphstyled **\resolvedglyphstyled {...} {...}** restartcounter **\restartcounter [...] [...] [...]** restorecurrentattributes **\restorecurrentattributes {...}**

restoreglobalbodyfont **\restoreglobalbodyfont** reusableMPgraphic **\reusableMPgraphic {...} {..=..}** reuseMPgraphic **\reuseMPgraphic {...} {..=..}** reuserandomseed **\reuserandomseed** revivefeature **\revivefeature** rfence **\rfence**  $\{.\,. \}$ rhbox **\rhbox {...}** rightbottombox **\rightbottombox** {...}<br>rightbox **\rightbox \rightbox** {...}  $\label{thm:opt1} $$\rightthbox {\...} $$\rightthobx $$\rightthobx = \frac{1}{\pi \cdot \frac{1}{\pi}}tLABELtekst {\dots}$$$  ${\bf rightLabel text: instance} \label{verb:rel:1} $$rightLabel text: instance: head $$rightLabeltest : instance: head $$rightEndtest {...}$ rightlabeltext:instance:head \rightheadtekst **{...}** rightlabeltext:instance:label \rightlabeltekst **{...}** rightlabeltext:instance:mathlabel \rightmathlabeltekst **{...}** rightline **\rightline {...}** rightskipadaption **\rightskipadaption** righttoleft **\righttoleft** righttolefthbox **\righttolefthbox** ... {...}<br>righttoleftvbox **\righttoleftvbox** ... {...} righttoleftvtop **\righttoleftvtop ...** {...}<br>righttopbox **\righttopherical \righttopherical \righttopherical \righttopherical \righttopherical \righttopherical \righttopherical \righttopherical \righttopherical \righttophe** ring **\ring {...}** rlap **\rlap {...}** robustaddtocommalist **\robustaddtocommalist {...} \...** robustpretocommalist **\robustpretocommalist {...} \...** rollbutton:button **\rollbutton [..=..] ... [...]** romaan **\romaan** romeins **\romeins {...}** rooster **\rooster [..=..]** roteer **\roteer [..=..] {...}** rtop **\rtop ... {...}** ruledhbox **\ruledhbox ... {...}** ruledhpack **\ruledhpack ... {...}** ruledmbox **\ruledmbox {...}** ruledtopv **\ruledtopv ... {...}** ruledtpack **\ruledtpack ... {...}** ruledvbox **\ruledvbox** ... {...}<br>ruledvback **\ruledvbox** ... {...} ruledvpack **a holder and the control of the control of the control of the control of the control of the control of the control of the control of the control of the control of the control of the control of the control of** runMPbuffer **\runMPbuffer [...]**<br>runninghbox **\runminghbox \runminghbox** } Smallcapped **1.** Smallcapped **1.** Smallcapped **1.** And **1.** Smallcapped **1.** And **1.** And **1.** And **1.** And **1.** And **1.** And **1.** And **1.** And **1.** And **1.** And **1.** And **1.** And **1.** And **1.** And **1.** And **1.** And **1.** A safechar **\safechar {...}** samplefile **business and the samplefile field**  $\text{samplefile } \{ \dots \}$ sans **\sans** sansnormal **\sansnormal** sansvet **\sansvet** savebox **but also assets that the savebox {...}** {...} {...} savecounter **\savecounter [...]** savecurrentattributes **by the same of the same of the same of the same of the same of the same of the same of the same of the same of the same of the same of the same of the same of the same of the same of the same of the** savekleur **\savekleur ... \restorekleur** sbox **\sbox {...}** schaal **\schaal [...]** [..=..] {...} scherm **\scherm [...]** schreefloos **\schreefloos** schuin **\schuin** schuinvet<br>
script:instance<br> **SCRIPT**  $script:instance$ script:instance:ethiopic \ethiopic script:instance:hangul \hangul script:instance:hanzi \hanzi

restoreendofline **\restoreendofline** rightbox **\rightbox {...}** rightorleftpageaction **\rightorleftpageaction {...} {...}** rightsubguillemot **\rightsubguillemot** righttoleftvbox **\righttoleftvbox ... {...}** righttopbox **\righttopbox {...}** robustdoifelseinset **\robustdoifelseinset {...} {...} {...} {...}** robustdoifinsetelse **\robustdoifinsetelse {...} {...} {...} {...}** rollbutton:interactionmenu **\rollbutton [...] [..=..] ... [...]** ruledvtop **\ruledvtop ... {...}** runninghbox **\runninghbox {...}**  $\verb|ScaledPointsToBigPoints] \label{thm:1}$  $\verb|ScaledPointsToWholeBigPoints \label{thm:1}$ savebtxdataset **\savebtxdataset** [...] [..=..] \savenormalmeaning \... savetaggedtwopassdata **by a savetaggedtwopassdata {...}** {...} {...} {...} savetwopassdata **by a savetwopassdata**  $\{... \} \{... \} \{... \}$ schrijfnaarlijst **\schrijfnaarlijst [...] [..=..] {...} {...}** schrijftussenlijst **\schrijftussenlijst [...]** [..=..] {...}<br>schuin **\schuin** 

script:instance:latin \latin \latin script:instance:nihongo \nihongo script:instance:test \test \test script:instance:thai \thai serializedcommalist **beidering that the serialized commalist**  $\setminus$ serializedcommalist serif **\serif** serifbold **\serifbold** serifnormal **blue and the serificial serificial**  $\setminus$  serificial  $\setminus$ setbar **\setbar [...]** setbigbodyfont **\setbigbodyfont** setboxllx ... {...} setboxlly **bethoxle between**  $\setminus$  **setboxlly**  $\ldots$  {...} setbreakpoints **between the contract of the set of the set of the set of the set of the set of the set of the set of the set of the set of the set of the set of the set of the set of the set of the set of the set of the se** setcapstrut **\setcapstrut** setcatcodetable **being a set of the set of the set of the set of the set of the set of the set of the set of the set of the set of the set of the set of the set of the set of the set of the set of the set of the set of the**  $\verb|setcharstrut| \verb|+ . . . |$  $% \begin{tabular}{ll} \hline \texttt{setcolormodel1} & \texttt{setcolormodel1} & \texttt{setcolormodel2} \end{tabular} \vspace{0.05cm}$ setdefaultpenalties **between the set of the set of the set of the set of the set of the set of the set of the set of the set of the set of the set of the set of the set of the set of the set of the set of the set of the se** setdirection **\setdirection [...]** setemeasure **but all the setember of the setemeasure {...} {...}** setevalue **business in the setevalue of the setevalue**  $\{... \}$  {...} setfirstline **business and the set of the set of the set of the set of the set of the set of the set of the set of the set of the set of the set of the set of the set of the set of the set of the set of the set of the set** setflag **\setflag** {...} setfont **\setfont** ... setfontcolorsheme **business business \setfontcolorsheme**  $\ldots$ setfontfeature **\setfontfeature {...}**<br>setfontsolution **\setfontsolution \setfontsolution**  $\left\{ \ldots \right\}$ setfontstrut **\setfontstrut \setfontstrut** setgmeasure **but also be a setgmeasure field of the setgmeasure field of**  $\setminus$  **setgmeasure field**  $\setminus$  **field**  $\setminus$ setgvalue **business and the setgvalue of the setgvalue**  $\{... \}$  **{...}** setinteraction **\setinteraction [...]**

secondoffivearguments **become as a secondoffive arguments**  $\{... \} \{... \} \{... \} \{... \} \{... \}$ secondoffourarguments **becondoffourarguments**  $\{... \}, \{... \}, \{... \}$ secondofsixarguments **by the condofsition** and the condofsixarguments  $\{\ldots\}$   $\{\ldots\}$   $\{\ldots\}$   $\{\ldots\}$   $\{\ldots\}$ secondofthreearguments **become as a secondofthreearguments** {...} {...} {...} secondofthreeunexpanded **become also become the condofthreeunexpanded**  $\{ \ldots \} \{ \ldots \}$ secondoftwoarguments **becondoftwoarguments**  $\{ \ldots \}$ secondoftwounexpanded **\secondoftwounexpanded {...} {...}** seeregister:instance  $\setminus$ zieREGISTER [...] [..+...+..] {...} seeregister:instance:index **being a seeregister:** instance:index **[...]** [..+...+..]  $\{...$ select {...} {...} {...} {...} {...} {...} **OPT OPT OPT OPT OPT** selecteerblokken **\selecteerblokken [...] [...] [..=..]** serializecommalist **being the serializecommalist**  $\text{sem{1}$ setbuffer **\setbuffer**  $\setminus$  \setbuffer  $\setminus$  ... \endbuffer setcharacteralign **betcharacteralign**  $\setminus$ **setcharacteralign** {...} {...} setcharactercasing **betcharactercasing [...]** setcharactercleaning **betcharactercleaning [...]** setcharacterkerning **betcharacterkerning**  $\setminus$  **setcharacterkerning**  $\ldots$ setcharacterspacing **betcharacters \setcharacterspacing [...]** setcharacterstripping **betcharacterstripping [...]** setcollector **\setcollector [...] [..=..] {...}** setcounter **\setcounter \setcounter**  $\ldots$  [...] [...] setcounterown **\setcounterown**  $\ldots$  [...] [...] setcurrentfontclass **between the set of the set of the set of the set of the set of the set of the set of the set of the set of the set of the set of the set of the set of the set of the set of the set of the set of the se** setdataset **\setdataset [...]** [..=..] setdigitsmanipulation **because the contract of the set of the set of the set of the set of the set of the set of the set of the set of the set of the set of the set of the set of the set of the set of the set of the set of** setdocumentargument **business \setdocumentargument {...}** {...} setdocumentargumentdefault<br>
setdocumentfilename<br> **\setdocumentfilename** {...} {...} \setdocumentfilename {...} {...} setdummyparameter **\setdummyparameter {...}** {...} setelementexporttag **\setelementexporttag [...]**  $[\dots]$  [...] setevariable **between the setevariable field**  $\{... \} \{... \} \{... \}$ setevariables **\setevariables**  $\ldots$  [..=..] setfontsolution **\setfontsolution [...]** setgvariable **business and the setgeariable {...}** {...} {...} setgvariables **being a setgivariables** [...] [..=..] sethboxregister **\sethboxregister** ... {...} sethyphenatedurlafter **business \sethyphenatedurlafter {...}** sethyphenatedurlbefore **by the set of the set of the set of the set of the set of the set of the set of the set of the set of the set of the set of the set of the set of the set of the set of the set of the set of the set** sethyphenatedurlnormal **business business \sethyphenatedurlnormal {...}** sethyphenationfeatures **\sethyphenationfeatures [...]** setinitial **\setinitial \setinitial \**\times\in \setinitial \\times\in \setinitial \\times\in \setinitial \times\in \times\in \times\in \times\in \times\in \times\in \times\in \times\in \times\in \times\in \times\in \times setinjector **busing the seting of the seting of the seting contract**  $\setminus$  **setinjector [...] [...]** setinterfacecommand **because and <b>because**  $\setminus$  setinterfacecommand  $\{ \ldots \}$  {...} setinterfaceconstant **betterfaceconstant**  $\setminus$  **setinterfaceconstant**  $\{... \} \{... \}$ setinterfaceelement **between the setiment of the setiment**  $\setminus$  setimterfaceelement  $\{ \ldots \}$   $\setminus \setminus \setminus \setminus \setminus \setminus \setminus \set$ 

setitaliccorrection **business \setitaliccorrection** [...] setJSpreamble **\setJSpreamble** {...} {...} setlocalhsize **beta \setlocalhsize [...]**<br>setMPlaver **beta heatMPlayer heatMPlayer heatMPlayer heatMPlayer heatMPlayer heatMPlayer heatMPlayer heatMPlayer heatMPlayer heatMPlayer heatMPlayer heatM** setMPtext **definition and the setMPtext**  $\{... \}$  {...}  $\verb|setmainbodyfont| \verb|setmainbodyfont| \verb|setmainbodyfont| \verb|setmainparallel| \verb|setmainpathmid| \verb|setmainpathmid| \verb|setmainpathmid| \verb|setmainpathmid| \verb|setmainpathmid| \verb|setmainpathmid| \verb|setmainpathmid| \verb|setmainpathmid| \verb|setmainpathmid| \verb|setmainpathmid| \verb|setmainpathmid| \verb|setmainpathmid| \verb|setmainpathmid| \verb|setmainpathmid| \verb|setmainpathmid| \verb|setmainpathmid| \verb|setmainpathmid| \verb|setmainpathmid| \verb|setmainpathmid| \verb|setmainpathmid| \verb|setmainpathmid| \verb|setmainpathmid| \verb|setmainpathmid| \verb|setmainpath$ setmarker **\setmarker**  $\ldots$  [...] setmarking  $\setminus$  setmarking  $[...]$   $\setminus$ ...} setmathstyle **\setmathstyle {...}** setmeasure **between the controller of the setmessagetext** {...} {...} {<br>setmessagetext **between**  $\setminus$  setmessagetext {...} { setmode **\setmode** {...} setnostrut **between and the set of the set of the set of the set of the set of the set of the set of the set of the set of the set of the set of the set of the set of the set of the set of the set of the set of the set o** setnote **\setnote**  $\{\ldots\}$  [...]  $\{\ldots\}$ setnotetext:assignment **because and the setnotetext**  $[...]$  [..=..] setnote:assignment **\setnote [...]** [..=..] setoldstyle **\setoldstyle**<br>setpagegrid **\setoldstyle** setpagestate **being a setpagestate**  $\set{...}$   $\set{...}$ setposition **\setposition \setposition {...}**<br>setpositionbox **\setposition** \setposition {...} setpositiononly **between**  $\setminus$  **setpositiononly**  $\{ \ldots \}$ setpositionstrut **between**  $\setminus$  setpositionstrut  $\{... \}$ setprofile **the contract of the contract of the contract of the contract of the set and set all set and set all of the set and set all set and set all set and set all set and set all set all set all set all set all set all** setreference **\setreference [...]** [..=..] setreplacement **between the controller of the set of the set of the set of the set of the set of the set of the set of the set of the set of the set of the set of the set of the set of the set of the set of the set of the** setrigidcolumnbalance **being the set of the set of the set of the set of the set of the set of the set of the set of the set of the set of the set of the set of the set of the set of the set of the set of the set of the se** setscript **business \setscript**  $\left[ \ldots \right]$ setsmallbodyfont **between the controller of the setsmallbodyfont**  $\setminus$ setsmallbodyfont setsmallcaps **but all the setsmallcaps**  $\setminus$  setsmallcaps setstrut **blue and the setstrut blue and the setstrut blue and the setstrut** setsuperiors **\setsuperiors** setsystemmode **\setsystemmode {...}** settabular **\settabular**  $\setminus$  \settabular settaggedmetadata **bettaggedmetadata and the setter of the setter of the setter of the setter of the setter of the setter of the setter of the setter of the setter of the setter of the setter of the setter of the setter** settrialtypesetting<br>
setuevalue<br>  $\set{...}$ <br>
{ setugvalue **business in the setugvalue field of the setugvalue field**  $\setminus$  **setugvalue**  $\{ \ldots \}$  **{...}** 

setinterfacemessage **being a setimber of the setimal setimal setimal setimal setimal setimal setimal setimal setimal setimal setimal setimal setimal setimal setimal setimal setimal setimal setimal setimal setimal setimal s** setinterfacevariable **between the setimate**  $\setminus$  **setimterfacevariable**  $\{ \ldots \}$ setinternalrendering **betthere \setinternalrendering [...]** [...]  $\{... \}$ setlayer **\setlayer [...]** [...] [....] {...}<br>setlayer framed  $\qquad \qquad \qquad \qquad$  \setlayer framed [...] [......] [....... setlayerframed<br>setlayerframed:combination<br>setlayerframed [...] [..=..] {...}<br>setlayerframed [...] [..=..] {...}  $\setminus$ setlayerframed  $[\ldots]$   $[\ldots]$   $\{ \ldots \}$ setlayertext **\setlayertext** [...] [..=..] [..=..] {...}<br>setlinefiller **\setlinefiller** [...] setlinefiller **\setlinefiller [...]** setMPlayer **\setMPlayer [...]** [...] [...] {...}<br>setMPpositiongraphic **\setMPpositiongraphic {...}** {...} \setMPpositiongraphic {...} {...} {..=..} setMPpositiongraphicrange **\setMPpositiongraphicrange {...}** {...} {...} {...} {...} setMPvariable **\setMPvariable [...] [..=..]** setMPvariables **\setMPvariables [...]** [..=..] \setmainparbuilder [...] \setmessagetext {...} {...} setnotetext **\setnotetext**  $\ldots$  [...]  $\ldots$ ] setobject **b setobject** {...} {...} \... {...} setpagegrid **\setpagegrid [..=..] {...}** setpagereference **being a setpagereference** {...} {...} setpagestaterealpageno **beidenic in the set of the set of the set of the set of the set of the set of the set of the set of the set of the set of the set of the set of the set of the set of the set of the set of the set of** setpenalties **between the setpenalties**  $\ldots$  {...} {...} setpercentdimen **between the contract of the set of the set of the set of the set of the set of the set of the set of the set of the set of the set of the set of the set of the set of the set of the set of the set of the s** setpositionbox  $\{\ldots\} \setminus \ldots \setminus \ldots$ setpositiondata **beth in the set of the set of the set of the set of the set of the set of the set of the set of the set of the set of the set of the set of the set of the set of the set of the set of the set of the set of** setpositiondataplus **beth**e **setuposition**dataplus  $\{... \} \{... \} \{... \} \{... \}$ setpositionplus **between \setpositionplus {...}** {...} \... {...} setrandomseed **\setrandomseed {...}** setreferencedobject **\setreferencedobject** {...} {...} \... {...} setregisterentry **betregisterentry [...]** [..=..] [..=..] setrigidcolumnhsize **business \setrigidcolumnhsize {...}** {...} setsectionblock  $\{... \}$  setsectionblock  $[...]$   $[...]$ ....<br>setsimplecolumnhsize  $\{... \}$ \setsimplecolumnhsize  $[\dots =]$ setstackbox **\setstackbox** {...} {...} setstructurepageregister **\setstructurepageregister [...] [..=..] [..=..]** settightobject **by the contract of the contract of the contract of the contract**  $\set{...}$  **{...} \... {...}** settightreferencedobject **\settightreferencedobject** {...} \... {...} settightunreferencedobject **\settightunreferencedobject** {...} {...} \... {...} setuevalue **\setuevalue {...} {...}** setunreferencedobject **between the setunreferencedobject** {...} {...} \... {...} setupalternativestyles **between the setupalternativestyles** [..=..] setupattachment **\setupattachment [...] [..=..]** \setupattachments  $[\dots]$   $[...]$ 

setupbar **\setupbar \setupbar [...]** [..=..]<br>setupbars **\setupbars \setupbars**  $\left[\ldots\right]$  [..=..] setupbleeding **\setupbleeding [..=..]** setupbtx  $\left[\ldots\right]$  [..=..] setupbtxlist **\setupbtxlist** [...] [..=..] setupbtx:name **\setupbtx** [...] setupbutton **\setupbutton**  $\{\ldots\}$  [..=..]<br>setupcharacterkerning **\setupbutton**  $\ldots$  [..=..] setupchemical **betured as a setupchemical**  $\setminus$  **setupchemical**  $[...]$  $[...]$ setupcollector **but also be a setupcollector [...]** [..=..] setupcolumnspan **\setupcolumnspan [..=..]** setupcounter **\setupcounter [...]** [..=..] setupdataset **between the setup of the setup of the setup of the setup of the setup of the setup of the setup of the setup of the setup of the setup of the setup of the setup of the setup of the setup of the setup of the s** setupdirections **between the contractions**  $\setminus$  setupdirections  $[..=..]$ <br>setupdocument  $\setminus$  setupdocument  $[..=..]$ setupeffect **between the contract**  $\setminus$  **setupeffect** [...] [..=..] setupenv **\setupenv \setupenv**  $\left( .. = . . \right)$ setupexport **between the contract of the setupexport [..=..]** setupfieldbody **because and the setupfieldbody**  $\setminus$  setupfieldbody  $[\dots]$   $[\dots]$ setupfiller **\setupfiller**  $\setminus$  \setupfiller  $[...]$   $[...]$   $[...]$   $[...]$ setupfonts **\setupfonts [..=..]** setuphelp **\setuphelp \setuphelp**  $\ldots$  **[...**] [..=..] setuphigh **\setuphigh [...]** [..=..] setuphighlight **betuphighlight**  $\setminus$ setuphighlight [...] [..=..] setuphyphenation **between \setuphyphenation [..=..]** setupinitial **between a a b b b setupinitial [...] [..=..]** setupinsertion **\setupinsertion [...] [..=..]** setuplabel **between**  $\setminus$  setuplabel  $[...]$   $[...]$   $[...]$ setuplayer **\setuplayer [...] [..=..]** setuplinenote **being a setuplinent in the setuplinenote**  $\set{...}$   $[...]$   $[...]$ . setuplistextra **beture and the setuplistextra [...]** [..=..] setuplocalfloats **betuplocalfloats a**  $\setminus$  **setuplocalfloats** [..=..] setuplow **\setuplow [...] [..=..]** setuplowhigh **\setuplowhigh**  $\ldots$  [...] [..=..] setupMPgraphics **\setupMPgraphics [..=..]** setupMPinstance **\setupMPinstance [...]** [..=..]

setupbackend **between the contract of the setupbackend [..=..]** setupbars **\setupbars [...] [..=..]** setupbookmark **\setupbookmark [..=..]** setupbtxdataset **\setupbtxdataset [...]** [..=..] setupbtxregister **\setupbtxregister [...] [..=..]** \setupbtxrendering  $[\ldots]$   $[\ldots]$ \setupcharacterkerning [...] [..=..] setupcharacterspacing **between the setupcharacters of**  $\setminus$  **setupcharacterspacing**  $[\ldots]$  $[\ldots]$  $[\ldots]$  $[\ldots]$ setupchemicalframed **\setupchemicalframed [...]** [..=..] setupcombination **\setupcombination**  $\left[\ldots\right]$  [..=..] setupdelimitedtext **between \setupdelimitedtext** [...] [..=..] \setupdocument [..=..] setupexternalfigure **between the setupexternalfigure [...]** [..=..] setupexternalsoundtracks **\setupexternalsoundtracks [..=..]** setupfieldcategory **betupfieldcategory** [...] [..=..] setupfieldcontentframed **\setupfieldcontentframed [...] [..=..]**<br>setupfieldlabelframed **\setupfieldlabelframed [...] [..=..]** \setupfieldlabelframed [...] [..=..] setupfieldtotalframed **\setupfieldtotalframed [...]** [..=..] \setupfirstline [...] [..=..] setupfittingpage **being a setupfittingpage** [...] [..=..] setupfloatcaption **betupfloatcaption**  $\setminus$  **setupfloatcaption** [...] [..=..] setupfontexpansion **\setupfontexpansion**  $\left[\ldots\right]$  [..=..] setupfontprotrusion **\setupfontprotrusion \setupfontprotrusion** [...] [..=..] \setupfontsolution [...] [..=..] setupformulaframed **being a setupformulaframed [...]** [..=..] setupframedcontent **\setupframedcontent [...]** [..=..] setupframedtable **being a setupframediable**  $\set{...}$  [..=..] setupframedtablecolumn **\setupframedtablecolumn [...] [...] [..=..]** \setupframedtablerow [...] [...] [..=..] setupglobalreferenceprefix **\setupglobalreferenceprefix [...]** setupheadalternative **business is a setupheadalternative [...]** [..=..] \setupitaliccorrection [...] \setuplayeredtext [...] [..=..] setuplayouttext **be a setuplayouttext contract the setuplayouttext** [...] [...] [..=..]<br>setuplinefiller **be a setuplinefiller be a setuplinefiller** [...] [..=..] \setuplinefiller [...] [..=..] setuplinefillers **betuplinefillers a**  $\setminus$  **setuplinefillers** [...] [..=..] setuplinetable **being a setuplinetable [...]** [...] [...] [...] setuplistalternative **business \setuplistalternative [...]** [..=..] setuplocalinterlinespace **being a setuplocalinespace [...]** [..=..] setuplocalinterlinespace:argument **\setuplocalinterlinespace [...]**<br>Setuplocalinterlinespace:name **\setuplocalinterlinespace [...**] \setuplocalinterlinespace [...] setuplowmidhigh **\setuplowmidhigh [...]** [..=..]

setupmathcases **betupmathcases and the setupmathcases**  $\ldots$ ] [..=..] setupmathfence **\setupmathfence** [...] [..=..] setupmathmatrix **\setupmathmatrix**  $\ldots$  [...] [..=..] setupmathstyle **business and the setupmathstyle [...]** setupmodule **between the contract of the setupmodule**  $\setminus$  setupmodule  $[...]$   $[...]$ setupnotation **between the contract of the setupnotation**  $\setminus$  setupnotation  $[\ldots]$   $[\ldots]$ setupnotations **\setupnotations [...]** [..=..]<br>setupnote **\setupnote \setupnote** [...] [..=..] setupnotes **\setupnotes [...]** [..=..] setupoffset **beture as a contract to the setupoffset**  $\setminus$  setupoffset  $[\cdot, \cdot]$ . setupoffsetbox **discussed in the control of the setuport of the setuport of the setuport pure setuport pure setup<br>
setuport pure setuport pure setuport pure setuport pure setuport pure setuport pure setuport pure setuport** setupoutputroutine:name **business \setupoutputroutine [...]** setuppagegrid **\setuppagegrid [...] [..=..]** setuppagestate **being a setuppagestate [...]** [..=..] setuppairedbox<br>setuppairedbox<br>setuppairedbox:instance<br>setuppairedbox:instance<br>setuppairedbox:instance<br>setuppairedbox:instance<br>setuppairedbox:instance<br>setuppairedbox:instance<br>setuppairedbox:instance<br>setuppairedbox:instance<br>  $setuppairedbox:instance$ setuppairedbox:instance:legend **business** \stellegend [..=..] setupparagraph **betupparagraph \setupparagraph [...]** [..=..] setupperiods **between the contract of the setupperiods**  $[..=..]$ setuppositionbar **betup as a setup of the setup of the setup of the setup of the setup of the setup of the setup of the setup of the setup of the setup of the setup of the setup of the setup of the setup of the setup of th** setupprocessor **betupprocessor \setupprocessor**  $\setminus$   $\setminus$  $\setminus$  **\set** setupprofile **beture as a setup vector of the setup vector of**  $\setminus$  **setup profile**  $[\ldots]$  $[\ldots]$ setupquotation **\setupquotation [..=..]** setuprealpagenumber **beidening the setup-conduct of the setup-conduct of the setup-conduct of the setup-conduct of the setup-conduct of**  $\mathbb{C}$ **.** setupreferenceprefix **between \setupreferenceprefix** [...] setupregisters **betupredicted a**  $\setminus$  **setupregisters** [...] [..=..] setups  $\setminus$  **setups**  $\setminus$  **...**] setupscale **\setupscale [...] [..=..]** setupscript **butters \setupscript**  $\left[ \ldots \right]$  [..=..] setupscripts **betures \setupscripts**  $\ldots$  [...] [..=..] setupselector **\setupselector [...]** [..=..] setupshift **\setupshift** [...] [..=..] setupsidebar **betupsidebar here here here here here here here here here here here here here here here here here here here here here here here here here here here here** setupspellchecking **between**  $\setminus$ setupspellchecking [..=..] setupstretched **\setupstretched [..=..]** setupstruts **but all the setupstruts**  $\ldots$ ] setupstyle **\setupstyle [...]** [..=..] setupsynctex **butters** and the setup setupsynctex  $\left[\cdot, \cdot, \cdot\right]$ setups:direct **\setups {...}** setupTEXpage **\setupTEXpage [..=..]** setuptagging **between the contract of the setuptagging [..=..]** setuptextflow **\setuptextflow \setuptextflow**  $\left[\ldots\right]$  [..=..]

setupMPpage **\setupMPpage [..=..]** setupMPvariables **\setupMPvariables**  $\lbrack \ldots \rbrack$  [...] [..=..]<br>setupmarginframed **\setupmarginframed** [...] [..=.. setupmarginframed **\setupmarginframed [...] [..=..]** setupmarginrule **between \setupmarginrule [...]** [..=..] setupmathematics **beturnationally assumed as a setupmathematics**  $[\dots]$  $[ \dots]$ **.** setupmathfraction **between \setupmathfraction** [...] [..=..] setupmathfractions **between the contractions**  $\begin{bmatrix} \text{setupmathfr{}end{bmatrix}$  [...] [..=..]<br>setupmathfractions [...] [..=..] \setupmathframed  $[\dots]$   $[\dots]$ setupmathornament **between the contract of the setupmathornament** [...] [..=..]<br>setupmathradical **between the setupmathradical** [...] [..=..] \setupmathradical [...] [..=..] setupmathstackers **\setupmathstackers [...] [..=..]** setupmixedcolumns **\setupmixedcolumns [...] [..=..]** setupnote **\setupnote [...] [..=..]** \setupoutputroutine [...] [..=..] setuppagechecker **\setuppagechecker**  $\ldots$ ] [..=..] setuppagegridarea **\setuppagegridarea [...] [..=..]** setuppagegridareatext **betuppagegridareatext** [...] [...] setuppagegridlines **betuppagegridlines \setuppagegridlines** [...] [...] [...] [...] [...] [...] [...] [...] [...] [...] [...] [...] [...] [...] [...] [...] [...] [...] [...] [...] [...] [...] [...] [...] [...] [...] [... setuppagegridspan **\setuppagegridspan [...] [..=..]** setuppagegridstart **\setuppagegridstart [...] [...] [...] [...]** setuppageinjection **between \setuppageinjection** [...] [..=..] setuppageinjectionalternative **\setuppageinjectionalternative [...] [..=..]** setuppageshift **because the contract of the contract of the contract of the contract of the contract of the contract of the contract of the contract of the contract of the contract of the contract of the contract of the co** setupparagraphintro **betupparagraphintro [...]** [...] [...] [...] [...] setupparallel [...] [...] [...=. \setupparallel [...] [...] [..=..] setupreferenceformat **\setupreferenceformat [...]** [..=..] setupreferencestructureprefix **\setupreferencestructureprefix** [...] [...] [..=..] setupregisters:argument **between \setupregisters** [...] [...] [..=..] setuprenderingwindow **\setuprenderingwindow** [...] [..=..] setupsubformula **betupsubformula** [...] [..=..] setupsubformulas **betupsubformulas a b**  $\setminus$ **setupsubformulas** [...] [..=..] setupTABLE **\setupTABLE [...] [...] [..=..]** \setuptabulation [...] [..=..] setuptooltip **betumber (i.e. )**  $\setminus$  **setuptooltip** [...] [..=..]

setupversion **by the contract of the setup-version**  $\setminus$  setupversion  $[...]$ setupviewerlayer **betupviewerlayer (i.e..)**<br>setupvspacing **the setup of the setup of the setup of the setup of the setup of the setup of the setup of the setup of the setup of the setup of the setup of the setup of the set** setupwithargument **\setupwithargument** {...} {...} {...} setupwithargument **subsetup is a setupwithargument swapped** {...} setupxml **\setupxml [..=..]** setupxtable **between the contract of the setupxtable [...]** [..=..]<br>
setuvalue **between the contract of the setuvalue {...}** {...} setuxvalue **business in the setuxvalue of the setuxvalue {...} {...}**<br>setvalue **business in the setual of the setual setual setual setual setual setual setual setual setual setual setual setual setual setual setual setual** setvalue **business in the contract of the set of the set of the set of the set of the set of the set of the set of the set of the set of the set of the set of the set of the set of the set of the set of the set of the set** setvariables **\setvariables**  $\ldots$  [..=..] setvboxregister **business \setvboxregister** ... {...} setvisualizerfont **between the contract of the set of the set of the set of the set of the set of the set of the set of the set of the set of the set of the set of the set of the set of the set of the set of the set of the** setvtopregister **by a setup of the setup of the setup of the setup of the setup of the setup of the setup of the setup of the setup of the setup of the setup of the setup of the setup of the setup of the setup of the setup** setwidthof **\setwidthof** ... \to \...<br>setxmeasure **between**  $\text{set } \{... \}$  {\setxmeasure} setxvalue **business \setxvalue {...}** {...} setxvariables **\setxvariables**  $\{... \}$  [..=..]<br>shapedhbox **\shapedhbox** {...}  $shift:instance$ shift:instance:shiftdown **\shiftdown {...}** shift:instance:shiftup \shiftup {...} showallmakeup **blue as a showallmakeup**  $\simeq$  showallmakeup showattributes **by the showattributes**  $\lambda$  showattributes showboxes **\showboxes** showbtxdatasetauthors **\showbtxdatasetauthors [..=..]**<br>showbtxdatasetauthors : argument **\showbtxdatasetauthors [...]**  $showbtxdatasetauthors : argument$ showbtxdatasetcompleteness: argument showbtxdatasetfields **\showbtxdatasetfields** [..=..]<br>showbtxdatasetfields:argument **\showbtxdatasetfields** [...]  $\substack{\text{showbtxdata} \text{setfields}: \text{argument} } \text{showbtxfields}$ showbtxfields:argument **\showbtxfields [...]** showbtxhashedauthors **\showbtxhashedauthors [...]** showbtxtables **\showbtxtables**  $\ldots$ showchardata **by the showchardata f...**} showcharratio **\showcharratio {...}**<br>showcolorbar **\showcolorbar \showcolorbar \showcolorbar**  $\ldots$ } showcolorcomponents **\showcolorcomponents [...]** showcolorset **\showcolorset [...]**<br>showcolorstruts **\showcolorstruts** showcounter **\showcounter**  $\hbox{\bf\substack{s.t.1}}$ showdirsinmargin **\showdirsinmargin** showedebuginfo **\showedebuginfo** showexperiments **\showexperiments** showfont **b** is a showfont **contained**  $\lambda$  **showfont**  $\ldots$  [...] showfontdata **blue assumption**  $\mathcal{S}$  and  $\mathcal{S}$  and  $\mathcal{S}$ showfontitalics **\showfontitalics** showfontkerns **\showfontkerns** showfontparameters **\showfontparameters**  $\label{eq:subsubsubsubsubsubsubsubscriptstyle} \text{showfontstrip} \begin{minipage}[c]{0.4\textwidth} \centering \begin{minipage}[c]{0.4\textwidth} \centering \centering \end{minipage} \begin{minipage}[c]{0.4\textwidth} \centering \centering \end{minipage} \begin{minipage}[c]{0.4\textwidth} \centering \centering \end{minipage} \begin{minipage}[c]{0.4\textwidth} \centering \centering \end{minipage} \begin{minipage}[c]{0.4\textwidth} \centering \centering \end{minipage} \begin{minipage}[c]{0.4\textwidth} \centering \centering \end{minipage} \begin{minip$ showglyphs **\showglyphs** showhelp **\showhelp** {...} [...] showhyphens **\showhyphens {...}**  $\label{eq:subd} \begin{minp} \text{showinjector} \begin{minp} \text{if} \begin{equation} \text{if} \begin{equation} \text{if} \begin{equation} \text{if} \begin{equation} \text{if} \begin{equation} \text{if} \begin{equation} \text{if} \begin{equation} \text{if} \begin{{equation} \text{if} \begin{{array}{\text{if} \begin{{array}{\text{if} \begin{array}{\text{if} \begin{array}{\text{if} \begin{array}{\text{if} \end{array} \end{array} \end{array} \end{equation} \end{equation} \end{equation} \end{minp} \end{minp} \end$ showjustification **\showjustification**  $\lambda$ showjustification showkerning **but a showkerning figure**  $\delta$   $\delta$ showlayoutcomponents **\showlayoutcomponents** showligatures **\showligatures [...]**  $\label{thm:subd} \texttt{showlogcategories}$   $\texttt{showlogcategories}$ showmessage **the substitution of the set of the set of the set of the set of the set of the set of the set of the set of the set of the set of the set of the set of the set of the set of the set of the set of the set of th** shownextbox **\shownextbox** \... {...} showparentchain **being a show as a show of the set of the set of the set of the set of the set of the set of the set of the set of the set of the set of the set of the set of the set of the set of the set of the set of the** 

 ${\begin{array}{c} \texttt{setupunit} \quad[\dots]\quad[\dots=0.1\quad] \end{array}}$ \setupuserpagenumber  $[\ldots = .]$ setupvspacing **\setupvspacing [...]** \setupwithargumentswapped {...} {...} setuvalue **\setuvalue {...} {...}** setvariable **\setvariable {...} {...} {...}** setxmeasure **\setxmeasure {...} {...}** setxvariable **betxvariable and the setxvariable {...}** {...} {...} {...} {...} {...} {...} {...} }  $\langle \cdot | \cdot \rangle$ <br> $\langle \cdot | \cdot | \cdot \rangle$ showbtxdatasetcompleteness **\showbtxdatasetcompleteness [..=..]** showbtxfields **\showbtxfields [..=..]** showcolorbar **\showcolorbar [...]** showcolorstruts **\showcolorstruts** showdirectives **\showdirectives** showfontstyle **\showfontstyle [...]** [...] [...] [...] showgridsnapping **\showgridsnapping** showhyphenationtrace **\showhyphenationtrace [...]** [...] showligature **\showligature {...}** showmargins **\showmargins** showminimalbaseline **\showminimalbaseline** showotfcomposition **\showotfcomposition {...}** {...}  $\{...$ }

showtimer **\showtimer {...}** showtokens **blue as a showtokens**  $\ldots$ showtrackers **\showtrackers** showvalue **\showvalue {...}** showvariable **being the substitution of the set of the set of the set of the set of the set of the set of the set of the set of the set of the set of the set of the set of the set of the set of the set of the set of the se** showwarning **better as a consequence of the showwarning {...}** {...} {...} \simplealignedbox **better** and **consequence**  $\sum_{n=1}^{\infty}$ singlebond **\singlebond**  $\simeq$ slantedface **by the slantedface**  $\simeq$  slantedface sloveniannumerals **but allowered and the sloveniannumerals**  $\{ \ldots \}$ smallcappedcharacters **being the controller of the smallcappedcharacters** {...}<br>smallcappedromannumerals **being the smallcappedromannumerals** {. smallskip **\smallskip**  $\text{smallskip}$   $\text{smallskip}$   $\text{smalskip}$   $\text{smalskip}$ smashbox **\smashbox** ... smashboxed **by the contract of the contract of the contract of the contract of the contract of the contract of t** smashedhbox **\smashedhbox** ...  $\{... \}$ smashedvbox **but also constructed as a smashedvbox**  $\mathbf{x} \ldots \{ \ldots \}$ snaptogrid **by the contract of the contract of the contract of the contract of the contract of the contract of the contract of the contract of the contract of the contract of the contract of the contract of the contract of** snaptogrid:list **\snaptogrid** [...] \... {...}  $\text{som }$   $\text{som }$ someheadnumber **\someheadnumber** [...] [...]<br>somekindoftab **\somekindoftab \somekindoftab \somekindoftab \somekindoftab \somekindoftab \somekindoftab \somekindoftab \somekindoftab \somekindoftab \somekind**  $\verb|somelocalfloat|$ somenamedheadnumber **\somenamedheadnumber {...} {...}** sorting:instance  $\setminus \text{SORTING}$  [...] {...} sorting:instance:logo  $\setminus$ logo  $[...]$   $\{...$ } spanishNumerals **being the contract of the spanish spanishNumerals {...}** spanishnumerals **being the contract of the spanishnumerals**  $\{ \ldots \}$ spatie **\spatie**  $\setminus$  \spatie spiegel {...}  $\begin{tabular}{ll} \multicolumn{1}{c}{{\bf split} at a sterisk} & \multicolumn{1}{c}{{\bf split} at asterisk} & \ldots & \ldots & \ldots \\ & & & & & & \\ {\bf split} at colon & \ldots & \ldots & \ldots \end{tabular}.$ splitatcolon **behaviour and the splitate of the splitate of the splitate of the splitate of the splitate of the splitate of the splitate of the splitate of the splitate of the splitate of the splitate of the splitate of th** splitatcomma **\splitatcomma ... \... \...** splitdfrac **\splitdfrac {...}** {...} splitfilename **\splitfilename {...}** splitfrac **by the splitfrac {...}** {...} splitoffbase **\splitoffbase** splitofffull **blue and the split of the split of the split of the split of the split of the split of the split of the split of the split of the split of the split of the split of the split of the split of the split of the** splitoffkind **\splitoffkind** splitoffname **business \splitoffname** splitoffpath **\splitoffpath \splitoffpath \splitoffpath \splitoffroct \splitoffroct**  $\lambda$ splitofftype **\splitofftype \splitofftype \splitofftype \splitofftype \splitsplaats** spreadhbox **\spreadhbox ...** sqrt **\sqrt**  $\left[ \ldots \right]$  {...}  $\verb|stackrel{...}{ \verb|.|.}$  $\label{thm:main}$  startbuffer  $\label{thm:main}$ 

showsetupsdefinition **being the showsetups of the showsetupsdefinition** [...] simplealignedbox **\simplealignedbox {...} {...} {...}** simplealignedboxplus<br>simplealignedboxplus **\simplealignedboxplus {...} {...} {...}**<br>simplealignedspreadbox **\simplealignedspreadbox** {...} {...} {...} \simplealignedspreadbox {...} {...} {...} simplegroupedcommand<br>simplereversealignedbox<br>**\simplereversealignedbox**<br>**\simplereversealignedbox**<br>**{...}** {. simplereversealignedbox<br>simplereversealignedboxplus<br>simplereversealignedboxplus<br>\simplereversealignedboxplus<br>{...} {...} { \simplereversealignedboxplus {...} {...} {...} {...} singalcharacteralign **being all the set of the set of the set of the set of the set of the set of the set of the set of the set of the set of the set of the set of the set of the set of the set of the set of the set of the** sixthofsixarguments **\sixthofsixarguments** {...} {...} {...} {...} {...} {...} slicepages **business \slicepages [...] [..=..]**<br>slovenianNumerals **business \slicepages [...] [..=..]** slovenianNumerals **\slovenianNumerals {...}** smallcappedromannumerals **\smallcappedromannumerals {...}** smash **\smash [...] {...}** somekindoftab **\somekindoftab [..=..]** someplace **business business \someplace {...}** {...} {...} {...} [...] splitatcolons **\splitatcolons ... \... \...** splitatperiod **\splitatperiod ... \... \...** splitoffroot **\splitoffroot** splitofftokens **by a split of the split of the split of the split of the split of the split of the split of the split of the split of the split of the split of the split of the split of the split of the split of the split** splitsplaatsblok **\splitsplaatsblok [..=..] {...} {...}** splitstring **because that the splitstring ...** \at ... \to \... \and \... startaanhangsel:instance \startATTACHMENT **[...] [..=..] ...** \stopATTACHMENT startaanhangsel:instance:attachment \startattachment **[...] [..=..] ...** \stopattachment startachtergrond **\startachtergrond [..=..] ... \stopachtergrond** startachtergrond:example<br>startachtergrond:example<br>startalinea \startalinea [...] [..=..] ... \stopaCHTERGROND<br>startalinea \startalinea [...] [..=..] ... \stopalinea startalinea **\startalinea [...] [..=..] ... \stopalinea** startallmodes **being the startallmodes**  $\{... \} ... \$ stopallmodes<br>startbar (...] ... \stopbar startbar **\startbar [...] ... \stopbar** startbbordermatrix **\startbbordermatrix ... \stopbbordermatrix** startbitmapimage **\startbitmapimage [..=..] ... \stopbitmapimage** startbordermatrix **\startbordermatrix ... \stopbordermatrix** startbtxrenderingdefinitions **\startbtxrenderingdefinitions [...] ... \stopbtxrenderingdefinitions** startbuffer:instance:hiding \starthiding **...** \stophiding startdmath **being the startdmath**  $\text{standard}$ ... \stopdmath  $\label{eq:1} \texttt{start} \texttt{start} \texttt{$  $\verb|\startEffect:example| \verb|\startEffect|:\verb|\ldots| \verb|\startEffect|:\verb|\ldots| \verb|\end{init}$ startexpanded **\startexpanded ... \stopexpanded** startfont **\startfont**  $\left.\right.\right\}$  ... \stopfont

startbuffer:instance  $\setminus$ startBUFFER  $\ldots$   $\setminus$ stopBUFFER startcatcodetable **being a startcatcodetable \... ...** \stopcatcodetable startcenteraligned **\startcenteraligned ... \stopcenteraligned** startcharacteralign **biographs being the contracteral of the startcharacteralign**  $\ldots$  ) ... \stopcharacteralign startcheckedfences **\startcheckedfences ... \stopcheckedfences** startchemical **because the controller of the controller**  $\text{standard}$  (...] [..=..] ... \stopchemical startcollect  $\text{standard}$ startcollect **\startcollect ... \stopcollect** startcollecting **bett and the collecting transformation**  $\{... \} ... \$ startcolorintent  $\{... \} ... \$ stopcol startcolorintent **\startcolorintent [...] ... \stopcolorintent** startcoloronly **be a startcoloronly and the startcoloronly**  $\{... \} ... \$ startcolorset  $\{... \} ... \$ stopcolorset  $\{... \} ... \$ startcolorset **blue contracts** that the startcolorset [...] ... \stopcolorset **startcolumnspan** [..=..] ... \stopcolu startcolumnspan **\startcolumnspan [..=..] ... \stopcolumnspan** startcombinatie **\startcombinatie [...] [..=..] ... \stopcombinatie** startcombinatie:matrix **\startcombinatie [...] [...] ... \stopcombinatie** startcommentaar:instance \startCOMMENT **[...] [..=..] ...** \stopCOMMENT startcommentaar:instance:comment \startcomment **[...] [..=..] ...** \stopcomment startcontextcode **business in the context of the context of the context of the startcontext definition code** startcontextdefinition code ... \stopcontextdefinition code ... \stopcontextdefinition code ... \stopc startcontextdefinitioncode **\startcontextdefinitioncode ... \stopcontextdefinitioncode** startctxfunction **\startctxfunction \startctxfunction** ... ... \stopctxfunction startctxfunctiondefinition **\startctxfunction** \startctxfunctiondefinition ... ... \stopc startctxfunctiondefinition **\startctxfunctiondefinition** ... ... \stopctxfunctiondefinition <br>startcurrentcolor ... \stopcurrentcolor startcurrentcolor **\startcurrentcolor ... \stopcurrentcolor** startcurrentlistentrywrapper **\startcurrentlistentrywrapper ... \stopcurrentlistentrywrapper** startdelimited **by the startdelimited** [...] [...] [...] ... \stopdelimited  $\verb|\startdel|imitedtext [\dots] [...] [...] ... \verb|\startdel|imitedtext [\dots]$ startdelimitedtext:instance \startDELIMITEDTEXT **[...] [...] ...** \stopDELIMITEDTEXT startdelimitedtext:instance:aside \startaside **[...] [...] ...** \stopaside startdelimitedtext:instance:blockquote \startblockquote **[...] [...] ...** \stopblockquote startdelimitedtext:instance:quotation \startquotation **[...] [...] ...** \stopquotation startdelimitedtext:instance:quote \startquote **[...] [...] ...** \stopquote startdelimitedtext:instance:speech \startspeech **[...] [...] ...** \stopspeech startdisplaymath **\startdisplaymath ... \stopdisplaymath** startdocument **\startdocument [..=..] ... \stopdocument** startdoordefinitie:example<br>startDOORDEFINITIE [...] ... \stopDOORDEFINITIE<br>\startDOORDEFINITIE [...] {...} ... \stopDOORDEFIN startdoordefinitie:example:title \startDOORDEFINITIE **[...] {...} ...** \stopDOORDEFINITIE startdoornummering:example \startDOORNUMMERING **[..=..] ...** \stopDOORNUMMERING startdoornummering:example:title \startDOORNUMMERING **[...] {...} ...** \stopDOORNUMMERING startelement **\startelement {...} [..=..] ... \stopelement** startembeddedxtable **\startembeddedxtable [..=..] ... \stopembeddedxtable** startembeddedxtable:name **\startembeddedxtable [...] ... \stopembeddedxtable** startexceptions **but all the startexceptions**  $\ldots$  and  $\ldots$  are  $\ldots$  and  $\ldots$  are  $\ldots$  and  $\ldots$   $\ldots$  are  $\ldots$   $\ldots$   $\ldots$   $\ldots$   $\ldots$   $\ldots$   $\ldots$   $\ldots$   $\ldots$   $\ldots$   $\ldots$   $\ldots$   $\ldots$   $\ldots$   $\ldots$   $\ldots$   $\ldots$   $\ldots$   $\$ startexpandedcollect **\startexpandedcollect ... \stopexpandedcollect** 5tartextendedcatcodetable **\startextendedcatcodetable** \... ... \stopextendedcatcodetable \... ... \stopextended \startextendedcatcodetable \... ... \stopextendedcatcodetable startexternalfigurecollection **\startexternalfigurecollection [...] ... \stopexternalfigurecollection** startfiguur **\startfiguur [...] [...] [..=..] ... \stopfiguur** startfittingpage **\startfittingpage [...] [..=..] ... \stopfittingpage** startfittingpage:instance \startFITTINGPAGE **[..=..] ...** \stopFITTINGPAGE startfittingpage:instance:MPpage  $\setminus$ startMPpage  $[..=..]$  ...  $\setminus$ stopMPpage startfittingpage:instance:TEXpage  $\setminus$  **heat**  $\setminus$   $\setminus$  startfloatcombination **\startfloatcombination** [..=..] ... \stopfloatcombination startfloatcombination:matrix **\startfloatcombination [...] ... \stopfloatcombination** startfloattext:instance \startFLOATtekst **[...] [...] {...} ...** \stopFLOATtekst startfloattext:instance:chemical  $\{s.t.1 [\ldots] [\ldots] \}$ ...} ... \stopchemicaltekst startfloattext:instance:figure  $\setminus$ startfiguretekst [...] [...]  $\cdot$ ...  $\setminus$ stopfiguretekst startfloattext:instance:graphic \startgraphictekst **[...] [...] {...} ...** \stopgraphictekst startfloattext:instance:intermezzo \startintermezzotekst **[...] [...] {...} ...** \stopintermezzotekst startfloattext:instance:table \starttabletekst **[...] [...] {...} ...** \stoptabletekst startfontclass **\startfontclass [...] ... \stopfontclass** startfontsolution **\startfontsolution [...] ... \stopfontsolution** startformule **business and the startformule in the startformule**  $\ldots$  ... \stopformule startformules **\startformules [...] ... \stopformules** startformule:assignment **\startformule [..=..] ... \stopformule** \startFORMULAformula [...] ... \stopFORMULAformula startformule:instance:md \startmdformula **[...] ...** \stopmdformula startformule:instance:mp \startmpformula **[...] ...** \stopmpformula startformule:instance:sd \startsdformula **[...] ...** \stopsdformula \startspformula [...] ... \stopspformula startframedcell **for all startframedial**  $\{.\,=\,.\,]\,$  ... \stopframedcell startframedcontent **\startframedcontent [...] ... \stopframedcontent** startframedrow **being the startframedrow**  $\left\{ \ldots \right\}$ ... \stopframedrow

starthelp:instance<br>starthelp:instance:helptext<br> $\{s.tarthelp: \ldots\}$  ...] ... \stop<br> $\{s.tarthelp: \ldots\}$ startkleur **being the contract of the startkleur**  $\text{1} \ldots$  \stopkleur startknockout **being the startknockout** and the startkolommen (1.5.1) ... \stopknockout ... \stopknockout ... \stopknockout \startkolommen [...=..] ... \stop startlinenote:instance<br>startlinenote:instance:linenote<br>\startlinenote **[...]** {...} startlinenote:instance:linenote \startlinenote **[...] {...}** startlua **1988** \startlua ... \stoplua startluacode **by the contract of the startluacode** ... \stopluacode ... \stopluacode startMPrun **blue and the startMPrun \startMPrun** {...} ... \stopMPrun

startframedtable **\startframedtable [...] [..=..] ... \stopframedtable** startgridsnapping **\startgridsnapping [...] ... \stopgridsnapping** startgridsnapping:list **\startgridsnapping [...] ... \stopgridsnapping** starthangend **\starthangend [..=..] {...} ... \stophangend** starthangend:argument **\starthangend** [...]  $\{... \}$  ... \stophangend starthboxestohbox **\starthboxestohbox ... \stophboxestohbox** starthboxregister **\starthboxregister ... ... \stophboxregister**  $\label{eq:1} $$starthelptekst $$starthelptekst $$starthelp: instance $$\start help {\dots} u. \start help {\dots} u. \start help {\dots} u. \start help {\dots} u. \start help {\dots} u. \start help {\dots} u. \star help {\dots} u. \star help {\$ \starthelptext [...] ... \stophelptext starthighlight **being the starthight of the starthight in the starthyphenation**  $\{... \} ... \$ stophyphenation **computer** starthyphenation **better in the control of the starthyphenation**  $\text{start}$ ...] ... \stophyphenation startimath startimath **\startimath ... \stopimath** startindentedtext **\startindentedtext [...] ... \stopindentedtext**  $\verb|\startindentedtext:example| \verb|\startINDENTEDTEXT | ... |\verb|\storthIDENTEDTEST|$ startinteractie **\startinteractie [...] ... \stopinteractie** startinteractiemenu **between** *\startinteractiemenu*  $\ldots$  \stopinteractiemenu  $\label{eq:1} \begin{minipage}[c]{0.9\linewidth} \begin{minipage}[c]{0.9\linewidth} \end{minipage} \begin{minipage}[c]{0.9\linewidth} \end{minipage} \begin{minipage}[c]{0.9\linewidth} \end{minipage} \begin{minipage}[c]{0.9\linewidth} \end{minipage} \begin{minipage}[c]{0.9\linewidth} \end{minipage} \begin{minipage}[c]{0.9\linewidth} \end{minipage} \begin{minipage}[c]{0.9\linewidth} \end{minipage} \begin{minipage}[c]{0.9\linewidth} \end{minipage} \begin{minipage}[c]{0.9\linewidth} \end{minipage} \$ startintertext **\startintertext ... \stopintertext** startitemgroup **blue as a constant of the startitemgroup** [...] [...] [..=..] ... \stopitemgroup startitemgroup:instance <br>startitemgroup:instance:itemize **below that the startitem**  $\text{ROUP } [\dots]$  [...] [..=..] ... \stopitemize startitemgroup:instance:itemize \startitemize **[...] [..=..] ...** \stopitemize startJScode **\startJScode ... ... ... ... \stopJScode** startJSpreamble **\startJSpreamble ... ... ... ... \stopJSpreamble**  $\verb|startkadertekst:instance| \verb|startFRAMENTEXT [...] [...=..] ... \verb|\stopFRAMENTEXT|$ startkadertekst:instance:framedtext **\startframedtext** [...] [..=..] ... \stopframedtext startkantlijn **\startkantlijn [...] ... \stopkantlijn** \startkantlijn [..=..] ... \stopkantlijn startkolommen **\startkolommen [..=..] ... \stopkolommen** startkop **\startkop [...] {...} ... \stopkop** startlabeltekst:instance \startLABELtekst **[...] [...] ...** \stopLABELtekst startlabeltekst:instance:btxlabel \startbtxlabeltekst [...] ... \stopbtxlabeltekst startlabeltekst:instance:head <br>startlabeltekst:instance:label **\**startlabeltekst [...] [...] ... \stoplabeltekst<br>\startlabeltekst [...] [...] ... \stoplabelteks startlabeltekst:instance:label \startlabeltekst **[...] [...] ...** \stoplabeltekst startlabeltekst:instance:mathlabel \startmathlabeltekst **[...] [...] ...** \stopmathlabeltekst startlabeltekst:instance:operator \startoperatortekst **[...] [...] ...** \stopoperatortekst startlabeltekst:instance:prefix **belief as a startprefixtekst** [...] [...] ... \stopprefixtekst startlabeltekst:instance:suffix \startsuffixtekst **[...] [...] ...** \stopsuffixtekst startlabeltekst:instance:taglabel \starttaglabeltekst **[...] [...] ...** \stoptaglabeltekst startlabeltekst:instance:unit \startunittekst **[...] [...] ...** \stopunittekst  $\label{lem:main} $$start1ayout $$ start1ingout $$start1ingnument $$start1ingnument $$start1ingnument $$start1ingnument $$start1ingnument $$start1ingnument $$start1ingnument $$start1ingnument $$start1ingnument $$start1ingnument $$start1ingnument $$start1ingnument $$start1ingnument $$start1ingnument $$start1ingnument $$start1ingnument $$start1ingnumt1 $$start1ingnumt1 $$start1ingnumt1 $$start1ingnumt1 $$start1ingnumt1 $$start1ingnumt1 $$start1ingnumt1 $$start1ingnumt1 $$start1ingnumt1 $$start1ingnumt1 $$start1ignumt1 $$start1$ startlinealignment **beidening as a constant of the startlinealignment** [...] ... \stoplinealignment startlinefiller [...] [..=..] ... \stoplinefiller \startlinefiller [...] [..=..] ... \stoplinefiller  $\label{lem:main} $$start linear line numbering\n{ `startline numbering` `1...` `[...]` `[...]` `1...` `[...]` `[...]` `[...]` `[...]` `[...]` `[...]` `[...]` `[...]` `[...]` `[...]` `[...]` `[...]` `[...]` `[...]` `[...]` `[...]` `[...]` `[...]` `[...]`$ \startlinenumbering [...] [...] ... \stoplinenumbering startlinetable **\startlinetable ... \stoplinetable** startlinetablebody **\startlinetablebody ... \stoplinetablebody** startlinetablecell **business \startlinetablecell** [..=..] ... \stoplinetablecell startlinetablehead **\startlinetablehead ... \stoplinetablehead** startlocalheadsetup **\startlocalheadsetup ... \stoplocalheadsetup** startlocallinecorrection **because and the startlocalline** extending the startlocalnotes  $[\dots]$  ... \stoplocallinecorrection <br>startlocalnotes  $[\dots]$  ... \stoplocalnotes startlocalnotes **\startlocalnotes [...] ... \stoplocalnotes** startlocalsetups **by the contract of the contract of the contract of the contract of the contract of the contract of the contract of the contract of the contract of the contract of the contract of the contract of the contr** startlocalsetups:string **\startlocalsetups** ... ... \stoplocalsetups<br>startlokalevoetnoten **\startlocalsetups** \tartlokalevoetnoten ... \stoplokalevoetn startlokalevoetnoten **\startlokalevoetnoten ... \stoplokalevoetnoten**  $\verb|\startluaparameterset |\ldots] |\ldots \verb|\startluaparameterset [\ldots] |\ldots \verb|\startluaparameterset |\ldots] |\ldots$ startluasetups **\startluasetups [...] [...] ... \stopluasetups** startluasetups:string **\startluasetups ... ... \stopluasetups** startMPclip **\startMPclip {...} ... \stopMPclip** startMPcode **\startMPcode {...} ... \stopMPcode** startMPdefinitions **being the control of the control of the control of the control of the control of the control of the control of the control of the control of the control of the control of the control of the control of t** startMPdrawing **\startMPdrawing [...] ... \stopMPdrawing** startMPenvironment **\startMPenvironment [...] ... \stopMPenvironment** startMPextensions **buttles \startMPextensions {...} ... \stopMPextensions** startMPinclusions **being the controller of the controller and the controller of the controller of the controller**<br> **\startMPinitializations** ... \stopMPinitializations ... \stopMPinitializations ... \stopMPinitializations startMPinitializations **\startMPinitializations ... \stopMPinitializations** startMPpositiongraphic **\startMPpositiongraphic {...} {...} ... \stopMPpositiongraphic** startMPpositionmethod **\startMPpositionmethod {...} ... \stopMPpositionmethod**

```
startmathcases:instance \startMATHCASES [..=..] ... \stopMATHCASES
startmathcases:instance:cases butter in the set of the set of the set of the set of the set of the set of the s
startmathcases:instance:mathcases \startmathcases [..=..] ... \stopmathcases
\verb|\startmathpm=0.0emathmode| and \verb|\startmathpm=0.0emathmode| and \verb|\startmathpm=0.0emathmode| and \verb|\startmathpm=0.0emathmode| and \verb|\end{phi|}.startmathstyle business \startmathstyle \ldots \ldots \stopmathstyle
startmatrices \startmatrices [..=..] ... \stopmatrices
startmaxaligned by the controller of the controller with the startmaxaligned ... \stopmaxaligned startmiddlealigned ... \stopmiddlea
startmode by the contract of the contract of the contract of the contract of the contract of the contract of the contract of the contract of the contract of the contract of the contract of the contract of the contract of 
startmodeset \startmodeset [...] {...} ... \stopmodeset
startmodule \startmodule [...] ... \stopmodule
\verb|startmodule:string| \verb|startmodule ... ... | \verb|stopmodule|startnaar behavior in the startnaar [...] ... \stopnaar
startnaast behavior (1992) and the startnaast in the startnamed<br>startnamedsection behavior (1993) and the startnamedsection (1994) and the startnamediate of the startnamediate of the startnamediate of the startnamedia
\label{eq:1} $$startnarrower $$ \star\n{\star} $$ \star\n{\star} $$ \star\n{\starstartnarrower:example \startNARROWER [...] ... \stopNARROWER
startnegatief \startnegatief ... \stopnegatief
startnointerference \startnointerference ... \stopnointerference
startnoot:instance \setminusstartNOTE [...] ... \stopNOTE
startnoot:instance:assignment \setminus \startNOTE [..=..] ... \stopNOTE
startnoot:instance:assignment:endnote \startendnote [..=..] ... \stopendnote
startnoot:instance:assignment:footnote \startfootnote [..=..] ... \stopfootnote
startnoot:instance:endnote blue \{stat \} \{stat \} ...] ... \stopendnote
startnoot:instance:footnote bluestionally \startfootnote \ldots ... \stopfootnote
startnotallmodes \startnotallmodes [...] ... \stopnotallmodes
startnotext \startnotext ... \stopnotext
startnotmode \startnotmode [...] ... \stopnotmode
startomgeving being the contract of the contract of the contract of the contract of the contract of the contract of the contract of the contract of the contract of the contract of the contract of the contract of the contr
startomgeving:string \startomgeving ... ... \stopomgeving
startomlijnd behaviour of the startomlijnd [...] [..=..] ... \stopomlijnd
startonderdeel \startonderdeel [...] ... \stoponderdeel
startonderdeel:string blue and the startonderdeel ... ... \stoponderdeel
startopelkaar \startopelkaar [...] ... \stopopelkaar
startopmaak \startopmaak [...] [..=..] ... \stopopmaak
startoverlay because the contract of the startoverlay ... \stopoverlay
startoverprint \startoverprint ... \stopoverprint
startpagelayout \startpagelayout [...] ... \stoppagelayout
startpar but a startpar [...] [..=..] ... \stoppar
startparagraaf:instance:part \startpart [..=..] [..=..] ... \stoppart
startparagraaf:instance:title \starttitle \starttitle [..=..] [..=..] ... \stoptitle
startparagraphs \startparagraphs [...] ... \stopparagraphs
```

```
startmargeblok \startmargeblok [...] ... \stopmargeblok
startmarkedcontent \startmarkedcontent [...] ... \stopmarkedcontent
                                                startmiddlealigned \startmiddlealigned ... \stopmiddlealigned
startmixedcolumns \startmixedcolumns [...] [..=..] ... \stopmixedcolumns
startmixedcolumns:instance \startMIXEDCOLUMNS [..=..] ... \stopMIXEDCOLUMNS
startmixedcolumns:instance:boxedcolumns \startboxedcolumns [..=..] ... \stopboxedcolumns
startmixedcolumns:instance:itemgroupcolumns \startitemgroupcolumns [..=..] ... \stopitemgroupcolumns
startmoduletestsection business in the startmoduletestsection ... \stopmoduletestsection
startnamedsection \startnamedsection [...] [..=..] [..=..] ... \stopnamedsection
startnamedsubformulas \startnamedsubformulas [...] {...} ... \stopnamedsubformulas
startnicelyfilledbox \startnicelyfilledbox [..=..] ... \stopnicelyfilledbox
startopmaak:instance \startMAKEUPopmaak [..=..] ... \stopMAKEUPopmaak
startopmaak:instance:middle \startmiddleopmaak [..=..] ... \stopmiddleopmaak
startopmaak:instance:page \setminusstartpageopmaak [..=..] ... \stoppageopmaak
startopmaak:instance:standard \startstandardopmaak [..=..] ... \stopstandardopmaak
startopmaak:instance:text \starttextopmaak [..=..] ... \stoptextopmaak
startoutputstream \startoutputstream [...] ... \stopoutputstream
startpagefigure by the contract of the contract of the contract of the contract of the contract of the contract of the contract of the contract of the contract of the contract of the contract of the contract of the contra
startpagegrid \startpagegrid [...] [..=..] ... \stoppagegrid
startpagegridspan \startpagegridspan [...] [..=..] ... \stoppagegridspan startpagegrid:example \setminusstartPAGEGRID [..=..] ... \stopPAGEGRID
                                                \startPAGEGRID [..=..] ... \stopPAGEGRID
startpaginacommentaar \startpaginacommentaar ... \stoppaginacommentaar
startparagraaf:instance \text{StartSECTION} [..=..] [..=..] ... \stopSECTION
startparagraaf:instance:chapter \startchapter \left[ \ldots = . \right] \left[ \ldots = . \right] ... \stopchapter
startparagraaf:instance:section being a startsection [..=..] [..=..] ... \stopsection
startparagraaf:instance:subject \startsubject [..=..] [..=..] ... \stopsubject
startparagraaf:instance:subsection \startsubsection [..=..] [..=..] ... \stopsubsection
startparagraaf:instance:subsubject \startsubsubject [..=..] [..=..] ... \stopsubsubject
startparagraaf:instance:subsubsection \startsubsubsection [..=..] [..=..] ... \stopsubsubsection
startparagraaf:instance:subsubsubject \startsubsubsubject [..=..] [..=..] ... \stopsubsubsubject
startparagraaf:instance:subsubsubsection \\tartsubsubsubsection [..=..] [..=..] ... \stopsubsubsubsubsubsubsub<br>startparagraaf:instance:subsubsubject \tartsubsubsubsubsubsubiect [..=..] [..=..] ... \stopsubsubsubsubsub
                                                \startsubsubsubsubject [..=..] [..=..] ... \stopsubsubsubject
startparagraaf:instance:subsubsubsubsection \startsubsubsubsubsection [..=..] [..=..] ... \stopsubsubsubsubsection
                                                \startsubsubsubsubsubject [..=..] [..=..] ... \stopsubsubsubsubsubject
startparagraphscell \startparagraphscell ... \stopparagraphscell
```

```
startparallel:example \startPARALLEL ... \stopPARALLEL
startpositief because the contract of the contract of the contract of the startpositief startpositioning [...] [..=..]
startprodukt \startprodukt [...] ... \stopprodukt
startprojekt \startprojekt [...] ... \stopprojekt
startprojekt:string \startprojekt ... ... \stopprojekt
startrandomized \startrandomized ... \stoprandomized
startrawsetups:string bilitically intervalst and the start of the startrawsetups \ldots ... \stoprawsetups
startreadingfile \startreadingfile ... \stopreadingfile
startregel \startregel \{... \}startregellinks \startregellinks ... \stopregellinks
startregelmidden \startregelmidden ... \stopregelmidden
startregelrechts \startregelrechts ... \stopregelrechts
startregels:instance \text{S} ..., \text{S} ..., \text{S}startregels:instance:lines busines \{.\,.\,.\,.\,.\,.\,.\,.\,to\startregime business \startregime \ldots \stopregime
startscript because the contract of the contract of the contract of the contract of the contract of the contract of the contract of the contract of the contract of the contract of the contract of the contract of the contr
startsetups being the contract of the contract of the contract of the contract of the contract of the contract of the contract of the contract of the contract of the contract of the contract of the contract of the contrac
startsetups:string being the startsetups of the startsetups ... ... \stopsetups
startshift being the controller of the startshift \lambda startshift \ldots ) ... \stopshift
startsmal blue contracts and \lambda is tartsmal \ldots [...] \ldots \stopsmal
startsmal:assignment being the contract of the contract of the contract of the contract of the contract of the contract of the contract of the contract of the contract of the contract of the contract of the contract of th
startsmal:name \startsmal [...] [...] ... \stopsmal
startsom \startsom [...] ... \stopsom
startsplitformula blue assets blue assets health is a start of the start splitformula ... \stopsplitformula
startspread by a startspread ... \stopspread ... \stopspread
startstartstop \start [...] ... \stop
startstartstop:example \startSTARTSTOP ... \stopSTARTSTOP
startstop:examplestartstyle \startstyle [..=..] ... \stopstyle
startstyle:argument \startstyle [...] ... \stopstyle
startstyle:instance \text{STATE} ... \stopSTYLE
```

```
startparagraphs:example \{startPARAGRAPHS \dots \setminus stopPARAGRAPHS\verb|\startparbuild|{ ... } \verb|\startparbuild|{ ... } \verb|\startparbuild|{ ... } \verb|\startparbuild|{ ... } \verb|\startparbuild|{ ... } \verb|\startparbuild|{ ... } \verb|\startparbuild|{ ... } \verb|\startparbuild|{ ... } \verb|\startparbuild|{ ... } \verb|\startparbuild|{ ... } \verb|\startparbuild|{ ... } \verb|\startparbuild|{ ... } \verb|\startparbuild|{ ... } \verb|\startparbuild|{ ... } \verb|\artparbuild|{ ... } \verb|\artparbuild|{ ... } \verb|\artparbuild|{ ... } \verb|\artparbuild|{ ... } \verb|\artparbuild|{ ... } \verb|\artparbuild|{ ... } \verb|\artparbuild|{ ... } \verb|\artparbuild|{ ... } \startplaatsformule building to the startplaatsformule [..=..] ... \stopplaatsformule
startplaatsformule:argument \startplaatsformule [...] ... \stopplaatsformule
startplaatsplaatsblok block \startplaatsplaatsblok [...] [..=..] [..=..] ... \stopplaatsplaatsblok<br>startplaatsplaatsblok:instance \startplaatsFLOAT [..=..] [..=..] ... \stopplaatsFLOAT
startplaatsplaatsblok:instance \startplaatsFLOAT [..=..] [..=..] ... \stopplaatsFLOAT<br>startplaatsplaatsblok:instance:chemical \startplaatschemical [..=..] [..=..] ... \stopplaatsch
startplaatsplaatsblok:instance:chemical \startplaatschemical [..=..] [..=..] ... \stopplaatschemical
startplaatsplaatsblok:instance:figure \startplaatsfigure [..=..] [..=..] ... \stopplaatsfigure
startplaatsplaatsblok:instance:graphic \startplaatsgraphic [..=..] [..=..] ... \stopplaatsgraphic
startplaatsplaatsblok:instance:intermezzo \startplaatsintermezzo [..=..] [..=..] ... \stopplaatsintermezzo startplaatsplaatsblok:instance:table \startplaatstable [..=..] [..=..] ... \stopplaatstable
startplaatsplaatsblok:instance:table \startplaatstable [..=..] [..=..] ... \stopplaatstable startplacepairedbox [...] [..=..] ... \stopplacepairedbox
startplacepairedbox \startplacepairedbox [...] [..=..] ... \stopplacepairedbox
startplacepairedbox:instance \startplaatsPAIREDBOX [..=..] ... \stopplaatsPAIREDBOX
startplacepairedbox:instance:legend \startplaatslegend [..=..] ... \stopplaatslegend
startpositioning \startpositioning [...] [..=..] ... \stoppositioning
startpositionoverlay \startpositionoverlay {...} ... \stoppositionoverlay
startprocessassignmentcommand \startprocessassignmentcommand [..=..] ... \stopprocessassignmentcommand
startprocessassignmentlist \startprocessassignmentlist [..=..] ... \stopprocessassignmentlist
startprocesscommacommand \startprocesscommacommand [...] ... \stopprocesscommacommand
startprocesscommalist \startprocesscommalist [...] ... \stopprocesscommalist
                                                      \startprodukt ... ... \stopprodukt
startprotectedcolors \startprotectedcolors ... \stopprotectedcolors
startpublicatie \startpublicatie [...] [..=..] ... \stoppublicatie
startrawsetups \startrawsetups [...] [...] ... \stoprawsetups
startregelcorrectie \startregelcorrectie [...] ... \stopregelcorrectie
startregister \startregister [...] [...] [...] [...] [..+...+..]
startreusableMPgraphic \startreusableMPgraphic {...} {...} ... \stopreusableMPgraphic
startsectieblokomgeving \startsectieblokomgeving [...] ... \stopsectieblokomgeving
startsectionblock but a startsection of the startsectionblock [...] [..=..] ... \stopsectionblock
startsectionblock:instance<br>startsectionblock:instance:appendices<br>\startspendices [..=..] ... \stopappendices
                                                      \startappendices [..=..] ... \stopappendices
startsectionblock:instance:backmatter \startbackmatter [..=..] ... \stopbackmatter
startsectionblock:instance:bodymatter \startbodymatter [..=..] ... \stopbodymatter
startsectionblock:instance:frontmatter \startfrontmatter [..=..] ... \stopfrontmatter
startsectionlevel \startsectionlevel [...] [..=..] [..=..] ... \stopsectionlevel
startsidebar \startsidebar [...] [..=..] ... \stopsidebar
startsimplecolumns \startsimplecolumns [..=..] ... \stopsimplecolumns
startspecialitem:item being the startspecialitem \{ \ldots \} [...] ... \stopspecialitem
startspecialitem:none \startspecialitem [...] ... \stopspecialitem
startspecialitem:symbol blue and the startspecialitem [\ldots] {...} ... \stopspecialitem
startstaticMPfigure \startstaticMPfigure {...} ... \stopstaticMPfigure
startstaticMPgraphic \startstaticMPgraphic {...} {...} ... \stopstaticMPgraphic startstop:example by a startstatic and the startstatic and the startstop:example \STARTSTOP {...} ...
startstrictinspectnextcharacter \startstrictinspectnextcharacter ... \stopstrictinspectnextcharacter
startstructurepageregister \startstructurepageregister [...] [...] [..=..] [..=..]
```
startsubsentence **\startsubsentence ... \stopsubsentence** startsubstack **\startsubstack ... \stopsubstack** startsymbolset **\startsymbolset [...] ... \stopsymbolset** startTABLE<br>startTABLEbody<br>startTABLEbody<br>\startTABLEbody<br>\startTABLEbody<br>xtartTABLEbody<br>xtartTABLEbody starttabelkop **\starttabelkop [...] ... \stoptabelkop** starttabellen **\starttabellen [|...|] ... \stoptabellen** starttabellen:name **\starttabellen [...] ... \stoptabellen** starttabel:name **\starttabel [...] [..=..] ... \stoptabel**  $\label{eq:start} \texttt{start} \quad \left[ \ldots \right] \; \left[ \ldots \right] \; \ldots \; \texttt{topfact}$ starttekst **behaviour and the starttekst** ... \stoptekst ... \stoptekst starttekstlijn **besterve in the starttekstlijn {...}** ... \stoptekstlijn starttexcode **by a starttexcode** ... \stoptexcode<sup>1</sup>... \stoptexcode<sup>1</sup>... \stoptexcode<sup>1</sup> starttextcolor **\starttextcolor [...] ... \stoptextcolor** starttextflow **\starttextflow [...] ... \stoptextflow** starttokens **\starttokens [...] ... \stoptokens** starttypen:instance  $\setminus$  **startTYPING** [..=..] ...  $\setminus$  stopTYPING starttypen:instance:argument \startTYPING **[...] ...** \stopTYPING starttypen:instance:argument:LUA \startLUA **[...] ...** \stopLUA starttypen:instance:argument:MP  $\{s.tarthP [\dots] \dots \}$ starttypen:instance:argument:PARSEDXML \startPARSEDXML **[...] ...** \stopPARSEDXML starttypen:instance:argument:TEX  $\setminus$ startTEX  $[\dots]$  ...  $\setminus$ stopTEX starttypen:instance:argument:typing **bluestional values** \starttyping [...] ... \stoptyping starttypen:instance:argument:XML  $\setminus$ startXML  $[\ldots]$  ...  $\setminus$ stopXML starttypen:instance:LUA  $\{.\,.\,.\,]\,$  ... \stopLUA starttypen:instance:MP  $\setminus$ startMP  $[..=..]$  ...  $\setminus$ stopMP starttypen:instance:TEX  $\text{Start}$  [..=..] ... \stopTEX starttypen:instance:typing  $\setminus$ starttyping  $[..] \ldots \setminus$ stoptyping starttypen:instance:XML  $\{.\,.\,.\,]\,$  ... \stopXML startuitlijnen **\startuitlijnen [...] ... \stopuitlijnen** startvanelkaar **\startvanelkaar ... \stopvanelkaar** startvast **between the contract (i.e.**) ... \stopvast startvboxtohbox **\startvboxtohbox ... \stopvboxtohbox** startviewerlayer:example \startVIEWERLAYER **...** \stopVIEWERLAYER startwiskundematrix:instance:matrix **[...**] ... \stopmatrix startwiskundematrix:instance:matrix **[...**] ... \stopmatrix startwiskundeuitlijnen:instance:align \startalign **[..=..] ...** \stopalign startxcell **\startxcell [...] [..=..] ... \stopxcell**

startsubformulas **\startsubformulas [...] ... \stopsubformulas** startsubjectlevel **\startsubjectlevel [...] [..=..] [..=..] ... \stopsubjectlevel** startTABLEbody **\startTABLEbody [..=..] ... \stopTABLEbody** startTABLEfoot **\startTABLEfoot [..=..] ... \stopTABLEfoot** startTABLEhead **\startTABLEhead [..=..] ... \stopTABLEhead** startTABLEnext **\startTABLEnext [..=..] ... \stopTABLEnext** starttabel **beling the contract of the contract of the contract of the contract of the contract of the contract of the contract of the starttabelkop**  $\left[\ldots\right]$  **... \stoptabelkop starttabelkop**  $\ldots$  **and**  $\ldots$  **\stoptabelkop** starttabelstaart **belief article in the starttabelstaart**  $\left[\ldots\right]$  ... \stoptabelstaart starttabulatie **\starttabulatie** [|...|] **[..=..] ... \stoptabulatie OPT** starttabulatiekop **\starttabulatiekop [...] ... \stoptabulatiekop** starttabulatiestaart **businesse starttabulatiestaart [...] ...** \stoptabulatiestaart f starttabulatie:instance  $\text{S}$   $\text{S}$ starttabulatie:instance:legend **business are all the startlegend**  $\{...]\ [\dots] \ \ldots \}$ starttabulation:example \startTABULATION [...] [..=..] ... \stopTABULATION  $\verb|\starttekstack| 1 | ...] [...] ... \verb|\starttekstack| 2 | ...] ... \verb|\starttekstack| 3 | ...] ... \verb|\starttekstack| 4 | ...] ... \verb|\start@textadd| 5 | ...] ... \verb|\start@textadd| 5 | ...] ... \verb|\start@textadd| 6 | ...] ... \verb|\start@textadd| 6 | ...] ... \verb|\start@textadd| 7 | ...] ... \verb|\start@textadd| 7 | ...] ... \verb|\start@textadd| 7 | ...] ... \verb|\start@textadd| 7 | ...] ... \verb|\start@textadd| 7 | ...] ... \verb|\start@textadd| 7 | ...] ... \verb|\start@textadd| 7 | ...] ... \verb|\start@textadd| 7 | ...$ \startTEXTBACKGROUND [..=..] ... \stopTEXTBACKGROUND starttexdefinition **by the contract of the starttexdefinition** ... ... ... ... ... ... ... \stoptexdefinition starttextbackgroundmanual **\starttextbackgroundmanual ... \stoptextbackgroundmanual** starttextcolorintent **\starttextcolorintent ... \stoptextcolorintent** starttransparent **\starttransparent [...] ... \stoptransparent** starttypen:instance:PARSEDXML \startPARSEDXML **[..=..] ...** \stopPARSEDXML starttypescript **\starttypescript [...] [...] [...] ... \stoptypescript** starttypescriptcollection **\starttypescriptcollection [...] ... \stoptypescriptcollection** startuitstellen **\startuitstellen [...] ... \stopuitstellen** startuniqueMPgraphic **\startuniqueMPgraphic {...} {...} ... \stopuniqueMPgraphic** startuniqueMPpagegraphic **\startuniqueMPpagegraphic {...} {...} ... \stopuniqueMPpagegraphic** startusableMPgraphic **\startusableMPgraphic {...} {...} ... \stopusableMPgraphic** startuseMPgraphic **blue and the contract of the startuseMPgraphic {...} {...} ... \stopuseMPgraphic** startusemathstyleparameter **\startusemathstyleparameter \......** \stopusemathstyleparameter <br>startusingbtxspecification **\startusingbtxspecification** [...] ... \stopusingbtxspecification \startusingbtxspecification [...] ... \stopusingbtxspecification startvboxregister **\startvboxregister ... ... \stopvboxregister** startvboxtohboxseparator **\startvboxtohboxseparator ... \stopvboxtohboxseparator** startviewerlayer **\startviewerlayer [...] ... \stopviewerlayer** startvtopregister **\startvtopregister ... ... \stopvtopregister** startwiskundematrix:instance \startMATHMATRIX **[..=..] ...** \stopMATHMATRIX startwiskundematrix:instance:mathmatrix \startmathmatrix **[..=..] ...** \stopmathmatrix startwiskundeuitlijnen:instance <br>startMATHALIGNMENT [..=..] ... \stopMATHALIGNMENT<br>distartwiskundeuitlijnen:instance:align<br>distart align [..=..] ... \stopalign startwiskundeuitlijnen:instance:mathalignment \startmathalignment **[..=..] ...** \stopmathalignment startxcellgroup **\startxcellgroup [...] [..=..] ... \stopxcellgroup**

startxmlraw **\startxmlraw \\startxmlraw ... \stopxmlraw**<br>startxmlsetups  $\{... \}$  [...] stel **\stel [...]** stelalineasin:assignment **being the stelalineasin [...]** [..=..] stelarrangerenin **by the stelarrangerenin** [...]  $\verb|stellbankoin [...] |$ stelblokin **\stelblokin**  $\setminus$  **stelblokin**  $\setminus$  **...**] [..=..] stelblokjesin **\stelblokjesin**  $\setminus$ stelblokjesin [..=..] stelbovenin **\stelbovenin**  $\{\ldots\}$  [..=..]<br>stelboventekstenin **\stelboventekstenin**  $\ldots$ ] stelbufferin **business in the stellar stellar stellar stellar stellar stellar stellar stellar stellar stellar stellar stellar stellar stellar stellar stellar stellar stellar stellar stellar stellar stellar stellar stellar** stelciterenin **between the contract of the contract of the contract of the stelciterenin** [..=..]<br>stelclipin [..=..] steldunnelijnenin **belanding and the stellunnelijnenin** [..=..] stelformulein **\stelformulein \stelformulein** [...] [..=..]<br>stelformulesin **\stelformulesin \stelformulesin**  $\{ \ldots \}$  [..=.. stelformulierenin **beider and the stelformulierenin [..=..]**<br>stelhoofdin **beider and the stelloofdin [...]** [... stelhoofdin **blue is a constant of the constant of the constant of the stellhoofdin [...] [..=..]**<br>stelhoofdtekstenin **blue is a constant of the constant of the constant of the constant of the constant of the con** stelinspringenin **beidening the stelling of the stelling of the stelling of the stelling of the stelling of the stelling of the stelling of the stelling of the stelling of the stelling of the stelling of the stelling of th** stelinteractiein:name **\stelinteractiein [...]** stelinterliniein:argument<br>stelinterliniein:name<br>**\stelinterliniein**:name<br>\stelinterliniein [...] stelinvullijnenin **belinging \stelinvullijnenin** [..=..] stelinvulregelsin **but all the stelling of the stellinvulregelsin** [..=..] stelitemsin **\stelitemsin \stelitemsin**  $\ldots$  ] [...] [... stelkantlijnin **\stelkantlijnin [...] [..=..]** stelkleurin **\stelkleurin [...]** stelkopin **\stelkopin \stelkopin [...]** [..=..]<br>stelkopnummerin **\stelkopnummerin \stelkopnummerin** [...] stelkoppeltekenin **belief and the stelkoppeltekenin [..=..]**  $\verb|stellar| ( \verb|...| \verb|...| )| \verb|...| \verb|...| | \verb|...| | \verb|...| | \verb|...| | \verb|...| | \verb|...| | \verb|...| | \verb|...| | \verb|...| | \verb|...| | \verb|...| | \verb|+| | \verb|+| | \verb|+| | \verb|+| | \verb|+| | \verb|+| | \verb|+| | \verb|+| | \verb|+| | \verb|+| | \verb|+| | \verb|+| | \verb|+| | \verb|+| | \verb|+| | \verb|+| | \verb|+| | \verb|+| | \verb|+| | \verb|+| | \verb|+| | \verb|+| |$ 

```
startxgroup being the startxgroup [...] [..=..] ... \stopxgroup
startxmldisplayverbatim \startxmldisplayverbatim [...] ... \stopxmldisplayverbatim
startxmlinlineverbatim \startxmlinlineverbatim [...] ... \stopxmlinlineverbatim
                                                     startxmlsetups \startxmlsetups [...] [...] ... \stopxmlsetups
startxmlsetups:string black of the startxmlsetups of the startxmlsetups ... ... \stopxmlsetups
startxrow \startxrow [...] [..=..] ... \stopxrow
startxrowgroup \startxrowgroup [...] [..=..] ... \stopxrowgroup
startxtable \startxtable \startxtable [..=..] ... \stopxtable<br>startxtablebody \startxtablebody [..=..] ... \stopxt
                                                     startxtablebody \startxtablebody [..=..] ... \stopxtablebody
startxtablebody:name by a startxtablebody [...] ... \stopxtablebody ctartxtablebody for a startxtablefock context able of the startxtable of the startxtable of the startxtable of the startxtable of the startxtable of the
startxtablefoot<br>startxtablefoot:name<br>startxtablefoot:name<br>xtartxtablefoot [...] ... \stopxtablefoot
                                                     \startxtablefoot [...] ... \stopxtablefoot
startxtablehead \startxtablehead [..=..] ... \stopxtablehead
startxtablehead:name \startxtablehead [...] ... \stopxtablehead
startxtablenext \startxtablenext [..=..] ... \stopxtablenext
startxtablenext:name \startxtablenext [...] ... \stopxtablenext
startxtable:example \startXTABLE [..=..] ... \stopXTABLE
startxtable:name business \startxtable [...] ... \stopxtable
stelachtergrondenin \stelachtergrondenin [...] [...] [..=..]
stelachtergrondenin:page \stelachtergrondenin [...] [..=..]
stelachtergrondin beidening the stelachtergrondin here \setminusstelachtergrondin [...] [..=..]<br>stelalineasin here \setminusstelalineasin [...] [...] [..=.
                                                     stelalineasin \stelalineasin [...] [...] [..=..]
stelblokkopjein by a stelblokkopjein heads heads heads heads heads heads heads heads heads heads heads heads heads heads heads heads heads heads heads heads heads heads heads
stelblokkopjesin beling the stellock of the stellock \setminus stelblokkopjesin [...] [..=..]
                                                     \setminusstelboventekstenin [...] [...] [...] [...] [...]
                                                     stelclipin \stelclipin [..=..]
stelcommentaarin \stelcommentaarin [...] [..=..]
steldoordefinierenin \steldoordefinierenin [...] [..=..]
steldoornummerenin \steldoornummerenin [...] [..=..]
                                                     stelformulesin \stelformulesin [...] [..=..]
                                                     \label{thm:rel}stelingesprongentextin beiding the stelling of the stelling of the stelling of the stelling of the stelling of the stelling of the stelling stelling stelling and stelling and stelling stelling stelling stelling stelling s
                                                     stelinmargein \stelinmargein [...] [..=..]
stelinteractiebalkin \stelinteractiebalkin [...] [..=..]
stelinteractiein being a stellinteractiein here here here here here here here here here here here here here here here here here here here here here here here here here h
stelinteractiemenuin business is a stelinteractiemenuin [...] [..=..]
stelinteractieschermin beider and the stellinteractieschermin [..=..]
stelinterliniein business in the stellar of the stellar stellar contracts \set{...} [..=..]
                                                     \stelinterliniein [...]
stelitemgroepin bluestelitem \stelitemgroepin [...] [...] [...] [...] [....] [....]
stelitemgroepin:assignment \stelitemgroepin [...] [..=..]
stelitemgroepin:instance \setminusstelITEMGROUP [...] [...] [..=..]
stelitemgroepin:instance:itemize business \stelitemize [\ldots] [\ldots] [\ldots]stelkadertekstenin beidertekstenin (...] [..=..]
stelkadertekstin beidertekstin hereiger and the stelkadertekstin [...] [..=..]
stelkapitalenin \stelkapitalenin [...] [..=..]
                                                     stelkleurenin \stelkleurenin [..=..]
                                                     stelkolommenin \stelkolommenin [..=..]
                                                     stelkopnummerin \stelkopnummerin [...] [...]
stelkorpsin \stelkorpsin \Lambda:..]
```

```
stellabeltekstin:instance:btxlabel \stelbtxlabeltekst [...] [..=..]
stellabeltekstin:instance:head \stelheadtekst [...] [..=..]
stellabeltekstin:instance:label \stellabeltekst [...] [..=..]
stellabeltekstin:instance:mathlabel \stelmathlabeltekst [...] [..=..]
stellabeltekstin:instance:operator below as a steloperatortekst [...] [..=..]
stellabeltekstin:instance:prefix \stelprefixtekst [...] [..=..]
stellabeltekstin:instance:suffix \stelsuffixtekst [...] [..=..]
stellabeltekstin:instance:taglabel \steltaglabeltekst [...] [..=..]
stellabeltekstin:instance:unit \stelunittekst [...] [..=..]
stellayoutin \stellayoutin [...] [..=..]
stellayoutin:name below that the stellayoutin (i...]<br>stellijndiktein below that the stellighter of the stellijndiktein [.
stellijstin \stellijstin \stellijstin \left[\ldots\right] [...] [..=..]
stelmargeblokkenin blue and the stelmargeblokkenin [...] [..=..]
stelmarkeringin beidening and the stellar of the stellar stellar is stellar in the stellar in the stellar in the stellar is stellar in the stellar in the stellar in the stellar in the stellar in the stellar in the stell
stelnaastplaatsenin behalf astelnaastplaatsenin [..=..]
stelomlijndin behavior (* 1980)<br>stelonderin behavior (* 1980)<br>behavior (* 1981)<br>stelonderin [...] [..=..]
stelopmaakin below as a stelopmaakin <b>below (...) [..=..]
stelopsommingenin beliefs \stelopsommingenin [...] [..=..]
stelpaginacommentaarin belginacommentaarin [..=..]<br>stelpaginanummerin belginaci (..=...)
stelpaginanummeringin \stelpaginanummeringin [..=..]
stelpaginaovergangenin \stelpaginaovergangenin [...]
\verb|stellar | ...|stelpapierformaatin belief in the stelpapier of the stelpapierformaatin [...] [..=..]
stelpapierformaatin:name \stelpapierformaatin [...] [...]
stelpapierin \stelpapierin \ldotsstelparagraafnummerenin \stelparagraafnummerenin [..=..]
stelplaatsblokin \stelplaatsblokin [...] [..=..]
stelplaatsblokkenin blokkenin blokkenin heatsblokkenin [...] [..=..]
stelplaatsbloksplitsenin \stelplaatsbloksplitsenin [..=..]
stelplaatsin \stelplaatsin \left.\left.\right| [...] [..=..]
stelpositionerenin being a stelpositioner with the stelpositionerenin [...] [..=..]
stelprogrammasin \stelprogrammasin [..=..]
stelrefererenin \stelrefererenin \ldotsstelregelnummerenin beidering as a stelregelnummerenin [...] [..=..]
stelregelsin being a stellegelsin here \setminusstellegelsin [...] [..=..]
stelregisterin business \stelregisterin [...] [..=..]
stelregisterin:argument \stelregisterin [...] [...] [..=..]
stelregisterin:instance \setminusstelREGISTER [...] [..=..]
stelregisterin:instance:index busically \stelindex [...] [..=..]
stelroterenin \stelroterenin \left.\right.\right.\right.\right\{stelsamengesteldelijstin \stelsamengesteldelijstin [...] [..=..]
stels a mengesteldelijstin: instancestelsamengesteldelijstin:instance:content \stelcontent [..=..]
stelsectieblokin \stelsectieblokin [...] [..=..]
stelsmallerin \stelsmallerin \left[\ldots\right] [..=..]
stelsorterenin business \stelsorterenin [...] [..=..]
stelspatieringin being the contract of the stelspatiering in [...]
stelstartstopin b \stelstartstopin \left[\ldots\right] [..=..]
stelsubpaginanummerin \stelsubpaginanummerin [..=..]
stelsymboolsetin \stelsymboolsetin \setminusstelsymboolsetin [...]
stelsynoniemenin business \stelsynoniemenin [...] [..=..]
steltaalin \steltaalin [...] [..=..]
steltabulatiein business in the stellabulatiein \setminus steltabulatiein [\ldots] [\ldots] [\ldots] [\ldots]steltekstachtergrondin beidering as a steltekstachtergrondin \{... \} [..=..]
steltekstin \steltekstin \left[\ldots\right] [..=..]
steltekstlijnenin beidere beidere beidere beidere beidere beidere beidere beidere beidere beidere beidere beide
steltolerantiein \steltolerantiein \setminussteltolerantiein [...]
steltypein \steltypein \steltypein \ldots [...=..]
steltypenin \steltypenin \steltypenin [...] [..=..]
steluitlijnenin belangraaf (i.e.) heta heta heta heta heta heta heta heta heta heta heta heta heta heta heta heta heta heta heta heta heta heta heta heta heta heta het
stelurlin \stelurlin [..=..]
stelvoetin \stelvoetin \stelvoetin \left[ \ldots \right] \left[ \ldots \right]stelwiskundeuitlijnenin \stelwiskundeuitlijnenin [...] [..=..]
stelwitruimtein blue and the stelwitruimtein [...]
```

```
stellabeltekstin:instance \setminusstelLABELtekst [...] [..=..]
                                                stellijndiktein \stellijndiktein [...]
                                                stelonderin \stelonderin [...] [..=..]
stelondertekstenin by a stelondertekstenin [...] [...] [...] [...] [...]
                                                stelpaginanummerin \stelpaginanummerin [..=..]
                                                steltabellenin \steltabellenin [..=..]
steltekstinhoudin belieftekstinhoudin \steltekstinhoudin [...] [...] [...] [...]
stelteksttekstenin bei der auch als and the steltekstenin [...] [...] [...] [...] [...]
                                                \stelveldenin [...] [..=..] [..=..] [..=..]
stelveldin \stelveldin [...] [...] [..=..] [..=..] [..=..]
stelvoettekstenin believing the stelvoettekstenin [...] [...] [...] [...] [...]
```
stel:direct **\stel {...}** stoplinenote:instance  $\setminus$ stopLINENOTE [...] stoplinenote:instance:linenote \stoplinenote **[...]** stopregel **\stopregel**  $\left.\right.\right.$ stopregister **by a stop-of-contract of the stop-of-contract of the stop-of-contract**  $\lambda$  **stop-of-contract**  $\lambda$  **stop-of-contract**  $\lambda$  **stop-of-contract**  $\lambda$  **stop-of-contract**  $\lambda$  **stop-of-contract**  $\lambda$  **stop-of-contract**  $\lambda$  **s** strippedcsname:string **\strippedcsname** ... stripspaces  $\text{stripspaces}$ <br>structurelistuservariable  $\text{struteurelistuser}$ ... structurenumber **\structurenumber** structuretitle **business and the structure of the structure of the structure of the structure of the structure of the structure of the structure of the structure of the structure of the structure of the structure of the** structureuservariable **being the structureus of the structureuservariable {...}** structurevariable **\structurevariable {...}** strut **\strut**  $\setminus$ strut strutdp **\strutdp**  $\left\{ \text{strut} \right\}$ strutgap **\strutgap** strutht **\strutht \strutht \strutht \strutht \strutht \strutht**  $\frac{1}{2}$ struthtdp **\struthtdp**  $\setminus$ struthtdp struttedbox **\struttedbox** {...}<br>strutwd **\strutwd \strutwd** style **b**  $\text{style}$  [....] {...} styleinstance **\styleinstance** [...] style:argument **\style [...]** {...}<br>style:instance **\STYLE** {...}  $style:$ instance subpaginanummer **\subpaginanummer** subsentence **\subsentence**  $\{ \ldots \}$ subtractfeature **\subtractfeature [...]**<br>subtractfeature:direct **below that all intervalses**  $\text{sature} \{... \}$  ${\tt suggestie:instance: argument} \begin{minipage}[t]{.5cm} \begin{tabular}{l} \hline \texttt{x=0} & \texttt{[00LTIP [1..=..] {...} {...} & ...} \end{tabular} \end{minipage}$ suggestie:instance:argument \TOOLTIP [...] {...} {...} suggestie:instance:argument:tooltip \text{\bmat{\bmat{\bmat{\bmat{\bmat{\bmat{\bmat{\bmat{\bmat{\bmat{\bmat{\bmat{\bmat{\bmat{\bmat{\bmat{\bmat{\bmat{\bmat{\bmat{\bmat suggestie:instance:argument:tooltip \tooltip **[...] {...} {...}** suggestie:instance:tooltip  $\setminus$ tooltip  $\setminus$ tooltip  $[..=..]$   $\set{...}$   $\set{...}$ swapcounts **\swapcounts** \... \... swapdimens **\swapdimens \... \...** swapmacros **\swapmacros \... \...** swaptypeface **\swaptypeface** switchnaarkorps **below that the subset of the switchnaarkorps**  $\ldots$ ] switchstyleonly **\switchstyleonly [...]**<br>switchstyleonly:command **\switchstyleonly \...**  $% \begin{minipage}[c]{0.9\linewidth} \begin{minipage}[c]{0.9\linewidth} \begin{minipage}[c]{0.9\linewidth} \begin{minipage}[c]{0.9\linewidth} \begin{minipage}[c]{0.9\linewidth} \begin{minipage}[c]{0.9\linewidth} \begin{minipage}[c]{0.9\linewidth} \begin{minipage}[c]{0.9\linewidth} \begin{minipage}[c]{0.9\linewidth} \end{minipage} \end{minipage} & \text{if} \begin{minipage}[c]{0.9\linewidth} \begin{minipage}[c]{0.9\linewidth} \begin{minipage}[c]{0.9\linewidth} \begin{minipage}[c]{0.9\linewidth} \end{minip$ switchtointerlinespace:argument **\switchtointerlinespace [...]** switchtointerlinespace:name **\switchtointerlinespace [...]** symbolreference **by the symbolreference**  $\ldots$ symbool **\symbool**  $\ldots$  [...] symbool:direct **\symbool** {...} synchronizeblank **blue as a synchronizeblank**  $\sqrt{\text{synchronizeblank}}$ synchronizeindenting **biography biography \synchronizeindenting** synchronizeoutputstreams **\synchronizeoutputstreams [...]** synchronizestrut **\synchronizestrut {...}** synchronizewhitespace **\synchronizewhitespace** synctexresetfilename **business \synctexresetfilename** synctexsetfilename **business \synctexsetfilename** {...} synonym:instance  $\S$ YNONYM [...] {...} {...} synonym:instance:abbreviation **\abbreviation**  $\{\ldots\}$  {...} {...} systemlog<br>systemlogfirst  $\setminus$ <br>systemlogfirst  $\setminus$ <br> $\setminus$ <br> $\setminus$ systemloglast **being the systemloglast** {...} {...} {...} systemsetups **being the controller of the controller of the controller of the controller of the controller of the controller**  $\Gamma$  **(TABLE ) TABLE** TABLE **\TABLE** TaBlE **\TaBlE** TEX **\TEX** TeX **\TeX** TheNormalizedFontSize **\TheNormalizedFontSize** TransparencyHack **\TransparencyHack** taal **\taal**  $\text{taal}$  \taal  $\text{taal}$  \taal  $\text{taal}$  \taal  $\text{taal}$  \taal  $\text{taal}$  \taal  $\text{taal}$  \taal  $\text{taal}$  \taal  $\text{taal}$  \taal  $\text{taal}$  \taal  $\text{taal}$  \taal  $\text{taal}$  \taal  $\text{taal}$  \taal  $\text{taal}$  \taal  $\text{taal}$  \taal taal:example  $\triangle$ 

stopstructurepageregister **\stopstructurepageregister [...] [...]** strictdoifelsenextoptional **\strictdoifelsenextoptional {...} {...}** strictdoifnextoptionalelse **\strictdoifnextoptionalelse {...} {...}** stripcharacter **being the stripcharacter ...** \from ... \to \... \trom stripped<br>csname  $\int$  \strippedcsname \... strippedcsname **\strippedcsname \...** structurelistuservariable **\structurelistuservariable {...}** strutwd **\strutwd** substituteincommalist **\substituteincommalist {...}** {...} \... \subtractfeature {...} swapface **\swapface** \switchstyleonly \... switchtointerlinespace **\switchtointerlinespace [...] [..=..]** synchronizemarking **being the synchronizemarking [...]** [...] [...] synctexblockfilename **\synctexblockfilename {...}** systemlogfirst **\systemlogfirst {...} {...} {...}**

tabulateautorule **\tabulateautorule** tabulateline **bulateline and the set of the set of the set of the set of the set of the set of the set of the set of the set of the set of the set of the set of the set of the set of the set of the set of the set of the** tabulaterule **\tabulaterule** taggedctxcommand **\taggedctxcommand {...}** tbox<br>tekstachtergrond:example<br>**tekstachtergrond:example**<br> $\{T\text{EXTBACKGRQUND} \{...\}$ tekstachtergrond:example \TEXTBACKGROUND **{...}** tekstlijn (...) {...}<br>tekstreferentie \tekstreferentie {...] testfeature **the contract of the contract of the contract of the contract of the contract of the contract of the contract of the contract of the contract of the contract of the contract of the contract of the contract of t** testkolom **\testkolom [...] [...]** testpageonly **be the contract of the contract of the contract of the contract of the contract of the contract of the contract of the contract of the contract of the contract of the contract of the contract of the contract** testpagesync **bestpagesync**  $\text{test}$   $\text{test}$  [...] [...] testpagina **betagina here here here here here here here here here here here here here here here here here here here here here here here here here here here here her** testtokens **but a controlled to the controlled test** testtokens **[...]** tex **\tex {...}** texdefinition **\texdefinition**  $\ldots$ } texsetup **\texsetup**  $\{\ldots\}$ textcitation:alternative **between the set of the set of textcitation**  $\begin{bmatrix} \cdot & \cdot & \cdot \\ \cdot & \cdot & \cdot \\ \$ textcite **\textcite**  $\text{1.1}$ textcite:alternative **but alternative \textcite [...]** [...] textcite:userdata **between the contract of the set of the set of textcite**  $[..=..]$  $[..=..]$ textcontrolspace **\textcontrolspace** textflowcollector **\textflowcollector {...}** textmath **\textmath {...}** textminus **\textminus** textormathchar **\textormathchar {...}** textplus **butching \textplus**  $\text{textplus}$ textvisiblespace **\textvisiblespace** thainumerals **thainumerals**  $\{\ldots\}$  the first character  $\{\ldots\}$ thickspace **\thickspace**  $\setminus$ thinspace **\thinspace** threedigitrounding **the subset of the contract of the set of the set of the set of the set of the set of the set of the set of the set of the set of the set of the set of the set of the set of the set of the set of the set** tightlayer **\tightlayer [...]** tilde **\tilde {...}** tinyfont **\tinyfont** tlap **\tlap** {...} tochar **\tochar {...}** tolinenote **business \tolinenote**  $\ldots$ toongrid **1.1**<br>tooninstellingen 1.112 tooninstellingen 1.12 tooninstellingen toonkader **\toonkader**  $\ldots$  [...] toonkleur **\toonkleur**  $\ldots$ } toonkorps **\toonkorps [...]** toonlayout **\toonlayout [...]** toonopmaak **\toonopmaak [...]** toonpalet **the conductance of the conductance of the conductance of the conduction**  $\to \infty$  **(...) [...]** toonstruts **\toonstruts** toonsymboolset **\toonsymboolset**  $\ldots$ } topbox **\topbox {...}** topleftbox **\topleftbox**  $\{\ldots\}$ toplinebox **\toplinebox {...}** toprightbox **\toprightbox {...}**<br>topskippedbox **{...}** tracecatcodetables **\tracecatcodetables** tracedfontname **\tracedfontname {...}** traceoutputroutines **\traceoutputroutines**

```
tabulateautoline \tabulateautoline
taggedlabeltexts butchedlabeltexts \{\ldots\} {...} \{\ldots\}tekstreferentie \tekstreferentie [...] {...}
testandsplitstring between the contract of the contract of the contract of the contract of the contract of the contract of the contract of the contract of the contract of the contract of the contract of the contract of th
                                                                    \testfeatureonce {...} {...}
textcitation between the contract of the contract of the contract of the contract of the contract of the contract of the contract of the contract of the contract of the contract of the contract of the contract of the cont
                                                                    \textcitation [..=..] [..=..]
                                                                    thefirstcharacter \thefirstcharacter {...}
thenormalizedbodyfontsize \thenormalizedbodyfontsize {...}
theremainingcharacters \theremainingcharacters {...}
thirdoffivearguments but all the contract of the contract of the contract of the contract of the contract of the contract of the contract of the contract of the contract of the contract of the contract of the contract of 
thirdoffourarguments \thirdoffourarguments {...} {...} {...}
thirdofsixarguments but all the set of the set of the set of the set of the set of the set of the set of the set of the set of the set of the set of the set of the set of the set of the set of the set of the set of the se
thirdofthreearguments \thirdofthreearguments {...} {...} \{...}
thirdofthreeunexpanded business \thirdofthreeunexpanded {...} {...}
                                                                    tibetannumerals \tibetannumerals {...}
toelichting belichting healichting healichting healichting healichting healichting healichting healichting healichting healichting healichting healichting healichting healichting healichting
                                                                    tooninstellingen \tooninstellingen [...]
toonkleurgroep \toonkleurgroep [...] [...]
                                                                    toonkorpsomgeving \toonkorpsomgeving [...]
toonprint \toonprint [...] [...] [..=..]
                                                                    topskippedbox \topskippedbox {...}
```
transparent **the contract of the contract of the contract of the contract of the contract of the contract of the contract of the contract of the contract of the contract of the contract of the contract of the contract of t** triplebond **\triplebond** truefilename **\truefilename {...}** truefontname **business \truefontname {...}** ttraggedright **the contract of the contract of the contract of the contract of the contract of the contract of the contract of the contract of the contract of the contract of the contract of the contract of the contract of** tx  $\text{tx}$ txx  $\text{text}$ typ  $\text{typ}$  ...,  $\text{typ}$  ...,  $\text{typ}$  ...,  $\text{typ}$ type  $\text{type}$  (....) {\type [........] {\type [.........] {\type \type \type \type \type \type \type \type \type \type \type \type \type \type \type \type \type \type \type \type \type \type \type \type \type \type \type \t typebuffer:instance  $\setminus$  \typeBUFFER [..=..] typeface **\typeface** typescriptone **\typescriptone** typescriptprefix **\typescriptprefix {...}** typescriptthree **\typescriptthree** typescripttwo **\typescripttwo** type:angles **\type [..=..] <<...>>** type:example:angles \TYPE **[..=..] <<...>>** typ:angles **\typ [..=..] <<...>>** uit **\uit [...]** uitgerekt **\uitgerekt [..=..] {...}** undepthed **\undepthed {...}** underset **\underset {...} {...}** undoassign **bundoassign**  $\u$ ndoassign [...] [..=..] unhhbox **\unhhbox ... \with {...}** unihex **\unihex**  $\{\ldots\}$ unprotect **\unprotect ... \protect** unprotected **bundlers \unprotected ... \par** unspaceafter **\unspaceafter \... {...}** unspaced **\unspaced {...}** unspacestring **be a summand that is a summand of the summand of the summand of the summand of the summand of the summand of the summand of the summand of the summand of the summand of the summand of the summand of the summ** uppercased **buying the contract of the contract of the contract of the contract of the contract of the contract of the contract of the contract of the contract of the contract of the contract of the contract of the contrac** upperleftdoubleninequote **\upperleftdoubleninequote** upperleftdoublesixquote **budgets budgets \upperleftdoublesixquote** upperleftsingleninequote **\upperleftsingleninequote** upperleftsinglesixquote **\upperleftsinglesixquote** upperrightdoubleninequote **\upperrightdoubleninequote** upperrightdoublesixquote **\upperrightdoublesixquote** upperrightsingleninequote **\upperrightsingleninequote** upperrightsinglesixquote **\upperrightsinglesixquote** url **\url**  $\{... \}$ usealignparameter **\usealignparameter** \usealignparameter \... useblankparameter **\useblankparameter \...** usebodyfontparameter **\usebodyfontparameter** \... <br>usebtxdataset **\usebtxdataset** [...] [...] usebtxdefinitions **\usebtxdefinitions [...]** usecitation **bused bused bused here here here here here here here here here here here here here here here here here here here here here here here here here here her** usecitation:direct **busecitation**  $\{\ldots\}$ usecolors **\usecolors**  $\{\ldots\}$ usecomponent **\usecomponent [...]**<br>usedummycolorparameter **\usecomponent \usedummycolorparam** 

tracepositions **\tracepositions** transparencycomponents **\transparencycomponents {...}** twodigitrounding **\twodigitrounding {...}** typebuffer **\typebuffer [...] [..=..]** typedefinedbuffer **buffer here here here here here here here here here here here here here here here here here here here here here here here here here here here here** typefile **\typefile [...] [..=..] {...}** typeinlinebuffer **business \typeinlinebuffer [...]** [..=..] typesetbuffer **\typesetbuffer [...] [..=..]** typesetfile **\typesetfile [...] [...] [..=..]**  $\Gamma$ uconvertnumber **business \uconvertnumber {...}** {...} uedcatcodecommand **\uedcatcodecommand** \... ... {...} undefinevalue **\undefinevalue {...}** unexpandeddocumentvariable **\unexpandeddocumentvariable {...}** uniqueMPgraphic **\uniqueMPgraphic {...} {..=..}** uniqueMPpagegraphic **\uniqueMPpagegraphic {...} {..=..}** unregisterhyphenationpattern **\unregisterhyphenationpattern [...] [...]** unspaceargument **\unspaceargument ... \to \...** untexargument **\untexargument {...}** \to \... untexcommand **\untexargument {...}** \to \... \untexcommand {...} \to \... uppercasestring **with a set of the control of the control of the control of the control of the control of the control of the control of the control of the control of the control of the control of the control of the control** usebodyfont **\usebodyfont [...]** usebtxdataset **\usebtxdataset [...] [...] [..=..]** usedummycolorparameter **\usedummycolorparameter {...}** usedummystyleandcolor **\usedummystyleandcolor {...}** {...} usedummystyleparameter **\usedummystyleparameter {...}** useenvironment **buseenvironment and the set of the set of the set of the set of the set of the set of the set of the set of the set of the set of the set of the set of the set of the set of the set of the set of the set** 

usefigurebase **\usefigurebase [...]** usefile **\usefile**  $\text{usefile}$  [...] [...] usegridparameter **\usegridparameter \**... useindentingparameter **business \useindentingparameter \...** useindentnextparameter **\useindentnextparameter \useindentnextparameter \...**<br>useinterlinespaceparameter **\useinterlinespaceparameter** useluamodule **\useluamodule [...]** useMPgraphic **\useMPgraphic {...} {..=..}**<br>useMPlibrary **\useMPlibrary \useMPlibrary**  $\{... \}$ useMPlibrary **\useMPlibrary [...]**<br>useMPrun **\useMPrun** {...} {.. useMPvariables **\useMPvariables [...]** [...] usemathstyleparameter **busemathstyleparameter**  $\ldots$ useproduct **bused in the contract of the contract of the contract of the contract**  $\lambda$  **is expected to the contract of the contract of the contract of the contract of the contract of the contract of the contract of the cont** useprofileparameter **bused in the set of the set of the set of the set of the set of the set of the set of the s** useproject **bused in the contract of the contract of the contract**  $\mu$  **is the contract**  $\mu$  **of the contract**  $\mu$ usereferenceparameter **\usereferenceparameter** \... userpagenumber **\userpagenumber** usesetupsparameter **\usesetupsparameter \usesetupsparameter \...**<br>usestaticMPfigure **the set of the set of the set of the set of the set of the set of the set of the set of the s** usesubpath **\usesubpath [...]**<br>usetexmodule **\usetexmodule** [.. usezipfile **bused bused bused usezipfile** [...] [...] utfchar **\utfchar {...}** utflower **\utflower** {...} utfupper **\utfupper** {...} utilityregisterlength **\utilityregisterlength** VerboseNumber **\VerboseNumber {...}** vastespatie **by a set of the contract of the contract of the contract of the contract of the contract of the contract of the contract of the contract of the contract of the contract of the contract of the contract of the c** vastespaties **by the contract of the contract of the contract of the contract of the contract of the version of the version of the version of the version of the version of the version of the version of the version of the v** vec \vec {...} veld **\veld [...] [...]** verbatim **\verbatim {...}** verbatimstring **\verbatimstring {...}** verbergblokken **\verbergblokken [...] [...]** verbosenumber **\verbosenumber {...}** vergelijkkleurgroep **\vergelijkkleurgroep [...]** vergelijkpalet **by the contract of the contract of the contract of the contract of the contract of the vergelijkpalet [...]** verhoog **\verhoog \verhoog \**... verhoog:argument **\verhoog cd:parentheses-s** versie **\versie [...]** vertaal **\vertaal {\vertaal }** \vertaal {\vertaal }} verticalpositionbar **\verticalpositionbar [..=..]** veryraggedcenter **\veryraggedcenter** veryraggedleft **\veryraggedleft** veryraggedright **\veryraggedright** vet **\vet** vetitalic **\vetitalic \vetitalic** vetschuin **\vetschuin** vglue **b**  $\vee$  **vglue** ... viewerlayer **building the contract of the contract of the viewerlayer [...] {...}** vl **\vl [...]** voetnoottekst **\voetnoottekst [...]** {...}<br>voetnoottekst:assignment **by \voetnoottekst** [..=..] voetnoottekst:assignment **\voetnoottekst [..=..]** volgendesubpagina **\volgendesubpagina** volledigepaginanummer **\volledigepaginanummer** volledigregister:instance \volledigeREGISTER **[..=..]** volledigregister:instance:index voluit **\voluit {...}** vphantom **\vphantom {...}** vpos **\vpos {...} {...}** vsmash **\vsmash \vsmash {...}**<br>vsmashbox **\vsmashbox** ... vsmashed **\vsmashed {...}** vspace **by a set of the contract of the contract of the vspace**  $\ldots$ **]** [...] vspacing  $\vee$  **vspacing**  $\ldots$ ] WEEKDAG **\WEEKDAG {...}**

useexternalrendering **\useexternalrendering [...] [...] [...] [...]** useinterlinespaceparameter **\useinterlinespaceparameter \...**<br>uselanguageparameter **\uselanguageparameter \...** uselanguageparameter **\uselanguageparameter \...** useMPenvironmentbuffer **\useMPenvironmentbuffer [...]** useMPrun **\useMPrun {...} {...}** usestaticMPfigure **\usestaticMPfigure [..=..] [...]** usetexmodule **\usetexmodule [...] [...] [..=..]** vboxreference **\vboxreference [...] {...}** veldstapel **\veldstapel [...] [...] [..=..]** verticalgrowingbar **\verticalgrowingbar [..=..]** verwerkblokken **\verwerkblokken [...] [...] [..=..]** volledigregister **\volledigregister [...] [..=..]** vsmashbox **\vsmashbox ...** WidthSpanningText **\WidthSpanningText {...} {...} {...}**

WOORD **\WOORD {...}** WOORDEN **\WOORDEN** {...} Woord **\Woord {...}** Woorden **Woorden Woorden Woorden Woorden (...}**<br>
wdofstring **{...}** weekdag **\weekdag {...}** widthofstring **\widthofstring {...}** wiskunde **\wiskunde**  $\{\ldots\}$  {...}<br>withoutpt {...} woord **\woord {...}** words **\words {...}** writestatus **but all the set of the set of the set of the set of the set of the set of the set of the set of the set of the set of the set of the set of the set of the set of the set of the set of the set of the set of the** XETEX **\XETEX** XeTeX **\XeTeX** xmladdindex **\xmladdindex**  $\{...$ xmlall **\xmlall {...}** {...}<br>xmlappenddocumentsetup **\xmlappenddocuments** xmlappendsetup **\xmlappendsetup** {...}<br>xmlapplyselectors **\xmlapplyselectors** {. xmlatt **\xmlatt {...} {...}** xmlbadinclusions **\xmlbadinclusions {...}** xmlchainatt **\xmlchainatt** {...} {...} xmlcontext  $\overline{\mathbf{x}}$  xmlcontext  $\overline{\mathbf{x}}$ xmlcount **\xmlcount {...}**<br>xmldefaulttotext **\xmldefaulttotext**  $\mathcal{L}$ ... xmldirectives **\xmldirectives {...}** xmlelement **\xmlelement** {...} {...}<br>xmlfilter **\xmlfilter** {...} {...} xmlfirst **\xmlfirst {...} {...}** xmlflush **\xmlflush {...}** xmlflushcontext **\xmlflushcontext {...}** xmlflushlinewise **\xmlflushlinewise {...}** xmlflushpure **\xmlflushpure {...}** xmlflushspacewise **\xmlflushspacewise {...}** xmlflushtext **\xmlflushtext {...}** xmlinclusion **\xmlinclusion {...}**<br>xmlinclusions **\xmlinclusions** {...} xmlinfo **\xmlinfo \xmlinfo \xmlinfo \xmlinfo \xmlinfo \xmlinfo \xmlinfo \xmlinfo \xmlinfo \xmlinfo**  $\frac{1}{2}$ 

wdofstring **\wdofstring {...}** widthspanningtext  $\text{...}$  {...} {...} withoutpt **\withoutpt {...}** woordrechts **\woordrechts [...] {...}** wordtonumber **\wordtonumber {...} {...}** writedatatolist **\writedatatolist [...] [..=..] [..=..]** xdefconvertedargument **\xdefconvertedargument \... {...}** xmlafterdocumentsetup  $\mathbb{R}$  **\xmlafterdocumentsetup {...} {...}** {...} xmlaftersetup **\xmlaftersetup {...}** {...} xmlappenddocumentsetup **\xmlappenddocumentsetup {...} {...}** xmlapplyselectors **\xmlapplyselectors {...}** xmlattdef **\xmlattdef {...} {...} {...}** xmlattribute **but all the set of the set of the set of the set of the set of the set of the set of the set of the set of the set of the set of the set of the set of the set of the set of the set of the set of the set of th** xmlattributedef **\xmlattributedef {...} {...} {...} {...}** xmlbeforedocumentsetup<br>
xmlbeforesetup **\xmlbeforesetup {...}** {...} {...}<br>
xmlbeforesetup **\xmlbeforesetup** {...} {...} xmlbeforesetup **\xmlbeforesetup {...} {...}** xmlchainattdef **\xmlchainattdef** {...} {...} {...}  $xm$ chainattdef {...} {...} xmlchecknamespace **\xmlchecknamespace {...} {...}** xmlcommand **\xmlcommand {...}** {...} xmlconcat **\xmlconcat {...} {...} {...}** xmlconcatrange **\xmlconcatrange {...}** {...} {...} {...} {...} xmldefaulttotext **\xmldefaulttotext {...}** xmldirectivesafter **\xmldirectivesafter** {...}<br>xmldirectivesbefore **\xmldirectivesbefore** {... xmldirectivesbefore **\xmldirectivesbefore {...}** xmldisplayverbatim<br>
xmldoif<br>
xmldoif<br>
xmldoif<br>
xmldoif<br>
xmldoif<br>
xmldoif xmldoif **\xmldoif {...} {...} {...}** xmldoifelse **\xmldoifelse {...} {...} {...} {...}** xmldoifelseempty **\xmldoifelseempty {...} {...} {...} {...}** xmldoifelseselfempty **\xmldoifelseselfempty {...} {...} {...}** xmldoifelsetext  $\{\ldots\}$  {...} {...} {...} xmldoifelsevalue **\xmldoifelsevalue {...} {...} {...} {...}** xmldoifnot **\xmldoifnot {...}** {...} xmldoifnotselfempty **\xmldoifnotselfempty {...} {...}** xmldoifnottext  $\{... \}$  {...}  $\{... \}$ xmldoifselfempty **\xmldoifselfempty {...} {...}** xmldoiftext **\xmldoiftext** {...} {...} xmlfilter **\xmlfilter {...} {...}** xmlflushdocumentsetups **\xmlflushdocumentsetups {...} {...}** xmlinclude **\xmlinclude {...} {...} {...}** xmlinclusions **\xmlinclusions {...}** xmlinjector **\xmlinjector {...}** xmlinlineprettyprint **\xmlinlineprettyprint {...} {...}** xmlinlineprettyprinttext **\xmlinlineprettyprinttext {...} {...}** xmlinlineverbatim **\xmlinlineverbatim {...}**

xmllast **\xmllast {...} {...}** xmllastatt **\xmllastatt** xmllastmatch **\xmllastmatch** xmllastpar **\xmllastpar** xmlmain **\xmlmain \xmlmain {...}**<br>xmlmapvalue **\xmlmapvalue** {\xmlmapvalue}} xmlnamespace **\xmlnamespace {...}** xmlnonspace **\xmlnonspace {...} {...}** xmlpar **\xmlpar {...}** {...} xmlpath  $\{\ldots\}$ xmlpos **\xmlpos {...}** xmlpure **\xmlpure {...} {...}** xmlraw **\xmlraw {...}** xmlrefatt **\xmlrefatt** {...} {...}<br>xmlregistereddocumentsetups **\xmlregistereddocument** xmlregisteredsetups **\xmlregisteredsetups**<br>xmlregisterns **\xmlregisterns** {...} xmlremovesetup **\xmlremovesetup {...}** xmlresetinjectors **\xmlresetinjectors** xmlresetsetups **\xmlresetsetups {...}** xmlsave **\xmlsave {...} {...}** xmlsetentity **\xmlsetentity** {...} {...} xmlsetinjectors **\xmlsetinjectors [...]**<br>xmlsetpar **\xmlsetpar** {...} {...} xmlshow **\xmlshow {...}** xmlsnippet **\xmlsnippet {...}** {...} xmlstrip **\xmlstrip {...}** {...} xmlstripped **\xmlstripped {...}** {...} xmltag **\xmltag {...}** xmltexentity  $\{\text{1}, \text{2}, \text{3}, \text{4}, \ldots\}$ xmltext **\xmltext** {...} {...} xmlverbatim **\xmlverbatim {...}** xsplitstring **\xsplitstring \... {...}** xypos **\xypos {...}**

xmlinstalldirective **\xmlinstalldirective {...} {...}** xmlloadbuffer<br>xmlloadbuffer **\xmlloadbuffer** {...} {...} {...}<br>xmlloaddata {...} {...} {...} xmlloaddata **\xmlloaddata {...} {...}**<br>xmlloaddirectives  $\{\ldots\}$ xmlloaddirectives **\xmlloaddirectives {...}** xmlloadfile **\xmlloadfile**  $\chi$ mlloadfile {...} {...} {...} {...} xmlloadonly **\xmlloadonly {...} {...} {...}** xmlmapvalue **\xmlmapvalue {...}** {...} {...} {...} xmlname **\xmlname {...}** xmlparam **\xmlparam {...} {...} {...}** xmlposition  $\mathbb{R}$  **\xmlposition {...}** {...} {...} xmlprependdocumentsetup **\xmlprependdocumentsetup** {...} {...}  $xm1$ prependsetup {...}  $xm1$ prependsetup {...} xmlprependsetup **\xmlprependsetup {...}** xmlprettyprint **\xmlprettyprint {...}** {...}<br>xmlprettyprinttext **\xmlprettyprint {...}** { xmlprettyprinttext **\xmlprettyprinttext {...} {...}** xmlprocessbuffer **\xmlprocessbuffer** {...} {...}  $\{... \}$ xmlprocessdata **\xmlprocessdata {...} {...} {...}** xmlprocessfile **\xmlprocessfile {...} {...} {...}** xmlregistereddocumentsetups **\xmlregistereddocumentsetups {...} {...}** xmlregisterns **\xmlregisterns {...} {...}** xmlremapname **but all the set of the set of the set of the set of the set of the set of the set of the set of the set of the set of the set of the set of the set of the set of the set of the set of the set of the set of th** xmlremapnamespace  $x$ mlremapnamespace  ${x}$ mlremapnamespace  ${x}$ ,  ${x}$ ,  ${...}$   ${x}$ xmlremovedocumentsetup **\xmlremovedocumentsetup {...} {...}** xmlresetdocumentsetups **\xmlresetdocumentsetups {...}** xmlsetatt **\xmlsetatt {...} {...} {...}** xmlsetattribute **by the set of the set of the set of the set of the set of the set of the set of the set of the set of the set of the set of the set of the set of the set of the set of the set of the set of the set of the** xmlsetfunction **\xmlsetfunction**  $\{\ldots\}$  {...} {...} xmlsetpar **\xmlsetpar {...} {...} {...}** xmlsetparam **\xmlsetparam {...} {...} {...} {...}** xmlsetsetup **\xmlsetsetup {...}** {...} {...} xmlsetup **\xmlsetup {...}** {...} {...} xmlsetup **\xmlsetup {...} {...}** xmlstripnolines **\xmlstripnolines {...} {...}** xmlstrippednolines **\xmlstrippednolines {...} {...}** xmltobuffer  $\{\ldots\}$  {...} {...} xmltobufferverbose **\xmltobufferverbose {...} {...} {...}** xmltofile **\xmltofile {...} {...} {...}** xmlvalue **\xmlvalue {...} {...} {...}**

**PRAGMA ADE Ridderstraat 27 8061GH Hasselt NL www.pragma-ade.com**